# **Е.П. Барулин, А.С. Кувшинова, Д.В. Кириллов, А.Г. Липин, В.Н. Исаев**

# **ЛАБОРАТОРНЫЙ ПРАКТИКУМ ПО ТЕПЛОВЫМ ПРОЦЕССАМ**

**Учебное пособие**

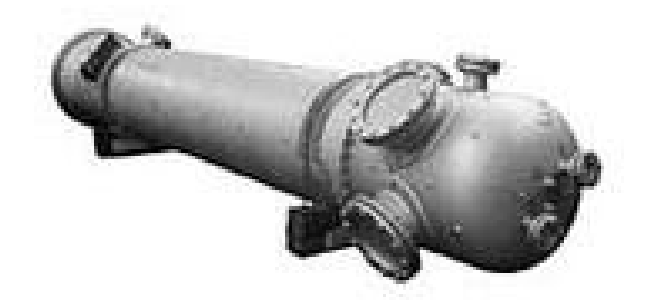

**Иваново 2009** 

Федеральное агентство по образованию Российской Федерации

Государственное образовательное учреждение высшего профессионального образования Ивановский государственный химико-технологический университет

> **Е.П. Барулин, А.С. Кувшинова, Д.В. Кириллов, А.Г. Липин, В.Н. Исаев**

# **ЛАБОРАТОРНЫЙ ПРАКТИКУМ ПО ТЕПЛОВЫМ ПРОЦЕССАМ**

**Учебное пособие**

Иваново 2009

УДК 66.021(07)

Лабораторный практикум по тепловым процессам: Учебное пособие/ Е.П. Барулин [и др.]; Иван. гос. хим.- технол. ун-т. - Иваново, 2009, 65с. - ISBN

В учебном пособии представлен лабораторный практикум по изучению процессов переноса теплоты на кафедре "Процессы и аппараты химической технологии" ИГХТУ.

Изложены основные понятия, определения и закономерности переноса теплоты. Приведено описание лабораторных установок, изложены методики проведения экспериментальных исследований, порядок обработки полученных результатов, вопросы для самоконтроля.

Лабораторный практикум предназначен для студентов ИГХТУ всех форм обучения и всех специальностей при изучении дисциплин "Процессы и аппараты химической технологии" и "Теплотехника".

Табл. 20. Ил. 26. Библиогр.: 10 назв.

Печатается по решению редакционно-издательского совета ГОУВПО Ивановского государственного химико-технологического университета.

Рецензенты:

кафедра "Теплогазоснабжения и вентиляции" Ивановского государственного архитектурно-строительного университета, кандидат технических наук А.А. Поспелов (Ивановский государственный знергетический университет).

ISBN © ГОУВПО Ивановский государственный химико-технологический университет, 2009

# **Содержание**

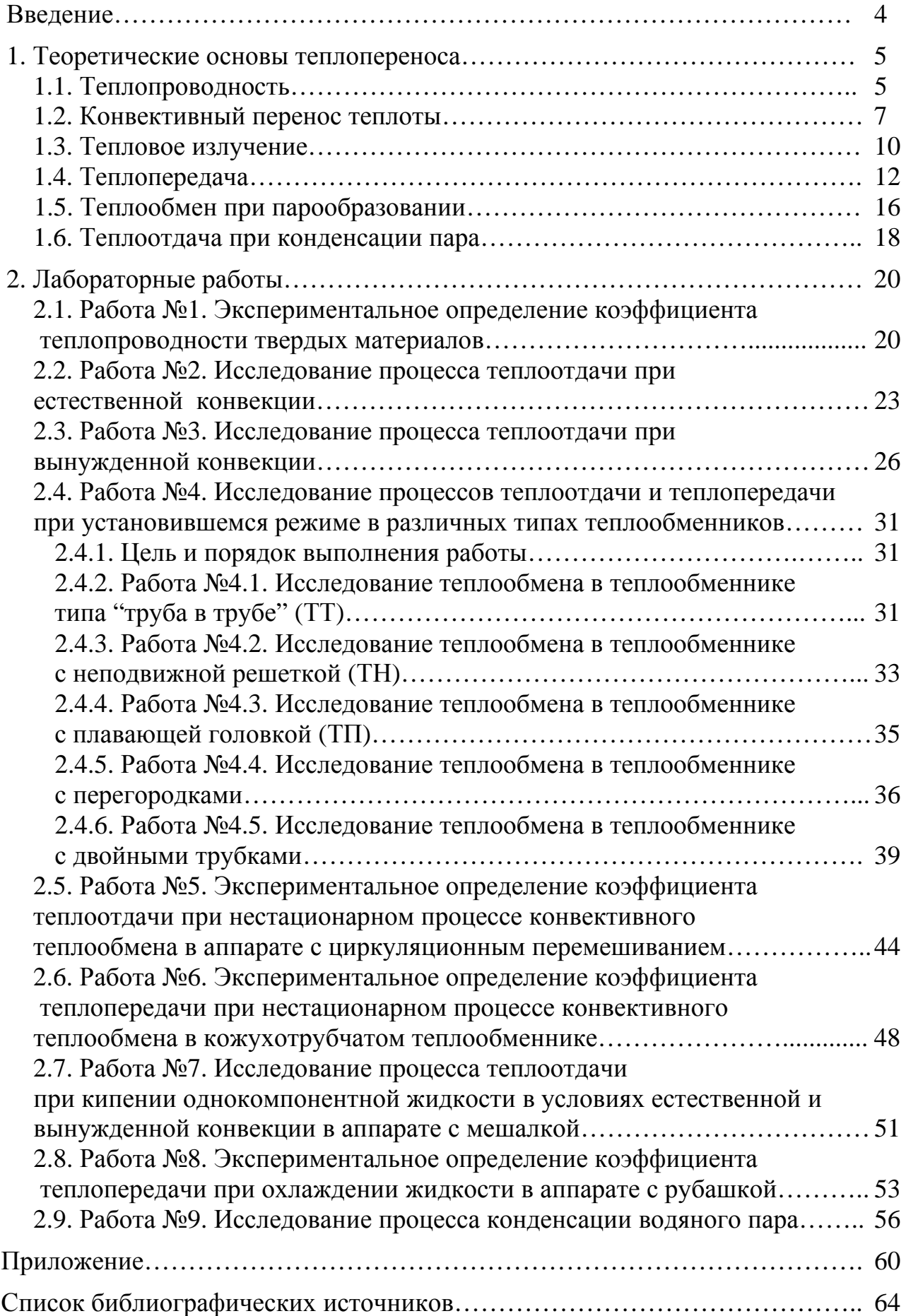

<span id="page-4-0"></span>Перенос энергии в форме теплоты, происходящий между телами, имеющими различную температуру, называется **теплообменом.** Теплота переносится из области с большей температурой в область с меньшей температурой. Движущей силой любого процесса теплообмена является разность температур более и менее нагретой среды. Теплообмен между средами и телами представляет собой обмен энергий между молекулами, атомами и свободными электронами. Среды – жидкие и газообразные, участвующие в теплообмене, называются **теплоносителями**.

Тепловые процессы (нагревания, охлаждения, конденсации паров, выпаривания) имеют большое значение для проведения многих массообменных и химических процессов.

Различают три принципиально различных элементарных способа распространения теплоты: теплопроводность, конвекция и тепловое излучение.

**Теплопроводность** представляет собой процесс переноса теплоты вследствие беспорядочного (теплового) движения микрочастиц, непосредственно соприкасающихся друг с другом. Это движение молекул газа или жидкости, колебание атомов или диффузия свободных электронов. В чистом виде теплопроводность существует только в твердых телах. В газообразных и жидких средах теплопроводность сопровождается конвекцией.

**Конвекция** - процесс переноса теплоты вследствие движения и перемешивания макроскопических объемов газа или жидкости. В зависимости от причины, вызывающей это перемещение, различают свободную и вынужденную конвекцию. Свободная конвекция предполагает перемещение жидкости или газа, вызванное разностью плотностей в различных точках пространства вследствие различия температур. При вынужденной конвекции перемещение потоков жидкости или газа происходит вследствие затраты механической энергии.

**Тепловое излучение** – это процесс распространения теплоты посредством электромагнитных волн инфракрасной области спектра, обусловленный тепловым движением атомов или молекул излучающего тела.

Если передача теплоты происходит одновременно всеми способами или хотя бы двумя из них, такой процесс называют **сложным теплообменом**. Примером сложного теплообмена является процесс распространения теплоты в газовых средах одновременно конвекцией и тепловым излучением.

В технике часто протекают процессы теплообмена между различными теплоносителями, разделенными твердой стенкой. Такой процесс переноса теплоты называется **теплопередачей.**

Количество передаваемой теплоты от одного теплоносителя к другому за единицу времени может оставаться постоянным или изменяться во времени. В первом случае процесс переноса теплоты называется установившимся, а во втором – неустановившимся.

Процессы теплообмена могут происходить в различных средах: чистых веществах и разных смесях, при изменении и без изменения агрегатного

4

<span id="page-5-0"></span>состояния и т.д. В зависимости от этого теплообмен протекает по-разному и описывается различными уравнениями. Изучение закономерностей как простых, так и более сложных процессов переноса теплоты в различных средах является задачей лабораторного практикума.

### 1. ТЕОРЕТИЧЕСКИЕ ОСНОВЫ ТЕПЛОПЕРЕНОСА

## 1.1. ТЕПЛОПРОВОДНОСТЬ

Процесс теплопроводности представляет собой перенос теплоты вследствие беспорядочного (теплового) движения микрочастиц, непосредственно соприкасающихся друг с другом. Теплопроводность в общем случае сопровождается изменением температур в пространстве и времени Совокупность **МГНОВЕННЫХ** значений температур **BCCX**  $B<sub>0</sub>$ точках рассматриваемого пространства называется температурным полем. Поверхности, имеющие равные температуры, называют изотермическими Следует различать стационарное поверхностями.  $\mathbf{M}$ нестационарное температурное поле. При стационарном поле температура изменяется лишь в пространстве и не изменяется во времени, поэтому является функцией осей координат:

$$
t = f(x, y, z) \quad \text{with} \quad \frac{\partial t}{\partial \tau} = 0. \tag{1.1}
$$

Нестационарное поле характеризуется изменением температур, как в пространстве,  $B<sub>0</sub>$ времени. Математической формулировкой так  $\overline{M}$ нестационарного температурного поля служит выражение:

$$
t = f(x, y, z, \tau). \tag{1.2}
$$

Одной из основных характеристик температурного поля является его температурный градиент. Температурный градиент - вектор, направленный по нормали к изотермической поверхности в сторону увеличения температуры и численно равный частной производной от температуры по этому направлению:

$$
\text{grad } t = \frac{\partial t}{\partial n} \tag{1.3}
$$

При изучении явления теплопереноса вводятся понятия теплового потока (Q) и плотность теплового потока (q).

Тепловой поток - количество теплоты, проходящее в единицу времени:

$$
Q = \frac{Q'}{\tau},\tag{1.4}
$$

где Q' – количество теплоты, Дж;  $\tau$  – время, c; Q- тепловой поток, Bт.

Плотность теплового потока (удельный тепловой поток) - количество теплоты, прошедшее через единицу поверхности в единицу времени:

$$
q = \frac{Q'}{F\tau} = \frac{Q}{F},\tag{1.5}
$$

где F - площадь поверхности,  $M^2$ ; q - плотность теплового потока,  $Br/M^2$ .

Основой описания процесса теплопроводности является закон Фурье, согласно которому количество теплоты dO, передаваемое посредством элемент поверхности dF, перпендикулярный теплопроводности через тепловому потоку, за время dt прямо пропорционально температурному градиенту  $\frac{\partial t}{\partial x}$ , поверхности dF, времени dt и коэффициенту теплопроводности  $\lambda$ :

$$
dQ' = -\lambda \frac{\partial t}{\partial n} dF d\tau \quad \text{with} \quad q = -\lambda \frac{\partial t}{\partial n}.
$$
 (1.6)

Знак «-» в уравнении (1.6) указывает на то, что направление теплового потока противоположно вектору температурного градиента, это объясняется тем, что в природе теплота самопроизвольно переходит всегда из области с большей температурой в область с меньшей температурой.

Коэффициент теплопроводности  $\lambda$  показывает, какое количество тепла проходит вследствие теплопроводности в единицу времени через единицу поверхности теплообмена при падении температуры на 1 град на единицу ллины изотермической поверхности. нормали  $\mathbf{K}$ 

$$
[\lambda] = \left[\frac{dQ\partial n}{\partial t dF d\tau}\right] = \left[\frac{\mu}{\mu} \frac{\mu}{\mu} \cdot \frac{d\mu}{\mu} \cdot \frac{d\tau}{\mu} \right] = \left[\frac{B\tau}{\mu} \cdot \frac{d\tau}{\mu} \right].
$$

Для практических расчетов необходимо иметь выражение ДЛЯ определения теплового потока, проходящего через поверхность заданной конфигурации и площади. При проектировании теплообменных аппаратов теплопроводности наиболее встречаются расчеты плоских часто  $\overline{M}$ цилиндрических стенок.

Для плоской стенки толщиной  $\delta$  из уравнений (1.5) и (1.6) имеем:

$$
Q = qF = -\lambda \frac{\partial t}{\partial n}F.
$$
 (1.7)

Интегрируя (1.7) в пределах от n=0 до n= $\delta$  и от t=t<sub>cr1</sub> до t=t<sub>cr2</sub>, получим:

$$
Q = \frac{\lambda}{\delta} (t_{cr1} - t_{cr2}) F.
$$
 (1.8)

Для трубы с внутренним радиусом г<sub>вн</sub> и наружным г<sub>н</sub> площадь цилиндрической поверхности равна:

$$
F = 2\pi r \ell, \qquad (1.9)
$$

где r - средний радиус трубы, м;  $\ell$  - длина трубы, м.

Таким образом, из уравнения (1.7) имеем:

$$
Q = qF = -\lambda \frac{\partial t}{\partial r} 2\pi r \ell.
$$
 (1.10)

Разделяя переменные:

$$
Q\left(\frac{dr}{r}\right) = -2\pi\ell\lambda \cdot dt \qquad (1.11)
$$

<span id="page-7-0"></span>и интегрируя:

$$
Q \int_{r_{BH}}^{r_{H}} \frac{dr}{r} = -2\pi \ell \lambda \cdot \int_{r_{crit}}^{r_{cr2}} dt,
$$
\n(1.12)

получим:

$$
Q = \frac{2\pi\ell(t_{cr1} - t_{cr2})}{\frac{1}{\lambda} \ln \frac{r_{H}}{r_{BH}}} \tag{1.13}
$$

При использовании уравнений (1.8.), (1.13) для практических расчетов необходимо иметь значение коэффициента теплопроводности λ. Численное значение λ зависит от физико-химических свойств теплопроводящего материала, температуры и давления. Влияние давления на значение λ проявляется лишь в газовой среде. Для твердых тел и жидкостей этим влиянием можно пренебречь. В настоящее время аналитическое определение значений коэффициентов теплопроводности различных материалов весьма затруднительно. Поэтому коэффициенты теплопроводности находят экспериментальным путем. Для большинства материалов они найдены и приводятся в справочной литературе. Однако дальнейшее развитие химической технологии, способствующее получению новых веществ и материалов, ставит задачи по совершенствованию методов определения коэффициентов теплопроводности.

На практике часто для определения коэффициентов теплопроводности применяют метод цилиндрического слоя. Коэффициент теплопроводности в этом случае определяют при установившемся процессе теплообмена из выражения:

$$
\lambda = \frac{Q \cdot \ln \frac{r_{\rm H}}{r_{\rm BH}} 2\pi \ell (t_{\rm cr1} - t_{\rm cr2})}{2\pi \ell (t_{\rm cr1} - t_{\rm cr2})} \tag{1.14}
$$

## **1.2. КОНВЕКТИВНЫЙ ПЕРЕНОС ТЕПЛОТЫ**

Конвекция возможна только в текучей среде, в которой перенос теплоты связан с переносом самой среды. Конвекция теплоты всегда сопровождается теплопроводностью, так как при движении жидкости или газа неизбежно происходит соприкосновение отдельных частиц, имеющих различные температуры. Совместный перенос теплоты путем конвекции и теплопроводности называют **конвективным теплообменом**.

**Теплоотдача** - конвективный теплообмен между движущейся средой и поверхностью (стенкой).

Количество теплоты, переданное в процессе теплоотдачи, определяется по **уравнению Ньютона-Рихмана**:

для установившегося режима

$$
Q = \alpha (t_{cr} - t_{\kappa}) F, Br; \qquad (1.15)
$$

для неустановившегося режима

$$
Q' = \alpha (t_{cr} - t_{w}) F\tau, \overline{\mu}\kappa, \qquad (1.16)
$$

где  $\alpha$  - коэффициент теплоотдачи,  $Br/(M^2 \cdot K); t_{\kappa}, t_{cr}$  – средние температуры жидкости и стенки, °C; F - поверхность стенки,  $M^2$ ; Q (Q) - тепловой поток (количество теплоты), Вт (Дж);  $\tau$  – время, с.

Коэффициент теплоотдачи характеризует интенсивность  $\alpha$  – теплообмена между поверхностью тела и окружающей средой. Коэффициент α показывает, какое количество тепла передается от единицы поверхности стенки к жидкости в единицу времени при разности температур между стенкой и

жидкостью в 1 градус (К), 
$$
[\alpha] = \left[\frac{Q}{F(t_{cr} - t_{\kappa})}\right] = \left[\frac{\mu}{M^2 \cdot c \cdot K}\right] = \left[\frac{Br}{M^2 \cdot K}\right].
$$

Установлено, что коэффициент теплоотдачи зависит от многих факторов: вида и режима движения жидкости, ее физических свойств, размеров и формы стенки, шероховатости стенки. Определение α является основной задачей Обычно коэффициент теплоотдачи расчета теплообменных аппаратов. определяют из критериальных уравнений, полученных преобразованием дифференциальных уравнений гидродинамики и конвективного теплообмена методами теории подобия.

Согласно положений теории подобия конвективный теплообмен без изменения агрегатного состояния вещества в стационарных условиях может быть описан критериальным уравнением вида:

$$
Nu = f(Re, Pr, Gr, \Gamma, \ldots), \qquad (1.17)
$$

 $Nu = \frac{\alpha \cdot 1}{2}$  - критерий Нуссельта, характеризующий подобие процессов

теплопереноса на границе между стенкой и потоком жидкости;

 $Re = \frac{wl}{v} = \frac{wl\rho}{v}$  - критерий Рейнольдса, который характеризует

гидродинамический режим потока при вынужденном движении и является мерой соотношения сил инерции и вязкого трения;

 $Pr = \frac{V}{a} = \frac{c\mu}{\lambda}$  - критерий Прандтля, который характеризует физико –

химические свойства теплоносителя и является мерой подобия температурных и скоростных полей в потоке;

 $\text{Gr} = \frac{g l^3}{n^2} \beta \Delta t$  - критерий Грасгофа, характеризующий соотношение сил вязкого

трения и подъемной силы, описывает режим свободного движения теплоносителя:

 $\Gamma_i = \frac{l_i}{l}$  - безразмерный геометрический симплекс, характеризующий

геометрическое подобие системы.

В выражении этих критериев:  $v = \mu/\rho$  - кинематический коэффициент вязкости теплоносителя,  $M^2/c$ ; w - скорость движения теплоносителя, м/с;

 $=\frac{\lambda}{cp}$  $a = \frac{\lambda}{\alpha}$  – коэффициент температуропроводности,  $m^2/c$ ;  $g$  – ускорение свободного падения м/с<sup>2</sup>; 1 – определяющий размер, м; 1<sub>i</sub> - характерный размер, м; β – коэффициент температурного расширения, 1/К; ρ – плотность теплоносителя, кг/м<sup>3</sup>; ∆t=t<sub>ст</sub>-t<sub>ж</sub> – температурный напор между стенкой и теплоносителем,  ${}^{0}C$ ;  $\lambda$  – коэффициент теплопроводности теплоносителя, Вт/(м·К); μ – динамический коэффициент вязкости, Па·с; с – теплоемкость теплоносителя, Дж/(кг·К); τ – время процесса, с.

Критерий Нуссельта, входящий в уравнение (1.17), является определяемым. При известном значении Nu коэффициент теплоотдачи может быть рассчитан по формуле:

$$
\alpha = \frac{Nu \cdot \lambda}{1}.
$$
 (1.18)

Для расчета числа критерия Нуссельта при вынужденном движении потока в прямых трубах или каналах можно рекомендовать следующие уравнения:

а) для ламинарного режима движения теплоносителя,  $Re \le 2320$ :

$$
Nu = 0,15 \text{Re}^{0,33} \cdot \text{Pr}^{0,43} \cdot \text{Gr}^{0,1} \left(\frac{\text{Pr}}{\text{Pr}_{cr}}\right)^{0,25} \epsilon_{\ell}, \qquad (1.19)
$$

где Рг<sub>ст</sub> - критерий Прандтля для теплоносителя при температуре стенки;

б) для переходного режима движения теплоносителя,  $2320 \leq Re \leq 10000$ :

$$
Nu = C \cdot Pr^{0,43} \left(\frac{Pr}{Pr_{cr}}\right)^{0,25} \varepsilon_{\ell}.
$$
 (1.20)

Значение коэффициента С определяется из таблицы 1.1 в зависимости от величины критерия Рейнольдса.

Для приближенных расчетов можно пользоваться уравнением:

$$
Nu = 0,008 \text{Re}^{0.9} \text{Pr}^{0.43}. \tag{1.21}
$$

Таблица 1.1

| $\vert \text{Re} \cdot 10^{-3} \vert 2,1 \vert 2,2 \vert 2,3 \vert 2,4 \vert 2,5 \vert 3 \vert 4 \vert 5 \vert 6 \vert 8 \vert 10 \vert$ |                                                                      |  |  |  |  |  |
|----------------------------------------------------------------------------------------------------|----------------------------------------------------------------------|--|--|--|--|--|
|                                                                                                    | 1,9   2,2   3,3   3,8   4,4   6,0   10,3   15,5   19,5   27,0   33,0 |  |  |  |  |  |

Значение коэффициента С

в) для турбулентного режима движения теплоносителя,  $Re \ge 10000$ :

$$
Nu = 0.021 \text{Re}^{0.8} \cdot \text{Pr}^{0.43} \left(\frac{\text{Pr}}{\text{Pr}_{cr}}\right)^{0.25} \varepsilon_{\ell} \,. \tag{1.22}
$$

Определяющей температурой в уравнениях (1.18)-(1.22) является средняя температура жидкости, определяющим размером –эквивалентный диаметр сечения потока:

$$
d_{\gamma_{KB}} = \frac{4S}{\Pi},\tag{1.23}
$$

<span id="page-10-0"></span>где S - площадь сечения потока жидкости, м<sup>2</sup>; П - смоченный периметр, м.

Величина коэффициента  $\varepsilon_{\ell}$ , входящая в уравнения (1.19), (1.20), (1.22), определяется из таблиц (1.2) и (1.3).

Таблица 1.2

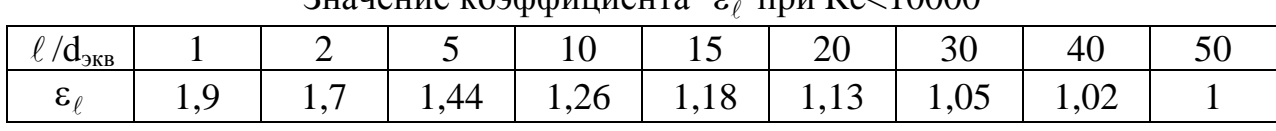

 $R_{\text{H2}}$ 

 $\ell$  - длина трубы, м.

Таблина 13

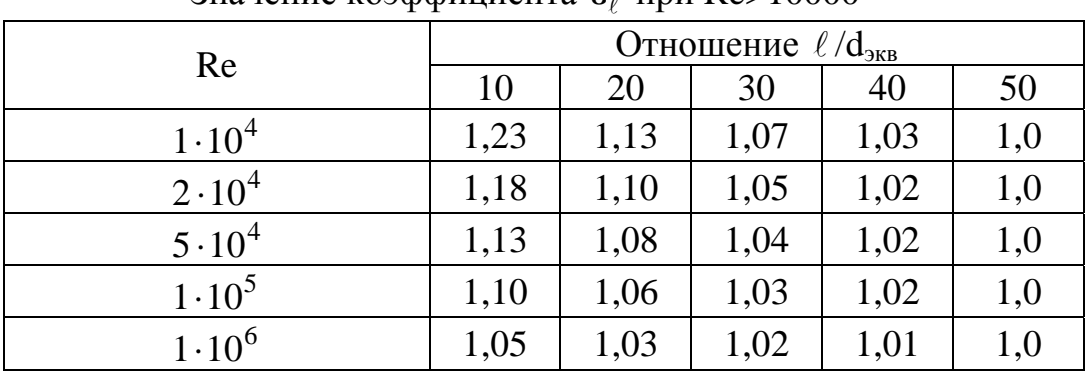

Значение коэффициента  $\varepsilon$  при  $Re$ >10000

При свободном движении теплоносителя (естественная конвекция):

Значение коэффициента С и показатель степени n зависит от режима и определяется из таблицы 1.4.

Таблина 1.4

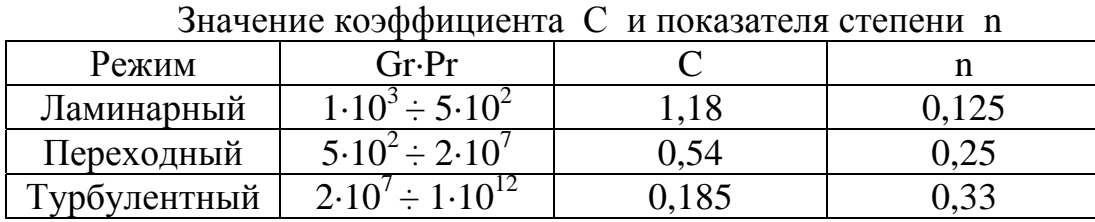

Определяющим геометрическим размером является высота вертикальной труб поверхности теплообмена, для горизонтальных  $MX$ диаметр. Определяющая температура - средняя температура теплоносителя.

## 1.3. ТЕПЛОВОЕ ИЗЛУЧЕНИЕ

Тепловое излучение - процесс распространения электромагнитных колебаний с различной длиной волн, обусловленный тепловым движением атомов или молекул излучающего тела. Возникновение потока лучей в результате превращения тепловой энергии в лучистую, называется излучением или лучеиспусканием, а обратный переход лучистой энергии в тепловую называют поглощением лучей.

В зависимости от температуры излучающего тела его лучеиспускание различно. При температуре ниже 500°С только незначительная часть всех лучей воспринимается глазом как "свет", а наибольшая часть приходится на долю невидимого теплового излучения. Интенсивность теплового излучения характеризуется излучательной (лучеиспускательной) способностью тела, имеющего температуру Т:

$$
E = \frac{Q_{\pi}}{F\tau},\tag{1.25}
$$

где  $Q_n$  – полное количество теплоты, Дж; F – поверхность излучающего тела,  $\mu^2$ ;  $\tau$  – время, с.

Лучеиспускательная способность тела есть количество энергии, излучаемое в единицу времени единицей поверхности нагретого тела, имеющего температуру Т, в окружающую среду с температурой абсолютного нуля. Для абсолютно черного тела связь между излучательной способностью и абсолютной температурой выражается законом Стефана-Больцмана:

$$
E_o = K_o T^4, \tag{1.26}
$$

где  $K_o$  – константа излучения абсолютно черного тела,  $K_o = 5.67 \cdot 10^{-8}$  Br/( $m^2 \cdot K^4$ ); Т - абсолютная температура поверхности тела, К; Е<sub>о</sub> - излучательная способность черного тела,  $Br/m^2$ .

Тело, которое поглощает только часть энергии с любой длиной волны, принято называть серым телом. Отношение коэффициента излучения серого тела (C) к коэффициенту излучения абсолютно черного тела (C<sub>0</sub>) при той же температуре называют относительной излучательной способностью или степенью черноты тела  $\varepsilon$ :

$$
C/C_0 = \varepsilon, \qquad (1.27)
$$

где  $C_0$  – коэффициент излучения абсолютно черного тела,  $C_0 = 5{,}67 \text{ Br}/(\text{m}^2{\cdot}\text{K}^4)$ .

Величина є является важнейшей характеристикой любого серого тела. Числовые значения є для некоторых металлов приведены в таблице 1.5.

Таблица 1.5

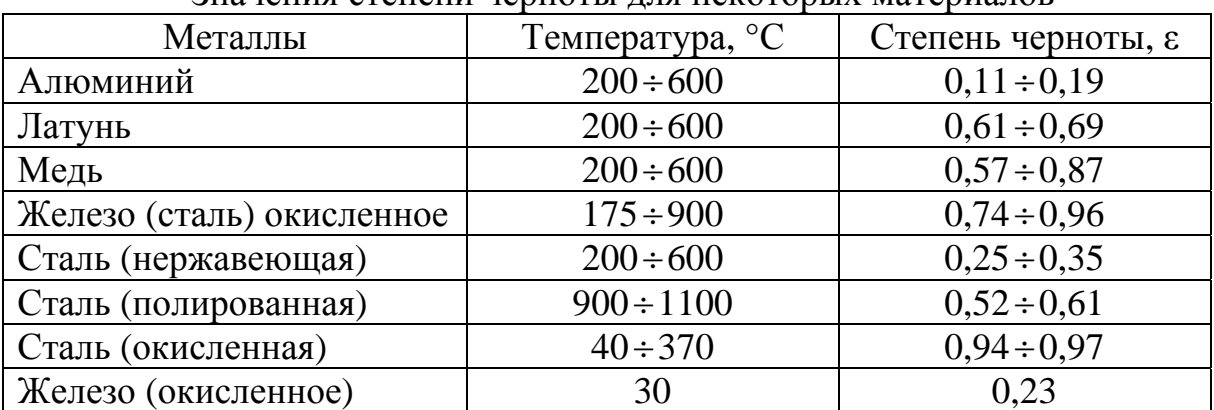

Значения степени черноты лля некоторых материалов

Когда между двумя твердыми телами происходит взаимный обмен теплотой посредством излучения, то необходимо учитывать, что из всех лучей, испускаемых каждым телом, к другому доходит только некоторая часть их.

<span id="page-12-0"></span>Тепловой поток, переходящий от более нагретого тела к менее нагретому посредством излучения, определяется по уравнению:

$$
Q_{\rm n} = C_{1-2} F \tau \left[ \left( \frac{T_1}{100} \right)^4 - \left( \frac{T_2}{100} \right)^4 \right] \varphi, \qquad (1.28)
$$

где  $C_{1-2}$  - коэффициент взаимного излучения,  $Br/(M^2 \cdot K^4)$ ; F - площадь поверхности излучения,  $m^2$ ;  $T_1$ ,  $T_2$  – абсолютные температуры поверхностей более нагретого и менее нагретого тел, К; ф - средний угловой коэффициент, который определяется формой и размерами участвующих в теплообмене поверхностей, их взаимным расположением в пространстве и расстоянием между ними.

Если тело, излучающее теплоту, заключено внутри другого тела, то  $\varphi = 1$ , а коэффициент взаимного излучения определяют по формуле:

$$
C_{1-2} = \frac{1}{1/C_1 + (F_1/F_2)(1/C_2 - 1/C_o)},
$$
\n(1.29)

где  $C_1 = 5.67 \cdot \epsilon_1$  - коэффициент излучения более нагретого тела,  $Br/(M^2 \cdot K^4)$ ;  $C_{21} = 5.67 \cdot \epsilon_2$  - коэффициент излучения менее нагретого тела,  $Br/(M^2 \cdot K^4)$ ;  $F_1$ ,  $F_2$ - поверхность более нагретого и менее нагретого тел,  $M^2$ .

Если площадь  $F_2$  очень велика по сравнению с  $F_1$ , т.е.  $F_1/F_2 \rightarrow 0$ , то коэффициент взаимного излучения  $C_{1-2} = C_1$ .

Если  $F_1 = F_2$  (две параллельные поверхности), то:

$$
C_{1-2} = \frac{1}{1/C_1 + 1/C_2 - 1/C_o}.
$$
\n(1.30)

#### 1.4. ТЕПЛОПЕРЕДАЧА

В тепловых процессах теплоносители, участвующие в передаче теплоты, часто разделены перегородкой (стенкой аппарата, стенкой трубы и т.п.). Процесс теплопередачи включает перенос теплоты от ядра потока первого теплоносителя к стенке (теплоотдача), через стенку (теплопроводность) и от стенки к ядру потока второго теплоносителя (теплоотдача). Количество передаваемой теплоты при этом определяется основным уравнением теплопередачи:

лля стационарного режима

$$
Q = KFAt_{cp};\tag{1.31}
$$

для нестационарного режима

$$
Q' = KFAt_{cp}\tau, \qquad (1.32)
$$

где  $Q(Q')$  – тепловой поток (количество теплоты), переданное в процессе теплопередачи, Вт (Дж); F - поверхность теплообмена, м<sup>2</sup>;  $\Delta t_{\rm cn}$  - движущая сила процесса теплопередачи,  ${}^{\circ}\text{C}$ ;  $\tau$  – время, с; К - коэффициент теплопередачи,  $Br/(M^2·K)$ .

Коэффициент теплопередачи показывает, какое количество теплоты переходит в единицу времени от более нагретого к менее нагретому теплоносителю через  $1 \text{ m}^2$  теплообменной поверхности при разности температур между теплоносителями 1К.

При передаче теплоты однослойную плоскую через стенку, коэффициент теплопередачи рассчитывается по формуле:

$$
K = \frac{1}{\frac{1}{\alpha_1} + \frac{\delta_{cr}}{\lambda_{cr}} + \frac{1}{\alpha_2}}.
$$
 (1.33)

Для многослойной стенки, состоящей из n слоев:

$$
K = \frac{1}{\frac{1}{\alpha_1} + \sum_{i=1}^{n} \frac{\delta_i}{\lambda_i} + \frac{1}{\alpha_2}},
$$
\n(1.34)

где  $\delta_{cr}$  – толщина стенки, м;  $\lambda_{cr}$  – коэффициент теплопроводности материала стенки,  $Br/(M·K)$ ;  $\alpha_1$  и  $\alpha_2$  - коэффициенты теплоотдачи, соответственно, от горячего теплоносителя к разделяющей стенке и от стенки к холодному теплоносителю, B $r/(m^2 \cdot K)$ ;  $\sum_{i=1}^{n} \frac{\delta_i}{\lambda_i} = \left( r_{3ar.1} + \frac{\delta_1}{\lambda_1} + \frac{\delta_2}{\lambda_2} + ... + \frac{\delta_n}{\lambda_n} + r_{3ar.n+1} \right)$  - сумма термических сопротивлений всех слоев стенки, включая термические сопротивления загрязнений внутренней и наружной стенок теплообменной  $(M^2 \cdot K)/B$ . трубки  $r_{\text{sat}}$ .  $r_{\text{3ar.n+1}}$ Лля воды можно Принять  $\frac{1}{\mu} = 1600 \frac{B_T}{M^2 \cdot K}$  $\mathbf{1}$  $\mathbf{1}$ 

При расчете средней движущей силы процесса теплопередачи целесообразно использовать график изменения температур теплоносителей вдоль поверхности теплообмена (рис.1.1) и (рис.1.2).

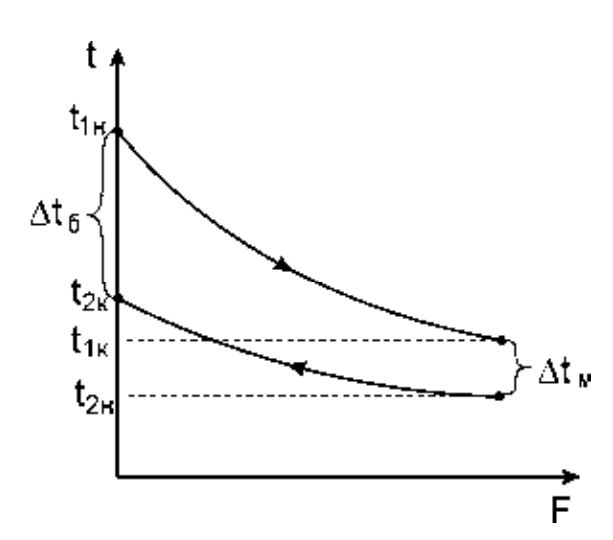

 $r_{\text{33D},1}$   $r_{\text{33D},n+1}$ 

Рис.1.1. Изменение температуры теплоносителей вдоль поверхности теплообмена при движении их противотоком

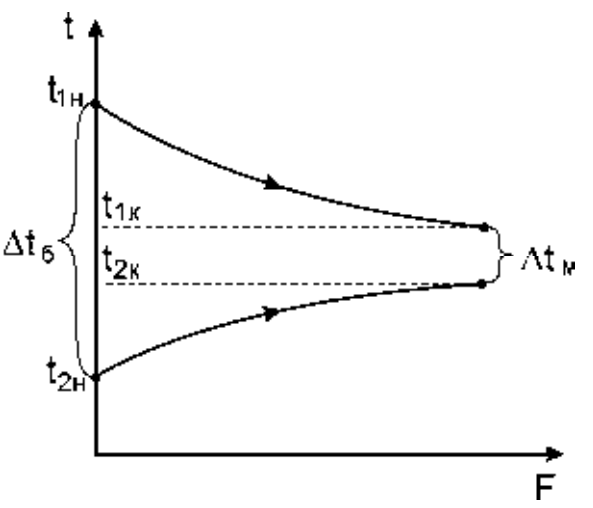

Рис.1.2. Изменение температуры теплоносителей вдоль поверхности теплообмена при движении их прямотоком

Средняя движущая сила процесса теплопередачи при прямоточном и противоточном движении теплоносителей определяется следующим образом:

$$
\text{ecmi}\,\frac{\Delta t_6}{\Delta t_{\text{M}}} \le 2, \qquad \text{to} \quad \Delta t_{\text{cp}} = \frac{\Delta t_6 + \Delta t_{\text{M}}}{2} \quad , \tag{1.35}
$$

$$
ec\pi u \frac{\Delta t_6}{\Delta t_{\rm M}} > 2, \qquad \text{to} \quad \Delta t_{\rm cp} = \frac{\Delta t_6 - \Delta t_{\rm M}}{\ln(\Delta t_6 / \Delta t_{\rm M})}.
$$
 (1.36)

 $\Delta t_{\text{m}}$  – разность температур теплоносителей на концах где  $\Delta t$ s  $\mathbf{M}$ теплообменника.

В тепловых процессах за определяющую температуру принимается средняя температура теплоносителя, которая рассчитывается следующим образом. Выбирается теплоноситель, у которого меняется температура на меньшее число градусов. Средняя температура его рассчитывается как среднеарифметическая:

a) ecmu 
$$
(t_{1H} - t_{1K}) > (t_{2K} - t_{2H})
$$
, ro  $t_{2cp} = \frac{t_{2H} + t_{2K}}{2}$ ; (1.37)

Температура теплоносителя изменяющегося на большее число градусов определяется:  $\mathbb{R}^2$ 

a) 
$$
t_{1cp} = t_{2cp} + \Delta t_{cp}
$$
; (1.39)

(1.40) 
$$
t_{2cp} = t_{1cp} - \Delta t_{cp}
$$
.

При рассчитанных средних температурах находят по справочникам теплофизические свойства теплоносителей (с, μ, λ, ρ).

Во многих случаях температура стенки является неизвестной, что приводит к некоторым затруднениям при использовании уравнений (1.19),  $(1.20)$ ,  $(1.22)$ ,  $(1.24)$ . Поэтому при расчетах температурами стенок предварительно задаются, исходя из температурной схемы процесса и режима движения жидкости.

Распределение температуры при передаче теплоты **OT** ОДНОГО теплоносителя к другому через разделяющую стенку при установившемся режиме движения изображено на рис.1.3.

рис.1.3 ввести обозначения  $\Delta t_1 = t_{1cr} - t_{1cr}$ Если согласно  $\boldsymbol{\mathrm{M}}$  $\Delta t_2 = t_{2cr} - t_{2cr}$ , то в первом приближении средние движущие силы процесса теплоотдачи для горячей и холодной жидкости могут быть связаны выражением:

$$
\frac{\Delta t_1}{\Delta t_2} \sim \frac{\text{Re}_2}{\text{Re}_1}.
$$
 (1.41)

При этом полный температурный напор с учетом термического сопротивления стенки может быть приближенно рассчитан по уравнению:

$$
\Delta t_{\rm cn} = (1 \div 2^{\circ}C) + \Delta t_1 + \Delta t_2. \tag{1.42}
$$

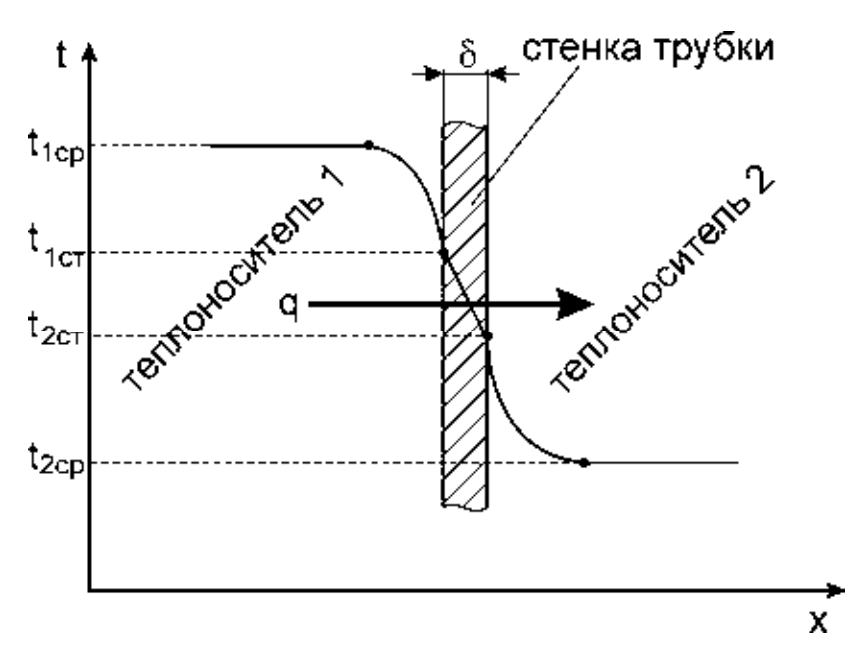

Рис.1.3. Распределение температур при теплопередаче

Решая совместно уравнения (1.41) и (1.42), находят значения  $\Delta t_1$  и  $\Delta t_2$ для предварительной оценки данных частных температурных напоров:

$$
\Delta t_1 = \frac{\Delta t_{cp} - (1 \div 2^{\circ}C)}{1 + Re_1/Re_2},
$$
\n(1.43)

$$
\Delta t_2 = \frac{\Delta t_{cp} - (1 \div 2^{\circ}C)}{1 + Re_2/Re_1}.
$$
 (1.44)

Вычисленные значения  $\Delta t_1$  и  $\Delta t_2$  затем проверяются из соотношения:  $q = K \Delta t_{cp} = \alpha_1 \Delta t_1 = \alpha_2 \Delta t_2$ ,

откуда:

$$
\Delta t_1 = \frac{K \Delta t_{cp}}{\alpha_1},\tag{1.46}
$$

 $(1.45)$ 

$$
\Delta t_2 = \frac{K \Delta t_{cp}}{\alpha_2} \,. \tag{1.47}
$$

Если принятые температурные напоры не совпадают с рассчитанными (различие составляет более 5%), то ими перезадаются и расчет последовательно повторяют до совпадения принятых величин с расчетными.

В тех случаях, когда процесс теплообмена проводится периодически, т.е. когда вся нагреваемая или охлаждаемая жидкость помещена в одном сосуде и обменивается теплотой с другой жидкостью, протекающей вдоль разделяющей их стенки, процесс теплопередачи будет неустановившимся и температуры меняются непрерывно вдоль поверхности и во времени.

<span id="page-16-0"></span>Движущую силу процесса теплопередачи вычисляют: - в случае охлаждения жидкости

$$
\Delta t_{cp} = \frac{t_{1H} - t_{1K}}{\ln(t_{1H} - t_{2H})/(t_{1K} - t_{2H})} \frac{A - 1}{A \cdot \ln A},
$$
(1.48)

где  $A = (t - t_{2H})/(t - t_{2K})$ ;  $t_{1H}$  - начальная температура охлаждаемой жидкости,  $^{\circ}C$ ;  $t_{1k}$  – конечная температура охлаждаемой жидкости,  $^{\circ}C$ ;  $t_{2h}$ ,  $t_{2k}$  – начальная и конечная температура охлаждающей жидкости, °С; t – температура охлаждаемой жидкости в любой момент времени, °С;

- в случае нагревания жидкости

$$
\Delta t_{cp} = \frac{t_{1k} - t_{1H}}{\ln(t_{1H} - t_{2H})/(t_{1K} - t_{2H})} \frac{A - 1}{A \cdot \ln A},
$$
(1.49)

где  $A = (t_{1H} - t)/(t_{1K} - t_{1H})$ ;  $t_{1H}$ ,  $t_{1K}$  - начальная и конечная температуры греющей жидкости, °С;  $t_{2H}$ ,  $t_{2K}$  – начальная и конечная температура нагреваемой жидкости, °С; t – температура нагреваемой жидкости в любой момент времени,  $\mathrm{C}$ .

## **1.5. ТЕПЛООБМЕН ПРИ ПАРООБРАЗОВАНИИ**

Процесс превращения вещества из жидкого или твердого (лед, кристаллогидраты) состояния в газообразное называется **парообразованием.** Существует два вида данного процесса: **испарение** – парообразование на поверхности жидкости, которое может протекать самопроизвольно без подвода теплоты и **кипение** - парообразование внутри жидкости. Если к жидкости подводить теплоту, то при определенной температуре, зависящей от физических свойств жидкой фазы и давления, наступает процесс парообразования. Кипение возможно во всем температурном интервале между тройной и критическими точками для данной жидкости. Различают кипение на твердой поверхности теплообмена и кипение в объеме жидкости.

При кипении на твердых поверхностях образование паровой фазы наблюдается в отдельных местах этой поверхности. При объемном кипении паровая фаза возникает непосредственно в объеме жидкости. Объемное кипение может происходить лишь при перегреве жидкости относительно температуры насыщенного пара при данном давлении.

Для возникновения процесса кипения необходимо также наличие центров парообразования. Перегрев жидкости имеет максимальное значение непосредственно у обогреваемой поверхности теплообмена. На ней же находятся центры парообразования в виде выступов, микровпадин и микротрещин, наполненных паром данной жидкости.

Различают два основных режима кипения: пузырчатый и пленочный. Кипение, при котором пар образуется в виде отдельных периодически зарождающихся, растущих и отрывающихся паровых пузырей, называется **пузырчатым.** С увеличением теплового потока отдельные паровые пузырьки сливаются, образуя у поверхности теплообмена сплошной паровой слой, периодически прорывающейся в объем жидкости. Режим кипения, при котором на твердой поверхности образуется пленка пара, называется **пленочным** кипением.

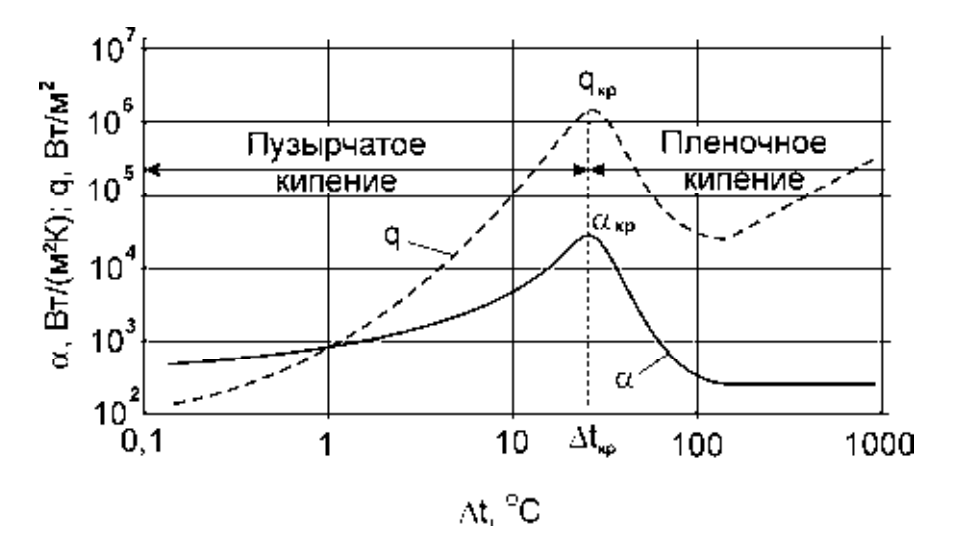

Рис 1.4. Зависимость  $\alpha$  и q от  $\Delta t$  при кипении воды при р=1 ат

Интенсивность образования пузырьков возрастает до некоторого предела с увеличением разности температур между стенкой и кипящей жидкостью ∆t. С возрастанием ∆t увеличивается плотность теплового потока q. Возникающие при этом перемешивание жидкости, обусловленное ростом, отрывом и всплыванием пузырьков приводит к увеличению коэффициента теплоотдачи α (рис. 1.4). Данной области на рис. 1.4 соответствует режим пузырчатого кипения, характеризуемый относительно высокой интенсивностью теплоотдачи. Коэффициент теплоотдачи для данного режима кипения пропорционален плотности теплового потока:

$$
\alpha = Aq^{0,7}.
$$
 (1.50)

При дальнейшем увеличении ∆t число центров парообразования возрастает настолько, что происходит слияние пузырьков пара и поверхность нагрева покрывается плохо проводящей тепло пленкой перегретого пара, ее образование приводит к значительному снижению величины α. Соответствующий режим носит название пленочного кипения (рис. 1.4). В точке перехода от пузырчатого к пленочному кипению достигаются критические (максимальные) значения  $\alpha_{\kappa}$  и  $q_{\kappa}$ .

Коэффициент теплоотдачи при кипении может быть определен из уравнения Ньютона – Рихмана (1.15), если известны тепловой поток Q, теплоотдающая поверхность F, температуры стенки  $t_{cr}$  и кипящей жидкости  $t_{sc}$ . Для пузырчатого кипения при естественной конвекции в большом объеме коэффициент теплоотдачи определяют по уравнению (1.50), входящий в уравнение коэффициент А рассчитывается по формуле:

$$
A = 7.77 \cdot 10^{-2} \left( \frac{\rho_{\pi} r}{\rho_{\pi} - \rho_{\pi}} \right)^{0.033} \left( \frac{\rho_{\pi}}{\sigma} \right)^{0.033} \frac{\lambda_{\pi}^{0.75}}{\mu_{\pi}^{0.45} c_{\pi}^{0.117} T_{\text{mac}}},
$$
(1.51)

<span id="page-18-0"></span>где  $\rho_{\text{m}}$ ,  $\rho_{\text{m}}$  – плотность пара и жидкости, кг/м<sup>3</sup>; r – удельная теплота  $\frac{\text{Im}}{\text{Im}}$ кг;  $\sigma$  – поверхностное натяжение,  $\text{H/m}$ ; парообразования,  $\lambda_{\rm w}$  теплопроводность жидкости,  $Br/(M·K)$ ;  $\mu_{K}$  - динамическая вязкость,  $\Pi$ а·с; с<sub>ж</sub> удельная теплоемкость жидкости, Дж/(кг·К); Т<sub>нас</sub> - температура насыщения, К.

Для воды это уравнение может быть приведено к более простому виду в пределах  $p=0,02 \div 8,0$  МПа:

$$
\alpha = 4.45p^{0.15}q^{0.7} , \qquad (1.52)
$$

где р – абсолютное давление пара, МПа; q – плотность теплового потока,  $Br/m^2$ .

При развитом пузырчатом кипении в условиях направленного движения жидкости коэффициент теплоотдачи определяют по уравнению:

St 
$$
\cdot
$$
 (K<sub>p</sub>)<sup>-0,33</sup> = 1,25K<sub>w</sub> (Pe<sub>ucn</sub>)<sup>-0,33</sup>K<sub>s</sub><sup>0,5</sup> , (1.53)

где St =  $\alpha$ /( $c_{\alpha}$ р<sub> $\alpha$ </sub> $\omega_{\text{cm}}$ ) – число Стантона, отражающее перенос теплоты конвекцией и количества движения; K<sub>p</sub>=(p/ $\sigma$ )[ $\sigma$ /(g $\rho_n$ )]<sup>0,5</sup> – комплекс, учитывающий перепад давления на границе раздела фаз и отношения сил поверхностного натяжения к подъемной силе;  $K_w = q/(r\rho_{\rm m}\omega_{\rm cm})$  - комплекс, представляющий собой меру соотношения интенсивности переноса теплоты механизмом, обусловленным процессом парообразования, и интенсивности молярного переноса теплоты;  $K_s=r/(c_{\rm w}T_{\rm Hac})$  – комплекс, характеризующий изменение агрегатного состояния;  $P_{\text{encn}} = [q/(r\rho_{\text{A}}a)][\sigma/(g\rho_{\text{n}})]^{0.5}$  – число Пекле испарения при вынужденном движении парожидкостной системы;  $\omega_{cm}$  - скорость парожидкостной смеси, м/с; а коэффициент температуропроводности,  $m^2/c$ ;  $\alpha$  - коэффициент теплоотдачи,  $Br/(M^2 K)$ ; P- давление, Па; g – ускорение свободного падения, м/с<sup>2</sup>.

Формула (1.53) справедлива при условии, если комплекс:

$$
M = K_w (Pe_{ucn})^{-0.33} K_s^{0.5} \ge 0.3 \cdot 10^{-5} , \qquad (1.54)
$$

Область режимных параметров, где проявляется совместное влияние скорости среды и процесса парообразования, при больших паросодержаниях потока, определяется условием:

$$
0.01 \cdot 10^{-5} < M < 0.3 \cdot 10^{-5} \tag{1.55}
$$

В этой области коэффициент теплоотдачи определяется по формуле:

St 
$$
\cdot
$$
 (K<sub>p</sub>)<sup>-0,33</sup> = 0,002[K<sub>W</sub>(Pe<sub>ucn</sub>)<sup>-0,33</sup>K<sub>S</sub><sup>0,5</sup>]<sup>0,5</sup>. (1.56)

#### 1.6. ТЕПЛООТДАЧА ПРИ КОНДЕНСАЦИИ ПАРА

Конденсация пара представляет собой процесс фазового перехода из парообразного состояния в жидкое. При соприкосновении насыщенного пара с поверхностью, имеющей температуру меньше температуры насыщения при пар конденсируется и при этом выделяется теплота данном давлении, конденсации численно равная теплоте парообразования. В зависимости от поверхности наблюдается смачиваемости капельная или пленочная конденсация. При капельной конденсации теплоотдача в 5 - 10 раз интенсивнее, чем при пленочной. Но пленочная конденсация значительно чаще встречается в теплообменных аппаратах. Определяющим здесь является процесс передачи теплоты теплопроводностью через пленку конденсата. Чем меньше толщина пленки конденсата, тем больше коэффициент теплоотдачи. Наличие в паре неконденсирующихся газов существенно снижает коэффициент теплоотдачи.

Обобщенное уравнение для определения коэффициента теплоотдачи при конденсации имеет вид:

$$
Nu=C(Ga\cdot Pr\cdot K)^{0.25},\qquad(1.57)
$$

где  $K = \frac{r}{c_{\pi}(t_{\text{Hac}} - t_{\text{cr}})}$  - критерий конденсации, характеризующий отношение теплоты конденсации к теплоте переохлаждения жидкой фазы (г - теплота конденсации, Дж/кг; с<sub>ж</sub> – теплоемкость конденсата, Дж/(кг·К);  $t_{\text{mac}}$  – температура насыщения пара, °C; t<sub>cr</sub> – температура стенки, °C): Ga =  $\frac{g l^3}{v^2}$  критерий Галлилея, характеризующий соотношение силы тяжести и силы трения при течении пленки конденсата (1 - определяющий геометрический размер, м; g - ускорение свободного падения, м/с<sup>2</sup>;  $v<sub>x</sub>$ - кинематический

коэффициент вязкости конденсата,  $\mathbf{M}^2/c$ );  $\Pr = \frac{\mu_{\mathbf{K}} c_{\mathbf{K}}}{\lambda_{\cdots}}$  - критерий Прандтля,

характеризующий теплофизические свойства конденсата; С - постоянный коэффициент.

Путем преобразования обобщенного уравнения получены практически важные формулы:

- для пучка вертикальных труб

$$
\alpha = 3.78\lambda_{\rm x} \sqrt[3]{\frac{\rho_{\rm x}^2 d_{\rm H} n_{\rm rp}}{\mu_{\rm x} G_{\rm H}}};\tag{1.58}
$$

- для пучка горизонтальных труб

$$
\alpha = 2.02 \varepsilon \lambda_{\kappa} \sqrt[3]{\frac{\rho_{\kappa}^2 L_{\text{TP}} n_{\text{TP}}^2}{\mu_{\kappa} G_{\text{n}}}},
$$
\n(1.59)

где  $\varepsilon$  - усредненный для всего пучка труб коэффициент, зависящий от расположения труб и их числа в вертикальном ряду;  $L_{\text{TD}}$  - длина трубы;  $d_{\text{H}}$  наружный диаметр трубы; n<sub>rp</sub> - число труб;  $G_n$  - массовый расход пара. Теплофизические свойства конденсата λ<sub>ж</sub>, μ<sub>ж</sub>, с<sub>ж</sub>, ρ<sub>ж</sub> определяются при средней температуре пленки конденсата t=0,5(tcr+t<sub>нас</sub>). Для одиночной трубы  $\varepsilon=1$ .

## **2. ЛАБОРАТОРНЫЕ РАБОТЫ**

## <span id="page-20-0"></span>**2.1. РАБОТА №1 ЭКСПЕРИМЕНТАЛЬНОЕ ОПРЕДЕЛЕНИЕ КОЭФФИЦИЕНТА ТЕПЛОПРОВОДНОСТИ ТВЕРДЫХ МАТЕРИАЛОВ**

Цель работы: изучение основного закона теплопроводности и факторов, определяющих значение коэффициента теплопроводности; экспериментальное определение коэффициента теплопроводности теплоизоляционных материалов и зависимости его от температуры материала.

#### Описание схемы лабораторной установки

Принципиальная схема установки для определения коэффициента теплопроводности теплоизоляционных материалов представлена на рис.2.1. Установка состоит из медной трубы (1), наружный диаметр которой d=75 мм, длина L=913 мм. Поверхность трубы покрыта двумя слоями изоляционного материала. Первый слой (2) с наружным диаметром  $d_2=99$  мм состоит из асбестовой крошки. Второй (3) – выполнен из асбоцемента и имеет наружный диаметр  $d_3=113$ мм. Внутри трубы (1) установлен электронагреватель (4). С целью уменьшения потерь теплоты труба с торцов закрыта теплоизоляционными пробками (5). Длина трубы значительно больше ее диаметра L/d>15, что обеспечивает равномерное температурное поле по длине. Температура граничных поверхностей слоев измеряется с помощью термопар (6), подключенных к цифровому индикатору (7). Мощность, потребляемая электронагревателем, устанавливается с помощью регулятора напряжения РН-250-10 (8) и определяется по показаниям приборов (амперметра и вольтметра).

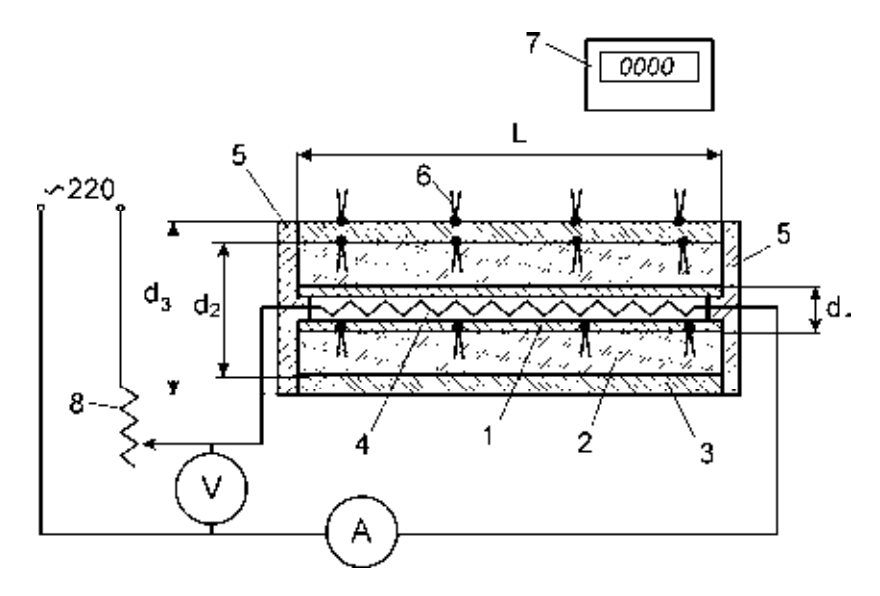

Рис.2.1. Принципиальная схема лабораторной установки:

1 – медная трубка; 2 – слой асбеста; 3 – слой асбоцемента; 4 – электронагреватель; 5 – теплоизоляционные пробки; 6 – термопары; 7 – цифровой индикатор; 8 – регулятор напряжения

1. Включают установку и устанавливают значение силы тока, заданное преподавателем.

2. По достижении установившегося режима работы, о чем судят по неизменности показаний потенциометра во времени, производят запись всех температур в таблицу 2.1 через каждые 10 мин. в течение 30 - 40 мин.

3. В таком же порядке выполняют замеры при других, заданных значениях силы тока.

### Обработка опытных данных

Обработка полученных результатов эксперимента ДЛЯ каждого установившегося режима работы установки проводится в следующем порядке: 1. Определяют средние температуры внутренней и наружной поверхности каждого слоя изоляции:

$$
t_{cr1} = (t_{1,1} + t_{1,2} + t_{1,3} + t_{1,4})/4,
$$
 (2.1)

$$
t_{cr2} = (t_{2.1} + t_{2.2} + t_{2.3} + t_{2.4})/4, \qquad (2.2)
$$

$$
t_{cr3} = (t_{3,1} + t_{3,2} + t_{3,3} + t_{3,4})/4.
$$
 (2.3)

2. Вычисляют средние температуры каждого слоя изоляции:

$$
t_{\rm cpl} = (t_{\rm cr1} + t_{\rm cr2})/2, \qquad (2.4)
$$

$$
t_{cp2} = (t_{cr2} + t_{cr3})/2.
$$
 (2.5)

3. Вычисляют тепловой поток, проходящий через теплоизоляционный слои:

$$
Q = IU. \t(2.6)
$$

4. По уравнению (1.14) определяют значение коэффициента теплопроводности для асбеста и асбоцемента.

5. Строят график зависимости коэффициента теплопроводности от средней температуры теплоизоляционного слоя.

6. Полученные значения коэффициентов теплопроводности сравнивают с табличными.

7. Делают выводы по работе.

## Вопросы для самоконтроля

1. Какое явление называют теплопроводностью?

 $2.4$ TO такое температурное поле, изотермическая поверхность  $\mathbf{M}$ температурный градиент?

3. Запишите и сформулируйте закон теплопроводности Фурье.

4. Каков физический смысл и размерность коэффициента теплопроводности?

5. От каких факторов зависит коэффициент теплопроводности?

6. Запишите уравнения теплопроводности плоской и цилиндрической стенок.

 $7.$  Ka $\kappa$ определяется коэффициент теплопроводности  $\overline{10}$ методу цилиндрического слоя?

# Таблица 2.1

## Таблица экспериментальных и расчетных данных

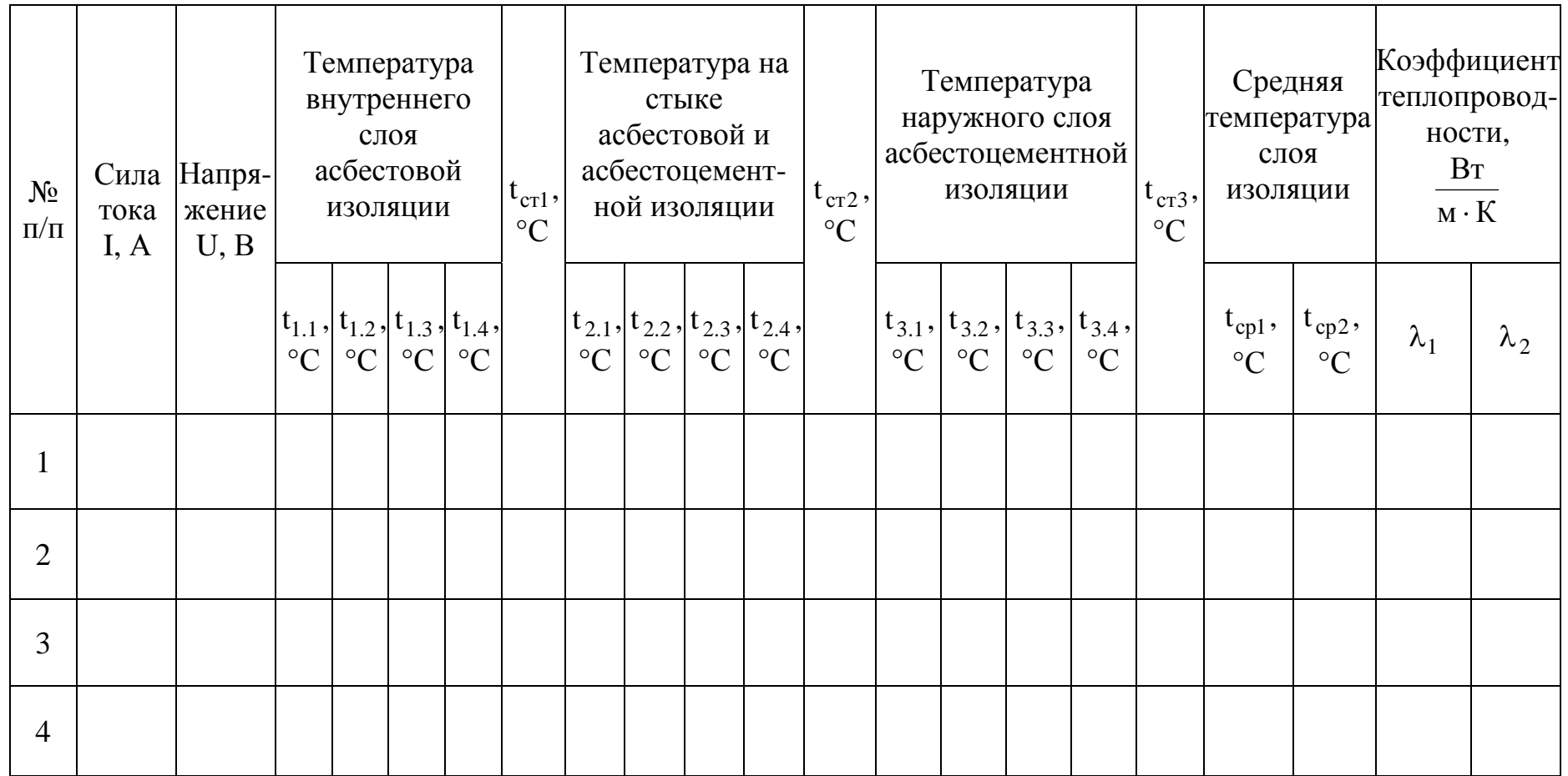

## <span id="page-23-0"></span>**2.2. РАБОТА №2 ИССЛЕДОВАНИЕ ПРОЦЕССА ТЕПЛООТДАЧИ ПРИ ЕСТЕСТВЕННОЙ КОНВЕКЦИИ**

Цель работы: определение коэффициента теплоотдачи при естественной конвекции, установление зависимости коэффициента теплоотдачи от температурного напора и получение критериального уравнения для случая свободной конвекции.

#### Описание схемы лабораторной установки

Схема экспериментальной установки для исследования процесса теплоотдачи в свободном потоке воздуха представлена на рис.2.2 (конструктивные размеры см. на стенде).

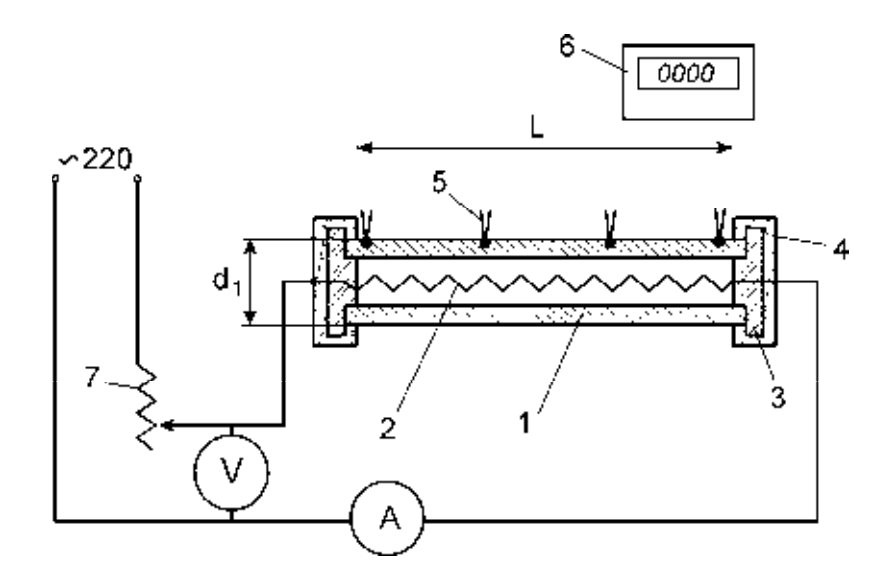

Рис.2.2. Принципиальная схема лабораторной установки: 1 – металлическая труба; 2 – электронагреватель; 3 – керамические вставки; 4 – теплоизоляционные пробки; 5 – термопары; 6 – цифровой индикатор; 7 – регулятор напряжения

Установка состоит из трубы (1), электронагревателя (2), укрепленного на керамических вставках (3). Торцы трубы с целью уменьшения утечки теплоты закрыты теплоизоляционными пробками (4). Температура наружной поверхности трубы измеряется термопарами (5), подключенными к цифровому индикатору (6).

Температура окружающего воздуха измеряется термопарой, установленной на достаточном расстоянии от трубы. Потребляемая электрическим нагревателем мощность устанавливается регулятором напряжения (7) и измеряется с помощью амперметра и вольтметра.

## Порядок выполнения работы

1. Включают установку и устанавливают заданное значение силы тока.

2. При достижении стационарного процесса теплоотдачи записывают показания приборов в таблицу 2.2.

3. Затем в таком же порядке производят замеры при других, задаваемых преподавателем значениях силы тока.

Таблица 2.2

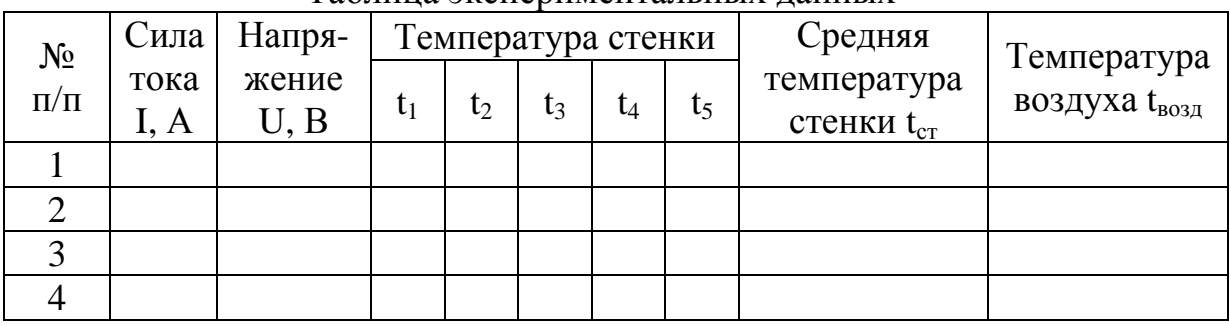

Таблина экспериментальных данных

## Обработка опытных данных

Обработка экспериментальных данных производится для каждого установившегося режима работы установки в следующем порядке:

1. Определяют значение теплового потока  $\overline{0}$ поверхности трубы  $\bf{B}$ окружающую среду путем лучеиспускания (лучистая составляющая теплообмена) по уравнению (1.28), при условии, что:

$$
C_{1-2} = C_{np} = 5.67 \epsilon, \qquad (2.7)
$$

где  $C_{np}$  - приведенный коэффициент лучеиспускания,  $Br/(M^2 \cdot K^4)$ ;  $\varepsilon$  - степень черноты поверхности трубы;  $T_1 = T_{cr}$ ;  $T_2 = T_{\text{B}}$ .

2. Вычисляют значение теплового потока поверхности трубы **OT**  $\bf{B}$ окружающую среду за счет конвекции по формуле:

$$
Q = UI = Q_{K} + Q_{\pi}.
$$
 (2.8)

3. Рассчитывают температурный напор между поверхностью трубы и окружающей средой ( $\Delta t_{cr} = t_{cr} - t_{R}$ ).

4. Из выражения (1.15) определяют значение коэффициента теплоотдачи.

5. Определяют численные значения критериев Грасгофа, Прандтля, Нуссельта (определяющий размер d<sub>экв</sub> – наружный диаметр трубы), определяющая температура  $t = (t_{cr} + t_{r}^{3})/2$ .

6. Рассчитанные значения заносят в таблицу 2.3.

7. Строят графики зависимости коэффициента теплоотдачи от температурного напора.

Таблина 2.3

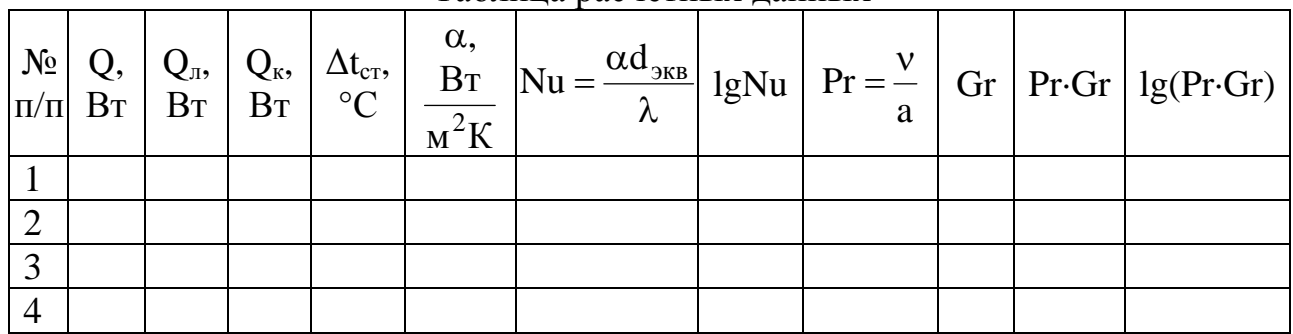

Таблина расчетных ланных

8. Строят график lgNu=f(lgGr·Pr) и находят значение коэффициента С и показателя степени n в уравнении (1.24).

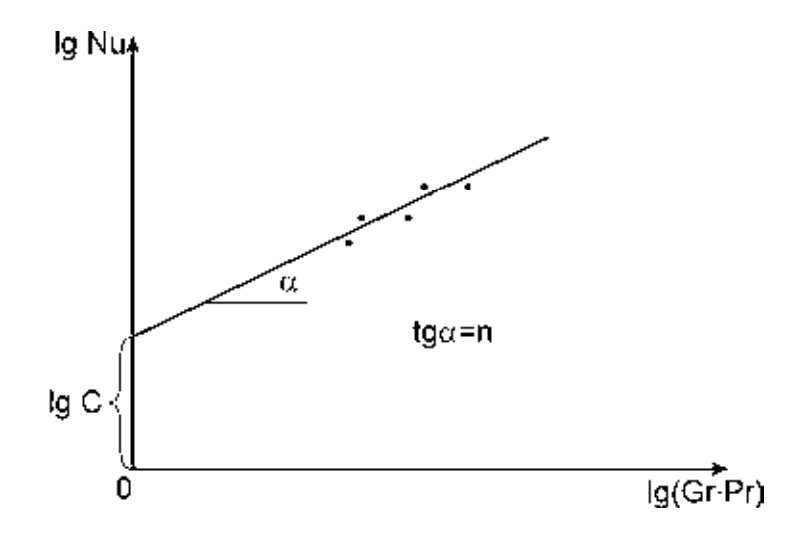

Рис.2.3. Зависимость lgNu=f[(lgGr·Pr)]

9. Опытные значения С и n сравнивают с данными таблицы 1.4.

10. Делают выводы по работе.

## Вопросы для самоконтроля

- 1. Какой способ переноса теплоты называется конвекцией?
- 2. Сформулируйте понятие естественной конвекции.

3. Какой процесс переноса теплоты называется теплоотдачей?

4. От каких факторов зависит коэффициент теплоотдачи, в каких единицах измеряется?

5. Запишите критериальное уравнение для случая естественной (свободной) конвекции.

6. Каким образом зависит коэффициент теплоотдачи от температурного напора?

## <span id="page-26-0"></span>**2.3. РАБОТА №3 ИССЛЕДОВАНИЕ ПРОЦЕССА ТЕПЛООТДАЧИ ПРИ ВЫНУЖДЕННОЙ КОНВЕКЦИИ**

 Цель работы: изучение механизма теплоотдачи при вынужденной конвекции; определение тепловых потоков, коэффициента теплоотдачи, получение критериального уравнения, расчет коэффициента полезного действия установки.

#### Описание схемы лабораторной установки

 Схема экспериментальной установки для исследования процесса теплоотдачи при вынужденном движении потока воздуха представлена на рис.2.4 (конструктивные размеры см. на стенде установки).

 Установка состоит из электрического нагревателя (1), теплообменной трубки (2), образующих кольцевое пространство (3), по которому движется воздух, поступающий по воздуховоду (4). Регулирование подачи воздуха производят с помощью вентиля (6). Расход воздуха определяют с помощью ротаметра (5). Измерение температуры теплоносителя и стенок аппарата осуществляется термопарами, соединенными с цифровым индикатором (8). Потребляемая электрическим нагревателем мощность регулируется трансформатором (9) и измеряется по показаниям амперметра и вольтметра.

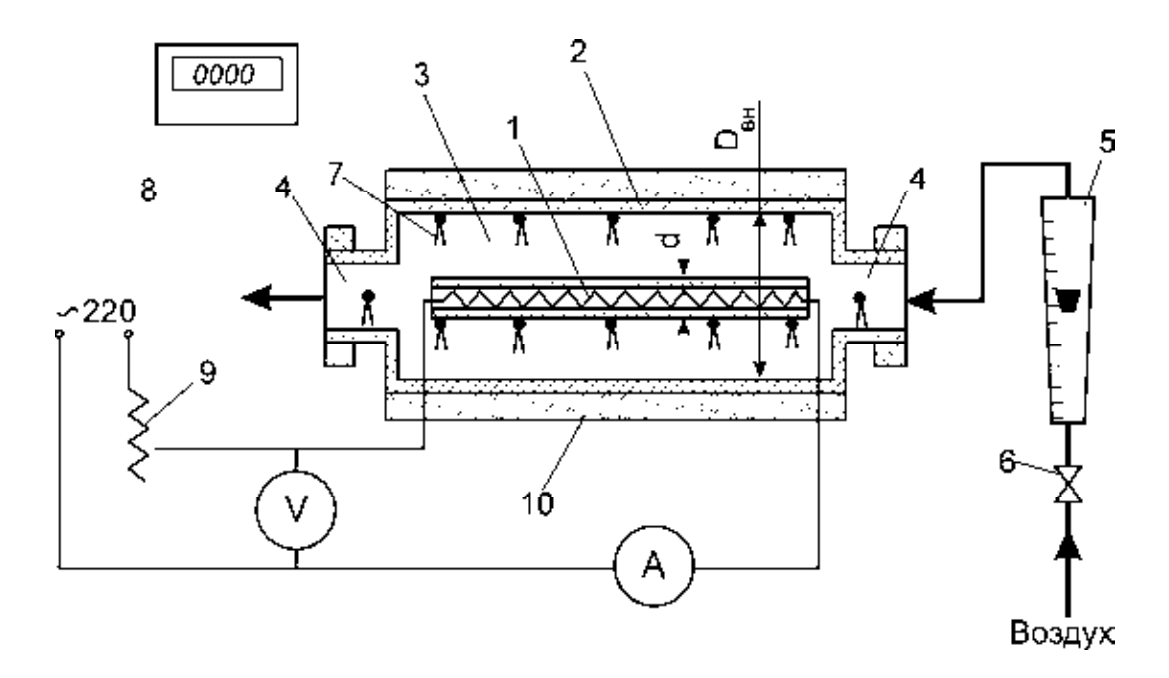

Рис.2.4. Принципиальная схема лабораторной установки: 1 – электронагреватель; 2 – теплообменная трубка; 3 – кольцевой зазор; 4 – воздуховоды; 5 – ротаметр; 6 – вентиль; 7 – термопары; 8 – цифровой индикатор; 9 – регулятор напряжения; 10 – тепловая изоляция

 В данной лабораторной установке нагретая наружная стенка электронагревателя передает теплоту излучением внутренней стенке теплообменной трубки. Проходящий по кольцевому пространству воздух нагревается за счет конвективного теплообмена, так как воздух, являясь двухатомным газом, не поглощает лучистую энергию.

 В зависимости от теплового режима в рассматриваемой схеме могут иметь место два случая (рис. 2.5). В первом – при  $t_{cr2} > t_B$  воздух получает теплоту за счет конвекции как от наружной стенки нагревателя, так и от внутренней поверхности теплообменной трубки:

$$
Q_{\rm B}^{\rm KOHB} = Q_1 + Q_2 = \alpha_1 (t_{\rm cr1} - t_{\rm B}) F_1 + \alpha_2 (t_{\rm cr2} - t_{\rm B}) F_2.
$$
 (2.9)

Во втором – при  $t_{B} > t_{cr2}$ , воздух получает теплоту за счет конвекции от наружной стенки нагревателя и отдает таким же путем часть теплоты внутренней поверхности теплообменной трубки:

$$
Q_{\rm B}^{\rm KOHB} = Q_1 - Q_2 = \alpha_1 (t_{\rm cr1} - t_{\rm B}) F_1 - \alpha_2 (t_{\rm cr2} - t_{\rm B}) F_2. \tag{2.10}
$$

 Количество теплоты, полученное воздухом, можно определить из уравнения теплового баланса:

$$
Q_{\rm B}^{\rm KOHB} = Gc_{\rm p}(t_{\rm k} - t_{\rm H}),\tag{2.11}
$$

где  $G$  – массовый расход воздуха, кг/с; с<sub>р</sub> – удельная теплоемкость воздуха, Дж/(кг·К);  $t_{H}$ ,  $t_{K}$  - начальная и конечная температура воздуха, °С.

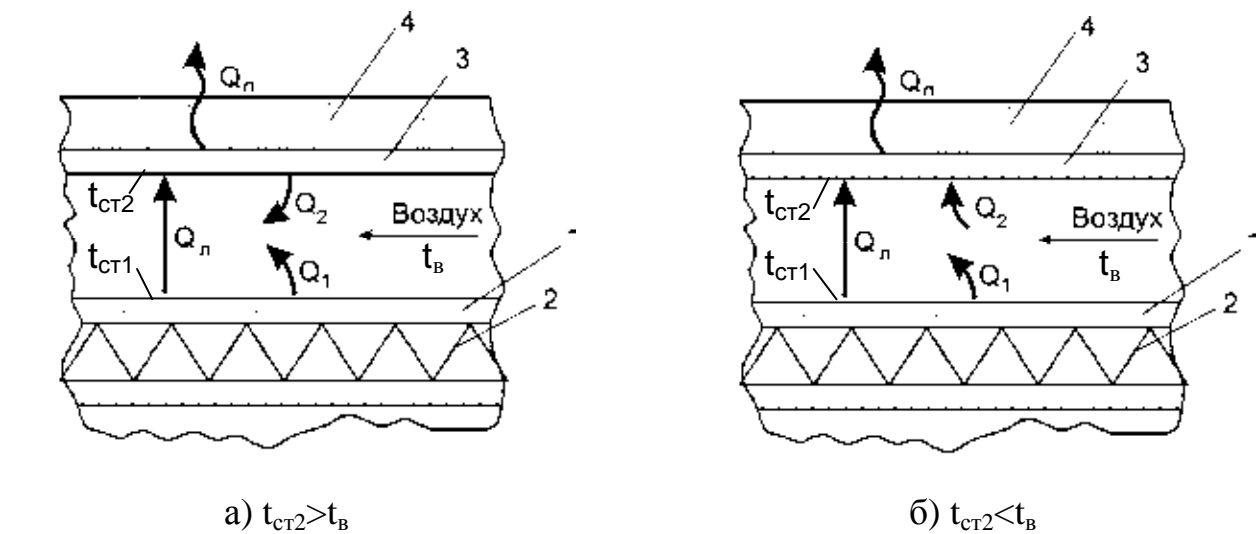

$$
Q_{\text{II}} = Q_{\text{II}} - Q_{\text{2}}, \quad Q_{\text{B}}^{\text{KOHB}} = Q_{1} + Q_{2} \qquad Q_{\text{II}} = Q_{\text{II}} + Q_{\text{2}}, \quad Q_{\text{B}}^{\text{KOHB}} = Q_{1} - Q_{2}
$$

Рис. 2.5. Схема тепловых потоков в воздушном теплообменнике: 1 – стенка нагревателя; 2 – спираль нагревателя; 3 – наружная стенка теплообменника; 4 – тепловая изоляция

Обций тепловой поток от нагревателя:

\n
$$
Q_0 = UI,
$$
\n(2.12)

где U – показания вольтметра, В; I – показания амперметра, А,

или

$$
\mathbf{Q}_0 = \mathbf{Q}_B^{\text{KOHB}} + \mathbf{Q}_\text{H},\tag{2.13}
$$

где Q<sub>п</sub> - потери теплоты в окружающую среду, Вт, или

$$
\mathbf{Q}_0 = \mathbf{Q}_1 + \mathbf{Q}_\pi. \tag{2.14}
$$

Конвективная составляющая в зависимости от температуры стенки теплообменной трубки рассчитывается по уравнениям (2-9) или (2-10).

рассчитывают Лучистую составляющую уравнению  $(1.28).$  $\Pi$ <sup>O</sup> Коэффициенты теплоотдачи  $\alpha_1$  и  $\alpha_2$  могут быть найдены в зависимости от критерия Рейнольдса по уравнениям  $(1.19) - (1.22)$ . Температуру воздуха находят как среднеарифметическую величину

$$
t_{B} = 0.5(t_{H} + t_{K})
$$
 (2.15)

Средние температуры стенок t<sub>cr1</sub> и t<sub>cr2</sub> находятся как средние интегральные величины. Для этого необходимо изобразить схему размещения термопар для измерения температур по длине поверхности стенки (рис.2.6).

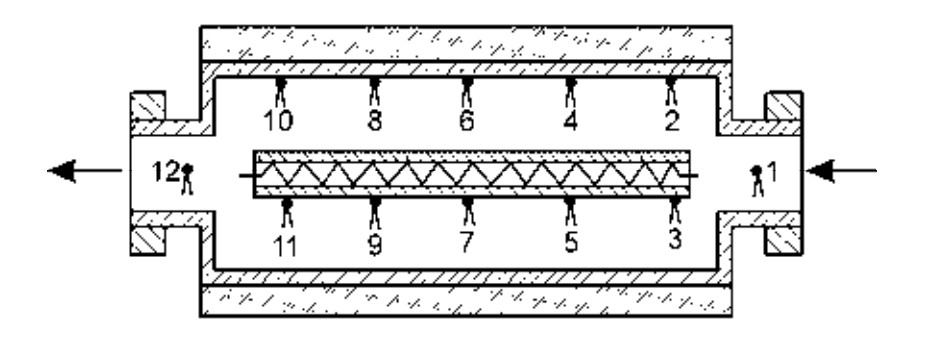

Рис. 2.6. Схема размещения термопар

Тогда средняя температура стенки может быть рассчитана:

$$
T = \frac{\int_{0}^{1} T dl}{1}
$$
 (2.16)

Применяя для вычисления определенного интеграла формулу численного интегрирования методом трапеций, получаем расчетные соотношения для данного частного случая:

$$
t_{cr1} = \frac{1}{10}(t_3 + 2t_5 + 2t_7 + 2t_9 + t_{11}),
$$
 (2.17)

$$
t_{cr2} = \frac{1}{10}(t_2 + 2t_4 + 2t_6 + 2t_8 + t_{10}).
$$
 (2.18)

## Порядок выполнения работы

1. Устанавливают с помощью ротаметра заданный расход воздуха G.

2. Включают электрический нагреватель и устанавливают заданное значение силы тока.

3. Через определенные интервалы времени измеряют температуры воздуха на входе и выходе из аппарата и температуры стенок нагревателя и теплообменной поверхности до наступления стационарного режима процесса теплоотдачи

4. Опытные данные заносят в таблицу 2.4.

Таблица 2.4.

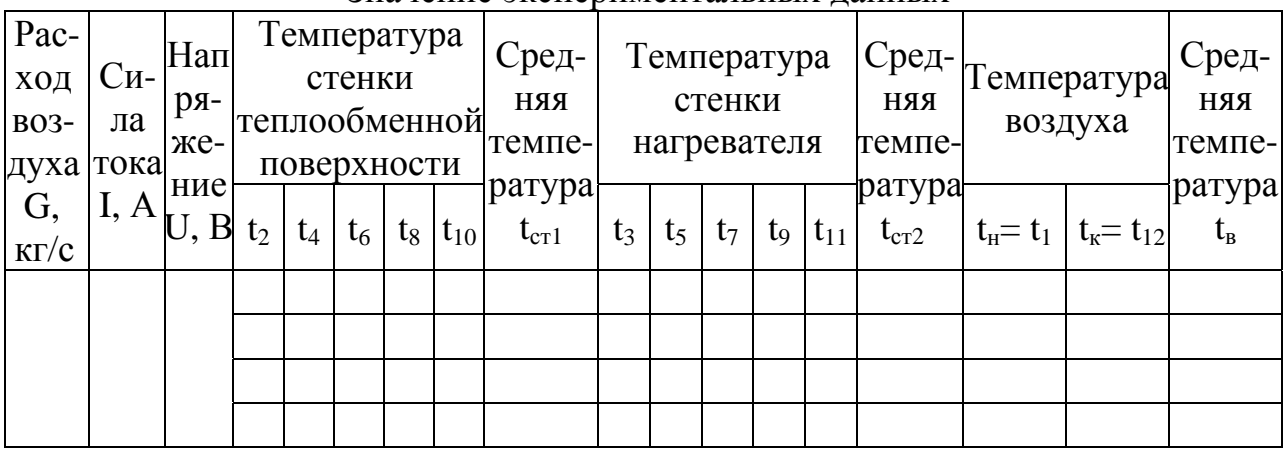

Значение экспериментальных данных

## Обработка опытных данных

1. Рассчитывают среднюю скорость движения воздуха в кольцевом пространстве установки:

$$
W = \frac{G}{\rho_B 0,785(D_{BH}^2 - d^2)},
$$
\n(2.19)

где  $\rho_{\rm B}$ - плотность воздуха при средней температуре;  $D_{\rm BH}$  – внутренний диаметр теплообменной трубки, м; d – наружный диаметр нагревателя.

2. Определяют численное значение критерия Рейнольдса:

$$
\text{Re} = \frac{\text{Wd}_{\text{9KB}} \rho_{\text{B}}}{\mu_{\text{B}}},\tag{2.20}
$$

где  $d_{\text{9KB}}=D_{\text{BH}}-d$ .

3. Рассчитывают коэффициент теплоотдачи в зависимости от значения Re по уравнениям (1.19) – (1.22).

4. Тепловой поток, передаваемый воздуху, определяют по уравнениям (2.9) или (2.10) и по (2.11), значения которых сравнивают.

5. Определяют мощность электронагревателя по уравнение (2.12).

6. Рассчитывают тепловой поток, поглощенный внутренней поверхностью теплообменной трубки,  $Q_{\pi}$  по уравнению (1.28).

7. Определяют потери теплоты в окружающую среду:

$$
eclm t_{cr2} < t_B, \text{ to } Q_n = Q_n + Q_2,\tag{2.21}
$$

$$
eclm t_{cr2} > t_B, \text{ to } Q_n = Q_n - Q_2. \tag{2.22}
$$

8. Определяют коэффициент полезного действия установки:

$$
\eta = \frac{Q_{\rm B}^{\rm KOHB}}{Q_0} = \frac{Q_1 \pm Q_2}{Q_0} \,. \tag{2.23}
$$

9. Рассчитывают общий коэффициент теплоотдачи при сложном теплообмене по уравнению:

$$
\alpha_{.06} = \alpha_1 + \alpha_{.1} = \alpha_1 + \frac{C_{1-2}[(T_{\rm cr1}/100)^4 - (T_{\rm cr2}/100)^4]}{t_{\rm cr1} - t_{\rm B}},\tag{2.24}
$$

где  $C_{1-2}$  - коэффициент взаимного излучения, который рассчитывается по формуле  $(1.29)$ .

 $10<sub>l</sub>$ Делают выводы по работе.

#### Вопросы для самоконтроля

1. Какой способ переноса теплоты называется вынужденной конвекцией?

2. Каким образом определяется коэффициент теплоотдачи в зависимости от значения критерия Рейнольдса?

3. Перечислите основные критерии теплового подобия и сформулируйте их физический смысл.

4. Запишите уравнение теплового баланса для данной установки.

5. Дайте определение тепловому излучению.

6. По какому уравнению определяется тепловой поток, переходящий от более нагретого тела к менее нагретому посредством излучения?

7. Как рассчитывается общий коэффициент теплоотдачи при сложном теплообмене?

## <span id="page-31-0"></span>**2.4. РАБОТА №4 ИССЛЕДОВАНИЕ ПРОЦЕССОВ ТЕПЛООТДАЧИ И ТЕПЛОПЕРЕДАЧИ ПРИ УСТАНОВИВШЕМСЯ РЕЖИМЕ В РАЗЛИЧНЫХ ТИПАХ ТЕПЛООБМЕННИКОВ**

## **2.4.1. Цель и порядок выполнения работы**

Цель работы: знакомство с устройством и работой основных типов теплообменных аппаратов, овладение расчетом коэффициентов теплоотдачи и теплопередачи, составление тепловых балансов.

## Порядок выполнения работы

1. По заданию преподавателя для указанного теплообменника устанавливают по ротаметрам расходы холодного и горячего теплоносителей.

2. Через 5 мин записывают в таблицу 2.5 значения температур теплоносителей на входе и выходе из теплообменника до установления стационарного режима, т.е. когда показания температур остаются во времени постоянными.

Таблица 2.5

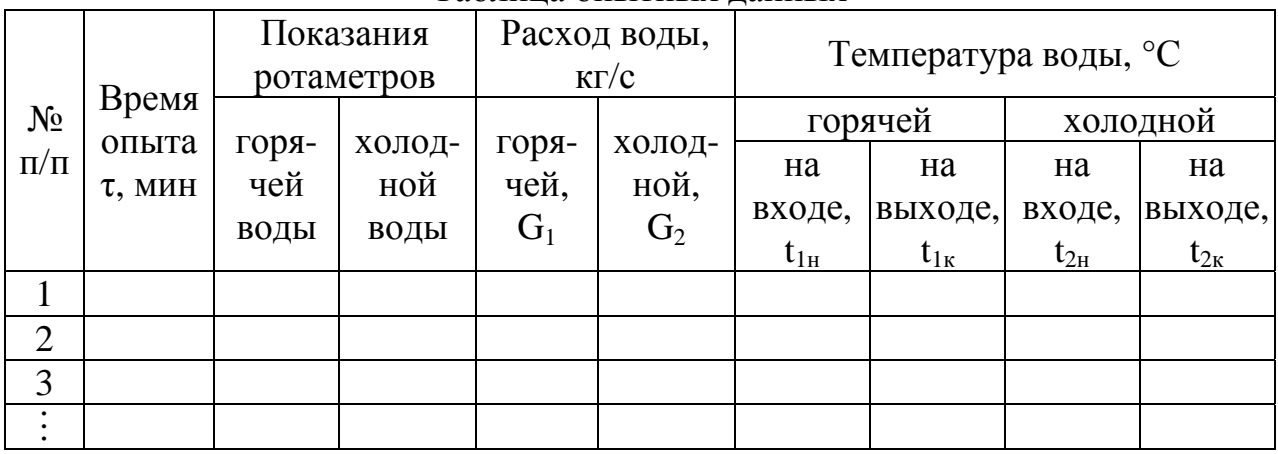

Таблица опытных данных

## **2.4.2. Работа №4.1. Исследование теплообмена в теплообменнике типа "труба в трубе" (ТТ)**

## Описание схемы лабораторной установки

Самым простым теплообменником по конструктивному оформлению, применяемому в химической технологии, является аппарат типа ТТ (труба в трубе), схема которого представлена на рис. 2.7. Теплообменник состоит из внутренней (1) и наружной (2) труб, крышек (3) и штуцеров (4) для подвода и отвода теплоносителей. Расход теплоносителей определяют по показаниям ротаметров (5) и (6), а их регулирование осуществляется с помощью вентилей (7) и (8). Контроль температур теплоносителей производится термопарами (9), соединенными с цифровым индикатором (10).

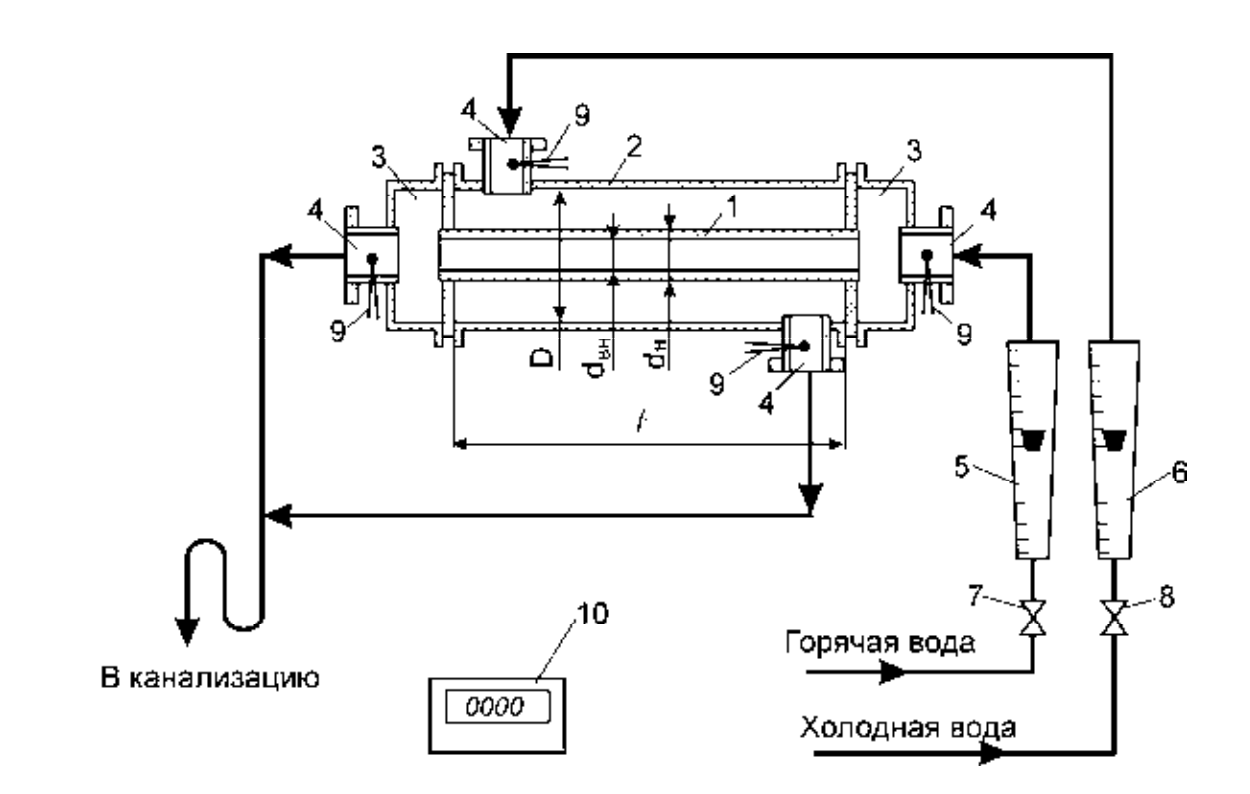

Рис.2.7. Принципиальная схема теплообменника "труба в трубе" (ТТ): 1 – внутренняя труба; 2 – наружная труба; 3 – крышки; 4 – штуцеры; 5,6 – ротаметры; 7,8 – вентили; 9 – термопары; 10 – цифровой индикатор

#### Обработка опытных данных

1. Рассчитывается тепловой поток, передаваемый от горячей воды к холодной по уравнению:

$$
Q = G_1 c_1 (t_{1H} - t_{1K}) = G_2 c_2 (t_{2K} - t_{2H}), \text{Br}
$$
 (2.25)

где  $c_1$  и  $c_2$  – удельные теплоемкости горячей и холодной воды при средних температурах, Дж/(кг·К).

2. Составляют температурную схему процесса (рис. 1.1) и рассчитывают среднюю движущую силу процесса  $\Delta t_{cn}$  по одной из формул: (1.35) или (1.36), а также средние температуры теплоносителей по формулам (1.37) - (1.40).

3. Определяют опытное значение коэффициента теплопередачи:

$$
K_o = \frac{Q}{F \Delta t_{cp}}.
$$
\n(2.26)

 Поверхность теплообмена F для данного типа теплообменного аппарата определяется по формуле:

$$
F = \pi d_{cp} \ell , \qquad (2.27)
$$

где  $d_{cp} = (d_{H} + d_{BH})/2 - c$ редний диаметр внутренней трубы, м;  $d_{H}$ ,  $d_{BH}$  – наружный и внутренний диаметр трубы, м;  $\ell$  – длина теплообменной поверхности, м. 4. Для каждого теплоносителя находят скорости движения:

$$
W_1 = \frac{G_1}{\rho_1 S_1} \quad W_2 = \frac{G_2}{\rho_2 S_2},
$$
 (2.28)

<span id="page-33-0"></span>где  $\rho_1$  и  $\rho_2$  – плотности горячей и холодной воды при средних температурах,  $K\Gamma/M^3$ .

Площадь сечений для теплоносителей определяется из выражений: для горячего теплоносителя

$$
S_1 = 0.785 d_{BH}^2, \t\t(2.29)
$$

для холодного теплоносителя

$$
S_2 = 0.785(D^2 - d_H^2), \tag{2.30}
$$

где D - внутренний диаметр корпуса, м.

5. Определяют режим движения для теплоносителей по значению критериев Рейнольдса:

$$
Re_1 = \frac{W_1 d_{9 \text{KB}} \rho_1}{\mu_1} \quad \text{if} \quad Re_2 = \frac{W_2 d_{9 \text{KB}} \rho_2}{\mu_2} \tag{2.31}
$$

где и и и - коэффициенты динамической вязкости для горячей и холодной воды при средних температурах, Пас.

Примечание: теплофизические ВОДЫ свойства представлены  $\bf{B}$ приложении (табл.2).

Эквивалентные диаметры для горячего и холодного теплоносителей, соответственно:

$$
d_{9KB1} = d_{BH}, \quad d_{9KB2} = D - d_{H}.
$$
 (2.32)

6. По значению числа критерия Re<sub>1</sub> и Re<sub>2</sub> выбирают соответствующее режиму движения критериальное уравнение (1.19)-(1.22) для расчета критериев  $Nu<sub>1</sub>$  и  $Nu<sub>2</sub>$  из которых находят величину коэффициентов теплоотдачи  $\alpha_1$  и  $\alpha_2$ . Входящие в эти уравнения критерии Pr<sub>cr1</sub> и Pr<sub>cr2</sub> находятся по температурам стенок  $t_{1cr} = t_{1cp} - \Delta t_1$  и  $t_{2cr} = t_{2cp} + \Delta t_2$  после расчета частных температурных напоров  $\Delta t_1$  и  $\Delta t_2$  по формулам (1.43) и (1.44).

7. По уравнению (1.34) рассчитывают коэффициент теплопередачи К.

8. Значения частных температурных напоров проверяют по уравнениям (1.46)- $(1.47)$ .

9. Значение коэффициента теплопередачи К<sub>р</sub> сравнивают с опытным значением К<sub>о</sub> путем определения относительной ошибки, делают выводы по работе.

## 2.4.3. Работа №4.2. Исследование теплообмена в теплообменнике с неподвижной решеткой (ТН)

#### Описание схемы лабораторной установки

Теплообменник (рис.2.8) состоит из корпуса (1), трубных решеток (2) с закрепленными в них теплообменными трубками (3), штуцеров для подвода и отвода теплоносителей (4). Температуры теплоносителей на входе и выходе из аппарата контролируются термопарами (5), соединенными с цифровым индикатором (6). Регулирование подачи теплоносителей осуществляют с помощью вентилей (7), (8) через калиброванные ротаметры (9), (10).

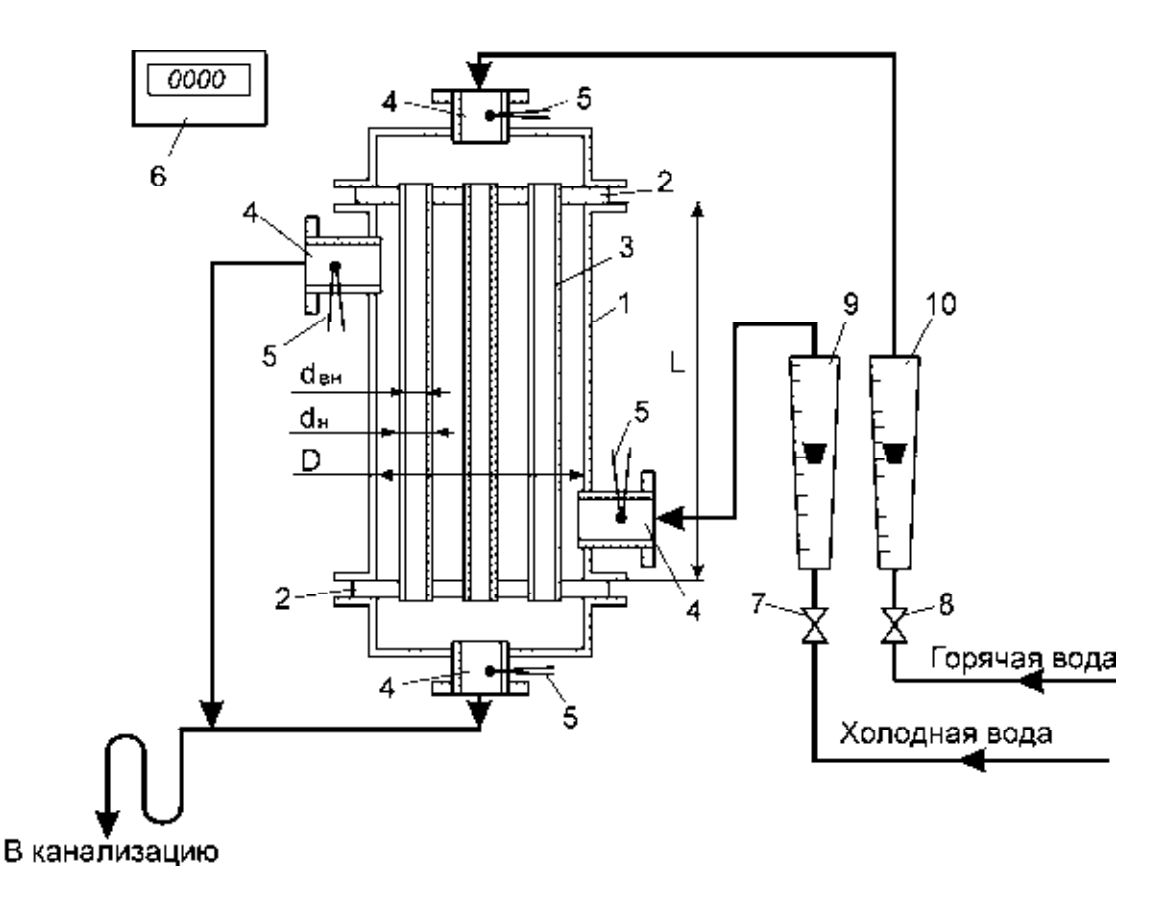

Рис. 2.8. Принципиальная схема одноходового кожухотрубчатого теплообменника типа ТН:

1 – корпус; 2 – трубные решетки; 3 – теплообменные трубки; 4 – штуцера; 5 – термопары; 6 – цифровой индикатор; 7,8 – вентили; 9,10 – ротаметры

## **Примечание:**

1) цель работы, порядок выполнения и таблица опытных данных представлены в разделе 2.4.1;

2) порядок обработки опытных данных представлен в работе №4.1;

3) поверхность теплообмена для данного теплообменника определяется по формуле:

$$
F = \pi d_{cp} Ln , \qquad (2.33)
$$

где n – число теплообменных трубок; L – длина трубок, м;  $d_{cp} = (d_H + d_{BH})/2$  – средний диаметр теплообменной трубки, м;  $d_{H}$ ,  $d_{BH}$  – наружный и внутренний диаметр теплообменной трубки, м;

4) площадь трубного пространства для горячего теплоносителя рассчитывают по формуле:

$$
S_1 = 0.785 d_{BH}^2 n ; \t(2.34)
$$

5) для холодного теплоносителя (межтрубное пространство):

$$
S_2 = 0.785(D^2 - nd_H^2), \qquad (2.35)
$$

где D – внутренний диаметр корпуса, м.

<span id="page-35-0"></span>6) эквивалентные диаметры для горячего и холодного теплоносителей, соответственно:

$$
d_{9\text{R}} = d_{\text{BH}}, \quad d_{9\text{R}} = \frac{D^2 - nd_{\text{H}}^2}{D + nd_{\text{H}}}.
$$
 (2.36)

## **2.4.4. Работа №4.3. Исследование теплообмена в теплообменнике с плавающей головкой (ТП)**

#### Описание схемы лабораторной установки

Данный тип теплообменника представлен на рис.2.9. Теплообменник состоит из корпуса (1), трубной решетки (2), теплообменных трубок (3), крышки с перегородкой (4), плавающей головки (5) и штуцеров для подвода и отвода теплоносителей (6). Контроль температур теплоносителей осуществляется с помощью термопар (7), соединенных с цифровым индикатором (12). Расходы теплоносителей измеряются калиброванными ротаметрами (8), (9), а их регулирование осуществляется вентилями (10), (11).

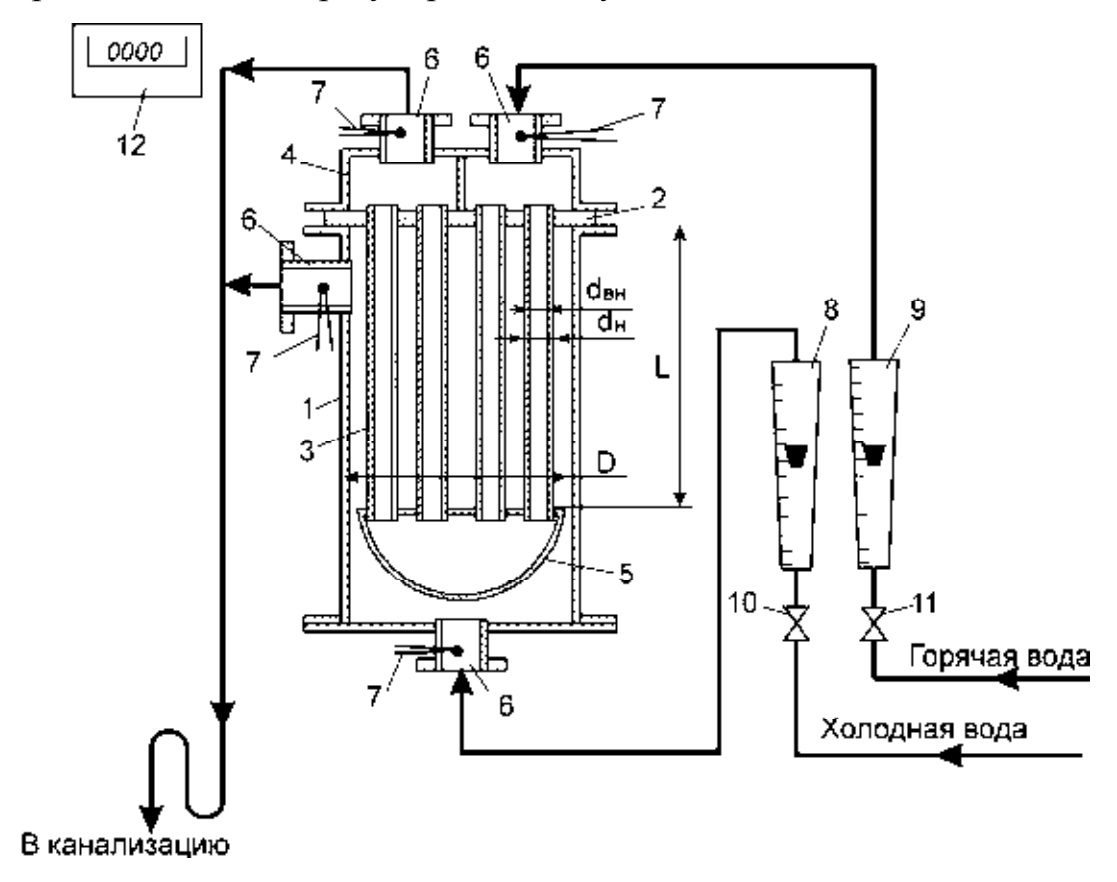

Рис.2.9. Принципиальная схема теплообменника с плавающей головкой типа ТП:

1 – корпус; 2 – трубная решетка; 3 – теплообменные трубки; 4 – крышка с перегородкой; 5 – плавающая головка; 6 – штуцера; 7 – термопары; 8,9 – ротаметры; 10,11 – вентили; 12 – цифровой индикатор

#### Примечание:

<span id="page-36-0"></span>1) цель работы, порядок выполнения и таблица опытных данных представлены в разделе 2.4.1;

2) порядок обработки опытных данных представлен в работе №4.1;

3) средняя движущая сила процесса теплопередачи при смешанном токе определяют следующим образом:

$$
\Delta t_{cp}^{\prime} = \Delta t_{cp} \varepsilon_{\Delta t},\tag{2.37}
$$

где  $\Delta t_{cp}$ - средняя движущая сила процесса при противоточном движении теплоносителей, °C;  $\epsilon_{\Lambda t}$ <1 - поправочный множитель, учитывающий соотношение перепадов температур теплоносителей и степень нагрева более холодного теплоносителя (см. приложение рис. 1).

теплообмена  $(4)$  лля этой конструкции теплообменника поверхность рассчитывается по формуле:

$$
F = F_{\text{rp}} + 0.5F_{\text{c}\phi} = \pi \cdot d_{\text{cp}} \text{Ln}_0 + 2\pi R^2, \qquad (2.38)
$$

где  $d_{cn} = (d_{H} + d_{RH})/2$  – средний диаметр теплообменной трубки, м;  $d_{H}$ ,  $d_{HH}$  – наружный и внутренний диаметр теплообменной трубки, м; L - длина трубки, м; R – радиус сферы; n<sub>0</sub> – общее число теплообменных трубок;

и эквивалентный диаметр трубного пространства 5) площадь сечения определяют по формулам:

$$
S_1 = 0.785 d_{BH}^2 n, \qquad (2.39)
$$

где  $n=n_0/2$  – число труб в одном ходу, так как теплообменник является ДВУХХОДОВЫМ;

$$
\mathbf{d}_{\text{9}\text{KBI}} = \mathbf{d}_{\text{BH}}; \tag{2.40}
$$

6) площадь сечения межтрубного пространства и эквивалентный диаметр:

$$
S_2 = 0.785(D^2 - n_0 d_H^2), \qquad (2.41)
$$

$$
d_{\text{5KB2}} = \frac{D^2 - n_0 d_H^2}{D + n_0 d_H},
$$
\n(2.42)

где D - внутренний диаметр корпуса, м.

## 2.4.5. Работа №4.4. Исследование теплообмена в теплообменнике с перегородками

#### Описание схемы лабораторной установки

интенсификации процесса теплообмена в промышленности Лля применяют теплообменники с перегородками в межтрубном пространстве. Схема такого теплообменника изображена на рис.2.10. Теплообменник состоит **ИЗ** корпуса  $(1)$ . трубных решеток  $(2),$ теплообменных трубок (3), перегородок в межтрубном пространстве (4), крышек (5), штуцеров (6) для подвода и отвода теплоносителей. Контроль температур теплоносителей на входе и выходе из теплообменника осуществляют с помощью термопар (7), соединенных цифровым индикатором  $(8)$ . Измерение расходов  $\mathbf{c}$ 

теплоносителей производят калиброванными ротаметрами (9), (10), а их регулирование – с помощью вентилей (11), (12).

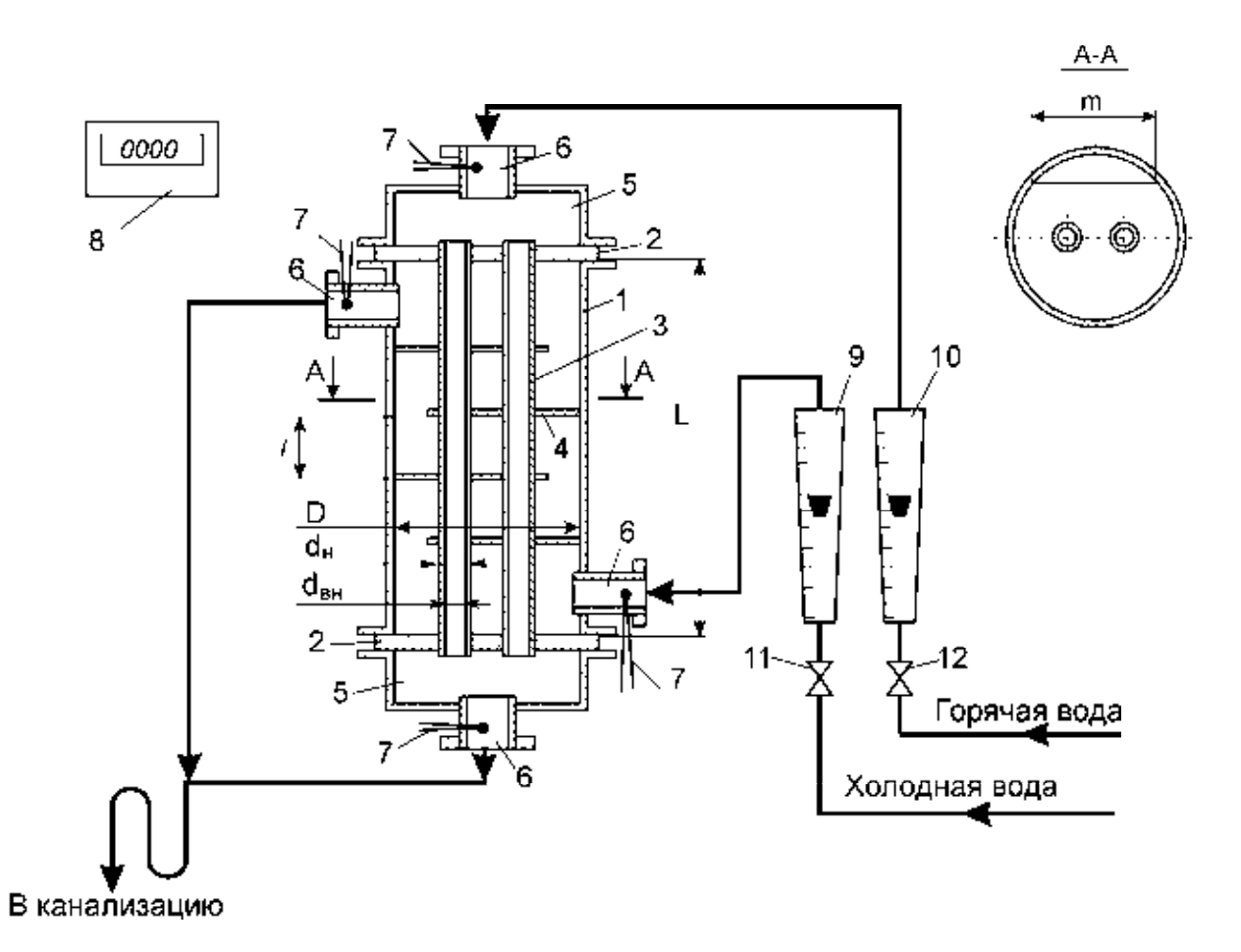

Рис.2.10. Принципиальная схема теплообменника с перегородками в межтрубном пространстве:

1 – корпус; 2 – трубные решетки; 3 – теплообменные трубки; 4 – перегородки; 5 – крышки; 6 – штуцера; 7 – термопары; 8 – цифровой индикатор; 9, 10 – ротаметры; 11, 12 – вентили

#### **Примечание:**

1) цель работы, порядок выполнения и таблица опытных данных представлены в разделе 2.4.1;

2) порядок обработки опытных данных представлен в работе №4.1;

3) для этой конструкции теплообменника поверхность теплообмена определяют по формуле (2.33), площадь сечения трубного пространства по формуле (2.34), эквивалентный диаметр  $d_{\text{9k}} = d_{\text{b}}$ ;

4) площадь сечения межтрубного пространства:

$$
S_2 = m\ell, \qquad (2.43)
$$

где  $\ell$  – расстояние между перегородками, м; m – длина хорды сегментного выреза в перегородке, м;

5) коэффициент теплоотдачи  $\alpha_2$  от теплообменных трубок к теплоносителю, движущемуся в межтрубном пространстве, рассчитывают по критериальным уравнениям для коридорного расположения труб:

$$
e^{CJM} \text{ Re} < 1000, \text{ to } \text{Nu} = 0.55 \cdot \text{Re}^{0.5} \cdot \text{Pr}^{0.36} (\text{Pr}/\text{Pr}_{cr})^{0.25} \psi, \tag{2.44}
$$

$$
e^{CJM} \text{Re} > 1000, \text{ to } \text{Nu} = 0.22 \cdot \text{Re}^{0.65} \cdot \text{Pr}^{0.36} (\text{Pr}/\text{Pr}_{cr})^{0.25} \psi, \qquad (2.45)
$$

где ψ – коэффициент, учитывающий угол обтекания (рис.2.11) теплообменной трубки (угол атаки).

 В этих выражениях определяющей температурой является средняя температура теплоносителя, определяющим размером – наружный диаметр теплообменной трубки. Значения коэффициента ψ, учитывающего влияние угла атаки, приведены в таблице 2.6.

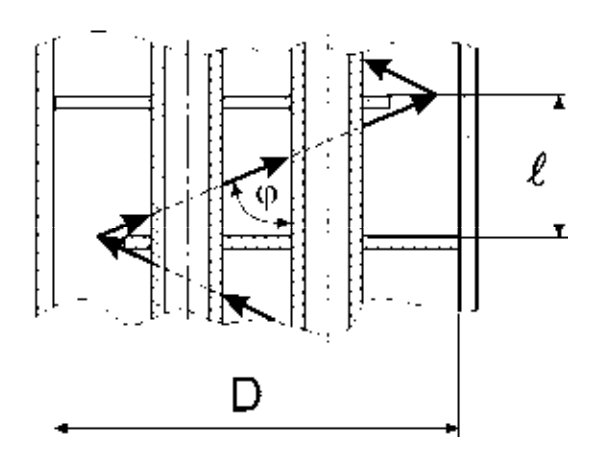

Рис.2.11. Угол атаки

Таблица 2.6

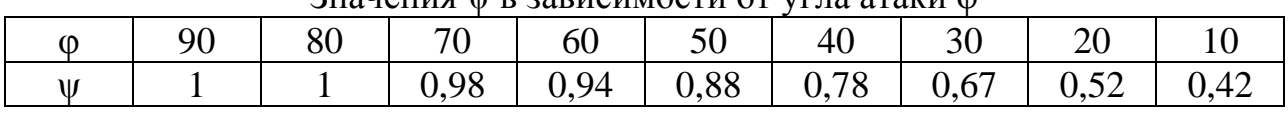

Значения и в зависимости от угла атаки ф

Угол атаки рассчитывается следующим образом:

$$
\varphi = \arctg \left[ \frac{0.6(\sqrt{D^2 - m^2} + D)}{\ell} \right],\tag{2.46}
$$

где D – внутренний диаметр корпуса, м.

## <span id="page-39-0"></span>**2.4.6. Работа №4.5. Исследование теплообмена в теплообменнике с двойными трубами**

#### Описание схемы лабораторной установки

 Схема теплообменного аппарата с двойными трубами приведена на рис.2.12. Теплообменник состоит из корпуса (1), в котором расположены двойные трубы, состоящие из наружной трубы (3) с закрытым наглухо концом, и внутренней трубы (2) меньшего диаметра с открытым нижним концом. Для подвода и отвода теплоносителей на крышке (6) и корпусе имеются штуцера (4). Двойные трубки закреплены в трубных решетках (5). Контроль температур осуществляется термопарами (7), соединенными с цифровым индикатором (12). Расход теплоносителей контролируется калиброванными ротаметрами (8) и (9), а регулирование количеств жидкости осуществляется вентилями (10), (11).

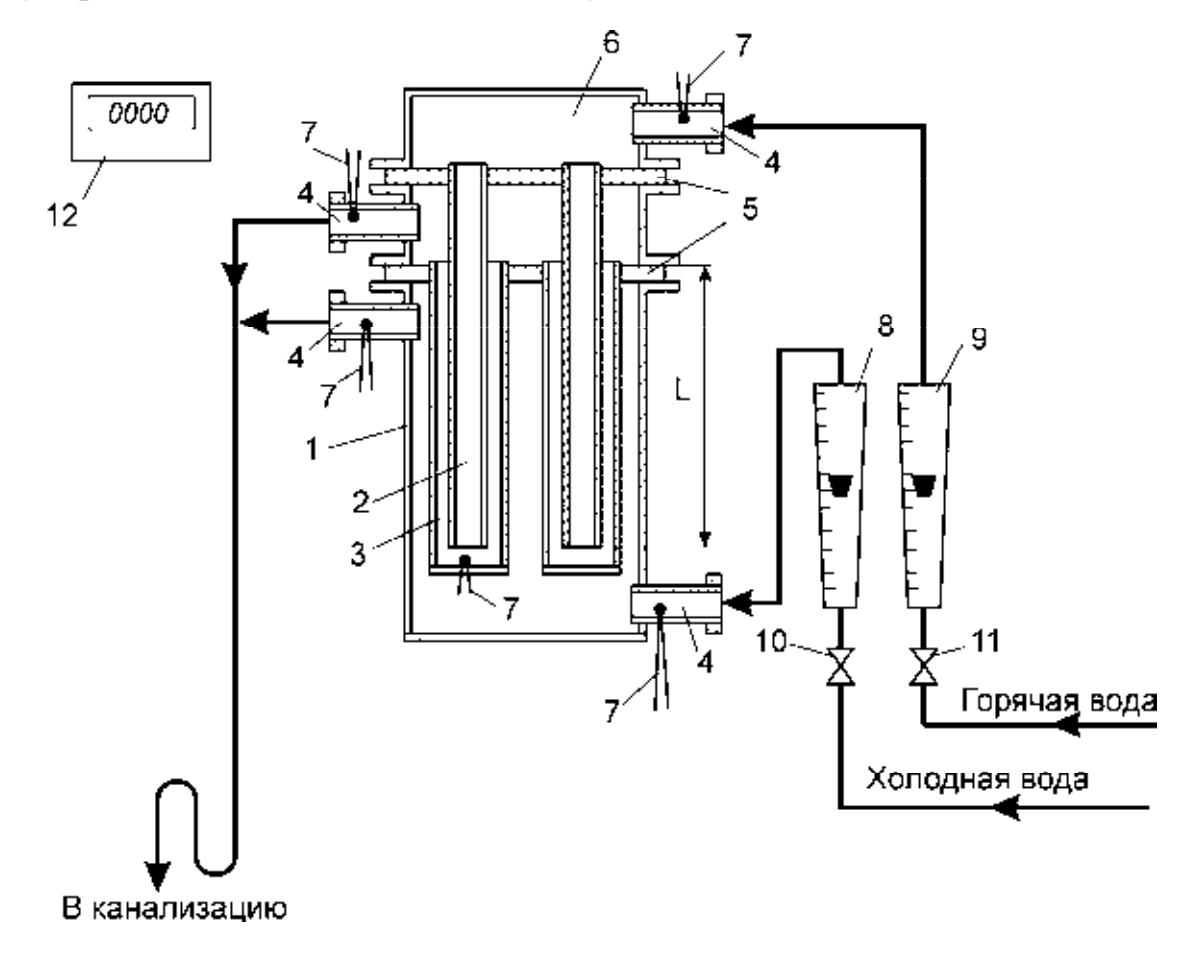

Рис.2.12. Принципиальная схема теплообменника с двойными трубами: 1 – корпус; 2 – внутренняя трубка; 3 – наружная трубка; 4 – штуцера; 5 – трубные решетки; 6 – крышка; 7 – термопары; 8,9 – ротаметры; 10,11 – вентили; 12 – цифровой индикатор

 В этом аппарате перенос теплоты от горячего теплоносителя, поступающего в трубу меньшего диаметра, к холодному теплоносителю, протекающему в межтрубном пространстве, осуществляется конвекцией к

внутренней стенке трубы меньшего диаметра, через стенку путем теплопроводности, затем конвекцией от стенки со стороны охлажденной жидкости и от нее к стенке наружной трубы также путем конвекции, через стенку наружной трубы – теплопроводностью и конвекцией от стенки к холодному теплоносителю. Распределение температур в этом случае представлено на рис.2.13, а на рис.2.14 – изменение температур теплоносителей по длине поверхности теплообменника.

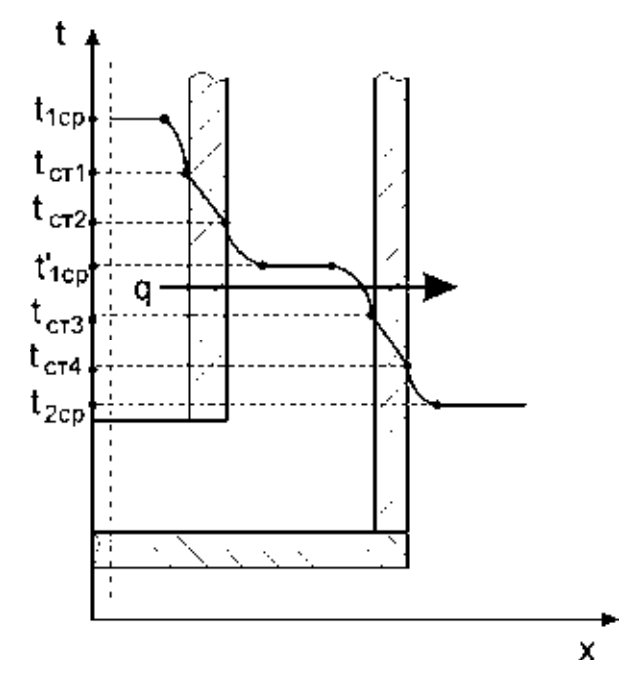

Рис.2.13. Распределение температур при теплопередаче в теплообменнике с двойными трубами

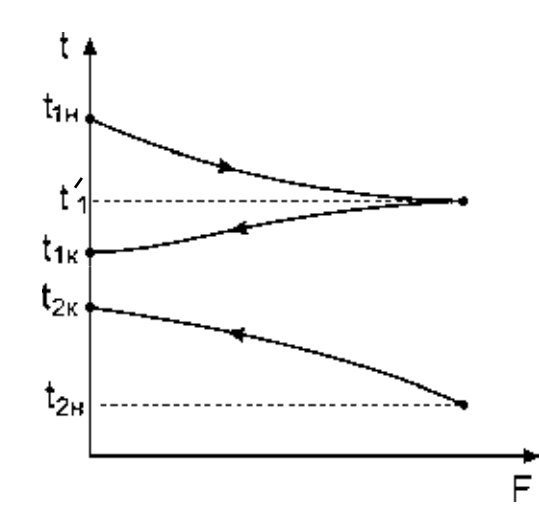

Рис.2.14. Изменение температур теплоносителей вдоль поверхности теплообмена

## Примечание:

цель работы, порядок выполнения и таблица опытных данных представлены в разделе 2.4.1;

таблица ОПЫТНЫХ данных 2.5 дополняется графой с температурой охлажденного теплоносителя  $t_1'$ .

### Обработка опытных данных

1. Рассчитывается тепловой поток, передаваемый от горячей воды к холодной по уравнению теплового баланса теплообменника:

$$
Q = G_1 c_1 (t_{1H} - t_{1K}) = G_1 c_1' (t_1' - t_{1K}) = G_2 c_2 (t_{2K} - t_{2H}),
$$
\n(2.47)

где  $G_1, G_2$  – расходы теплоносителей, кг/с; с<sub>1</sub>, с<sub>1</sub>, с<sub>2</sub> – удельные теплоемкости горячего, охлажденного и холодного теплоносителей, Дж/(кг·К);  $t_{1H}$ ,  $t'_{1}$ ,  $t_{1K}$  – температура более нагретого теплоносителя: начальная, на выходе из наружной трубы и выходе из внутренней трубы, °C;  $t_{2H}$ ,  $t_{2K}$  – начальная и конечная температура холодного теплоносителя, °С.

2. Для каждого теплоносителя определяются скорости движения:

$$
W_1 = \frac{G_1}{\rho_1 S_1}, \ W_2 = \frac{G_1}{\rho_2 S_2}, \ W_3 = \frac{G_2}{\rho_3 S_3}, \tag{2.48}
$$

где  $\rho_1$ ,  $\rho_2$ ,  $\rho_3$  – плотности горячей, охлажденной и холодной воды при средних температурах теплоносителей, кг/м<sup>3</sup>.

Площадь проходного сечения по внутренним трубам:

$$
S_1 = 0.785d_1^2 n. \tag{2.49}
$$

Суммарная площадь проходного сечения по кольцевому зазору между трубами:  $0.795(1^2 - 1^2)$  $\mathbf{C}$  $(2.50)$ 

$$
S_2 = 0, \, \text{(} \, S_2 \, \text{()} \, \text{()} \, \
$$

Площадь поперечного сечения межтрубного пространства:

$$
S_3 = 0.785(D^2 - d_4^2 n), \qquad (2.51)
$$

где D - внутренний диаметр корпуса аппарата, м; n - число двойных труб. 3. Определяют режим движения для теплоносителей по значению критерия Рейнольдса, который рассчитывается следующим образом:

$$
\text{Re}_1 = \frac{W_1 d_{\text{9KB}} \rho_1}{\mu_1} , \quad \text{Re}_2 = \frac{W_2 d_{\text{9KB}} \rho_2}{\mu_2} , \quad \text{Re}_3 = \frac{W_3 d_{\text{9KB}} \rho_3}{\mu_3} \tag{2.52}
$$

где  $\mu_1$ ,  $\mu_2$ ,  $\mu_3$  – коэффициенты динамической вязкости для горячей, охлажденной и холодной воды при средних температурах, Пас.

теплофизические Примечание: свойства воды представлены  $\, {\bf B}$ приложении (табл.2).

Эквивалентные диаметры для горячего, охлажденного и холодного теплоносителей, соответственно:

$$
d_{9KB1} = d_1
$$
,  $d_{9KB2} = (d_3 - d_2)$ ,  $d_{9KB3} = \frac{D^2 - nd_4^2}{D + nd_4}$ . (2.53)

4. По значению числа критерия  $Re_1$ ,  $Re_2$  и  $Re_3$  выбирают соответствующее режиму движения критериальное уравнение (1.19)-(1.22) для расчета критериев  $Nu<sub>1</sub>$ ,  $Nu<sub>2</sub>=Nu<sub>3</sub>$ ,  $Nu<sub>4</sub>$ , по которым находят величину коэффициентов теплоотдачи

 $\alpha_1, \alpha_2 = \alpha_3, \alpha_4$ . В первом приближении принимаем отношение  $\left| \frac{11}{R_1} \right|$  = 1 Pr  $Pr \bigg)^{0,25}$ ст  $\vert$  = ⎠  $\setminus$  $\overline{\phantom{a}}$ ⎝  $\left(\frac{\text{Pr}}{\text{Pr}}\right)^{0,25} = 1.$ 

5. Определяются коэффициенты теплопередачи: для внутренней трубы

$$
K_1 = \frac{1}{\frac{1}{\alpha_1} + \frac{\delta_1}{\lambda_1} + \frac{1}{\alpha_2}};
$$
\n(2.54)

для наружной трубы

$$
K_2 = \frac{1}{\frac{1}{\alpha_3} + \frac{\delta_2}{\lambda_2} + \frac{1}{\alpha_4}},
$$
\n(2.55)

где  $\alpha_1$  – коэффициент теплоотдачи от горячего теплоносителя к стенке внутренней трубы,  $Br/(M^2·K)$ ;  $\alpha_2$  – коэффициент теплоотдачи от стенки к охлажденному теплоносителю,  $Br/(M^2·K)$ ;  $\alpha_3$  – коэффициент теплоотдачи от охлажденного теплоносителя к внутренней стенке наружной трубы,  $Br/(M^2·K);$ α4 – коэффициент теплоотдачи от наружной трубы к холодному теплоносителю,  $\text{Br/(m}^2\cdot\text{K)}$ ;  $\delta_1$ ,  $\delta_2$  – толщина стенок внутренней и наружной труб, м;  $\lambda_1$ ,  $\lambda_2$  – коэффициенты теплопроводности материалов внутренней и наружной труб, Вт/(м·К).

6. Движущая сила процесса переноса теплоты в теплообменнике с двойными трубами меньше, чем при противотоке, но больше, чем при прямотоке и рассчитывается по уравнению:

$$
\Delta t_{cp} = \frac{A\Delta t_{rn}}{\ln \frac{\Delta t_{BbIX} + 0.5\Delta t_{rn}(B + A)}{\Delta t_{BbIX} + 0.5\Delta t_{rn}(B - A)}},
$$
(2.56)

где  $\Delta t_{\text{BMX}} = t_{1k} - t_{2k}$  - разность температур теплоносителей у выхода из наружной трубы, °С;  $\Delta t_{\text{tn}} = t_{1H} - t_1'$ ,  $\Delta t_{\text{tn}} = t_1' - t_{2K}$  - разность температур теплоносителей, для определения  $\Delta t_{cpl}$  и  $\Delta t_{cpl}$  соответственно, °С.

Величины, входящие в уравнение (2.56):

A = 
$$
(\beta - 1 - \gamma)^2 + 4\beta
$$
; B =  $\beta + 1 + \gamma$ ,  
rate  $\beta = \frac{K_1 - d_{\text{cpl}}}{K_2 d_{\text{cpl}}}$ ;  $\gamma = \frac{t_{2\kappa} - t_{2\kappa}}{t_{1\kappa} - t_{1\kappa}}$ .

Движущие силы процесса рассчитывают для горячего и охлажденного теплоносителя  $\Delta t_{cp1}$  и для охлажденного и холодного теплоносителя  $\Delta t_{cp2}$ .

7. Проводится уточнение коэффициентов теплоотдачи  $\alpha_1$ ,  $\alpha_2$ ,  $\alpha_3$ ,  $\alpha_4$ :

$$
\alpha_{\rm yr1} = \alpha_1 (\text{Pr}_1/\text{Pr}_{\rm cr1})^{0.25},\tag{2.57}
$$

$$
\alpha_{\text{yr2}} = \alpha_2 (\text{Pr}_1^{\prime} / \text{Pr}_{\text{cr2}})^{0.25},\tag{2.58}
$$

$$
\alpha_{\text{yr3}} = \alpha_2 (\text{Pr}_1^{\prime} / \text{Pr}_{\text{cr3}})^{0.25},\tag{2.59}
$$

$$
\alpha_{\text{y} \text{r}4} = \alpha_4 (\text{Pr}_2/\text{Pr}_{\text{cr}4})^{0.25},\tag{2.60}
$$

где Pr<sub>1</sub>, Pr<sub>1</sub>, Pr<sub>2</sub> - критерии Прандтля при средних температурах теплоносителей: горячего  $t_{1cp}$ , охлажденного  $t'_{1cp}$  и холодного  $t_{2cp}$ .

 $Pr_{cr1}$ ,  $Pr_{cr2}$ ,  $Pr_{cr3}$ ,  $Pr_{cr4}$  находятся по температурам стенок  $t_{cr1}$ ,  $t_{cr2}$ ,  $t_{cr3}$ ,  $t_{cr4}$ , которые рассчитываются по следующим уравнениям:

$$
t_{cr1} = t_{1cp} - \frac{K_1 \Delta t_{cp1}}{\alpha_1},
$$
 (2.61)

$$
t_{cr2} = t'_{1cp} + \frac{K_1 \Delta t_{cp1}}{\alpha_2},
$$
 (2.62)

$$
t_{\text{cr3}} = t_{\text{1cp}}' - \frac{K_2 \Delta t_{\text{cp2}}}{\alpha_3},
$$
 (2.63)

$$
t_{cr4} = t_{2cp} + \frac{K_2 \Delta t_{cp2}}{\alpha_4}.
$$
 (2.64)

8. Определяются уточненные значения коэффициентов теплопередачи:

$$
K_{\text{yrl}} = \frac{1}{\frac{1}{\alpha_{\text{yrl}}} + \frac{\delta_1}{\lambda_1} + \frac{1}{\alpha_{\text{yrl}}}},
$$
(2.65)

$$
K_{\text{yr2}} = \frac{1}{\frac{1}{\alpha_{\text{yr3}}} + \frac{\delta_2}{\lambda_2} + \frac{1}{\alpha_{\text{yr4}}}}.
$$
 (2.66)

9. Коэффициенты теплопередачи К<sub>ут1</sub> и К<sub>ут2</sub> сравниваются с опытными значениями К<sub>оп1</sub> и К<sub>оп2</sub>, которые определяются из уравнений теплопередачи:

$$
K_{\text{on1}} = \frac{Q}{F_1 \Delta t_{\text{cpl}}};
$$
\n(2.67)

$$
K_{\text{on2}} = \frac{Q}{F_2 \Delta t_{\text{cp2}}}.
$$
\n(2.68)

где  $F_1 = \pi \cdot d_{cn1} \cdot L \cdot n$  - поверхность внутренних труб,  $m^2$ ;  $F_2 = \pi \cdot d_{cn2} \cdot L \cdot n$  поверхность наружных труб, м<sup>2</sup>; n - число труб; L - длина труб, м;  $d_{cn} = (d_1 + d_2)/2$  – средний диаметр внутренней трубы, м;  $d_1$ ,  $d_2$  – внутренний и наружный диаметр внутренней трубы, м;  $d_{cp2} = (d_3 + d_4)/2$  – средний диаметр наружной трубы, м; d<sub>3</sub>, d<sub>4</sub> - внутренний и наружный диаметр наружной трубы, M.

<span id="page-44-0"></span>10. После расчетов коэффициентов теплопередачи определяется общая движущая сила процесса:

$$
\Delta t_{cp.0\overline{0}} = \Delta t_{cp1} + \Delta t_{cp2} = \frac{1}{2} \frac{G_1 c_1}{K_{\text{yrl}} F_1} (t_{1\text{H}} - t_{1\text{K}}) + \frac{G_2 c_2}{K_{\text{yrl}} F_2} (t_{2\text{K}} - t_{2\text{H}}).
$$
 (2.69)

11. Делают выводы по работе.

#### Вопросы для самоконтроля

1. Какие процессы называют теплоотдачей и теплопередачей?

2. Как рассчитываются коэффициенты теплоотдачи от горячего теплоносителя к разделяющей стенке и от стенки к холодному теплоносителю?

3. Сформулируйте физический смысл и укажите размерность коэффициента теплопередачи.

4. Каким образом рассчитывается коэффициент теплопередачи при передаче тепла через однослойную и многослойную плоские стенки?

5. Как определяется средняя движущая сила процесса теплопередачи при различных взаимных направлениях теплоносителей?

6. Что является целью расчета теплообменного аппарата?

7. Перечислите основные типы конструкций поверхностных теплообменников.

## 2.5. РАБОТА  $N_2$ 5

## ЭКСПЕРИМЕНТАЛЬНОЕ ОПРЕДЕЛЕНИЕ КОЭФФИЦИЕНТОВ ТЕПЛООТДАЧИ ПРИ НЕСТАЦИОНАРНОМ ПРОЦЕССЕ КОНВЕКТИВНОГО ТЕПЛООБМЕНА В АППАРАТЕ С ЦИРКУЛЯЦИОННЫМ ПЕРЕМЕШИВАНИЕМ

Цель работы: определение тепловых потоков; составление теплового баланса; определение коэффициентов теплоотдачи от стенки нагревателя к воде в котле опытным и расчетным путем.

#### Описание схемы лабораторной установки

рис. $2.15$  состоит из Лабораторная установка термостата (1), заполненного водой, нагрев которой осуществляется электрическими трубчатыми нагревательными элементами (ТЭН) (2). Нагретая в котле вода насосом (3) подается в теплообменный аппарат (4), охлаждаемый холодным теплоносителем из водопровода. Охлажденная в теплообменнике вода поступает в котел. Контроль за расходами теплоносителей осуществляется ротаметрами (5), (6), регулировка их – с помощью вентилей (7), (8). Измерение температур трактам установки ПРОИЗВОЛЯТ термопарами  $(I-VI)$ .  $\overline{10}$ подсоединенными к цифровому индикатору 9.

Диаметр кожуха теплообменника D=38 мм; длина трубок L=580 мм; диаметр теплообменных трубок  $d=7\times0.75$  мм; число трубок n=7; ширина котла  $b=235$  мм; длина котла  $\ell = 250$  мм; высота уровня воды в котле H=120 мм; диаметр нагревателя  $D_{\mu}$ =46мм; диаметр витка нагревателя d=8 мм; число витков нагревателя  $n<sub>B</sub>=5$ .

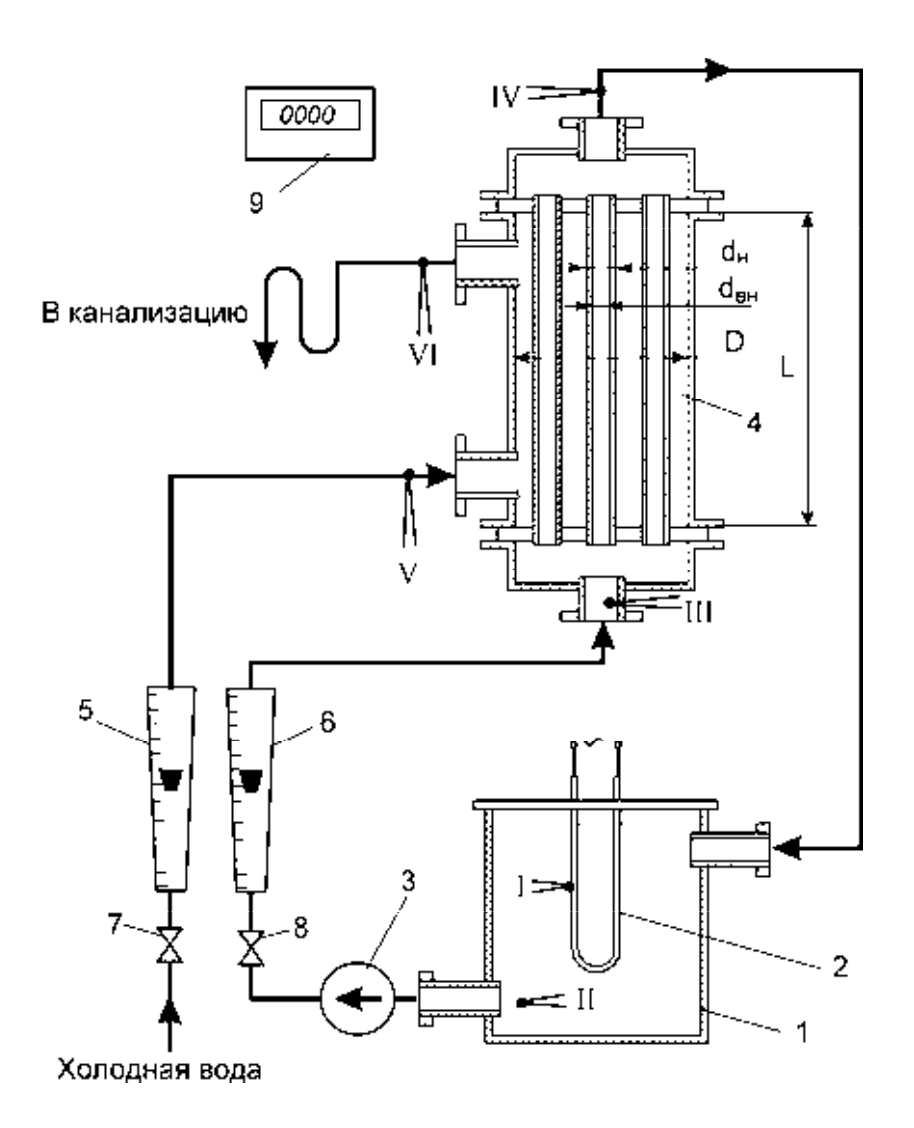

Рис.2.15. Принципиальная схема лабораторной установки: 1 - термостат; 2 - электронагреватель (ТЭН); 3 - насос; 4 - теплообменник; 5,6 - ротаметры; 7,8 - вентили; 9 - цифровой индикатор; I - VI - термопары

Теплота О, отданная стенкой нагревателя или общий тепловой поток, расходуется на нагревание воды в котле  $Q_1$  за время  $\Delta \tau$ , на нагревание холодной воды в теплообменнике  $Q_2$  и на потери теплоты в окружающую среду  $Q_{\pi}$ :

$$
Q = Q_1 + Q_2 + Q_{\pi};
$$
\n(2.70)

$$
Q_1 = \frac{Mc_{H}}{\Delta \tau} (t_2^{\kappa} - t_2^{\kappa});
$$
 (2.71)

$$
Q_2 = G_1 c_1 (t_3^{cp} - t_4^{cp}) = G_2 c_2 (t_6^{cp} - t_5^{cp});
$$
\n(2.72)

$$
Q_{\rm n} = 0.15(Q_1 + Q_2),\tag{2.73}
$$

где  $M = b \ell H \rho$  - масса нагреваемой воды в котле, кг; b – ширина котла, м;  $\ell$  длина котла, м; Н – высота уровня воды в котле, м;  $\rho$  - плотность воды, кг/м<sup>3</sup>;  $c_{H}$ ,  $c_{1}$ ,  $c_{2}$  – теплоемкость нагреваемой, подогретой и холодной воды соответственно при средних температурах Дж/(кг·К);  $\,$   $\mathrm{t}^{\mathrm{\kappa}}_{2},\mathrm{t}^{\mathrm{\kappa}}_{2}$  $t_2^{\kappa}$ ,  $t_2^{\mu}$  - температура воды в конечный и в начальный момент времени, °C;  $G_1$ ,  $G_2$  – расход подогретой и холодной воды в теплообменнике, кг/с;  $t_3^{\text{cp}}, t_4^{\text{cp}}$  $t_3^{\text{cp}}, t_4^{\text{cp}}$  - средняя температура подогретой воды в котле и на выходе из теплообменника, °C;  $t_5^{\text{cp}}$ ,  $t_6^{\text{cp}}$  $t_5^{\text{cp}}$ ,  $t_6^{\text{cp}}$  - средняя температура холодной воды на входе и выходе из теплообменника, °С.

 С другой стороны общий тепловой поток от нагревателя рассчитывается по формуле (2.12).

 Теплота, получаемая водой в котле от нагревателей, передается вследствие свободной конвекции:

$$
Q_o = \alpha_{on} F_H (t_1^{cp} - t_2^{cp}) \Delta \tau, \qquad (2.74)
$$

где  $\alpha_{\rm on}$  — коэффициент теплоотдачи, Bт/(м<sup>2</sup>·K); t<sup>ep</sup>, t<sup>ep</sup>  $t_1^{\text{cp}}$ ,  $t_2^{\text{cp}}$  - средние температуры стенки нагревателя и жидкости в котле,  $\mathrm{C}$ ;  $\mathrm{F}_{\mathrm{H}}$  - поверхность нагревателя, м<sup>2</sup>.

#### Порядок выполнения работы

1. Включить установку и установить заданные расходы теплоносителей в теплообменнике.

2. Включить электронагреватель и установить заданную силу тока.

3. Записать требуемые значения температур теплоносителей по трактам установки в таблицу 2.8 через каждые пять минут в течении 40-45 минут.

Таблица 2.8

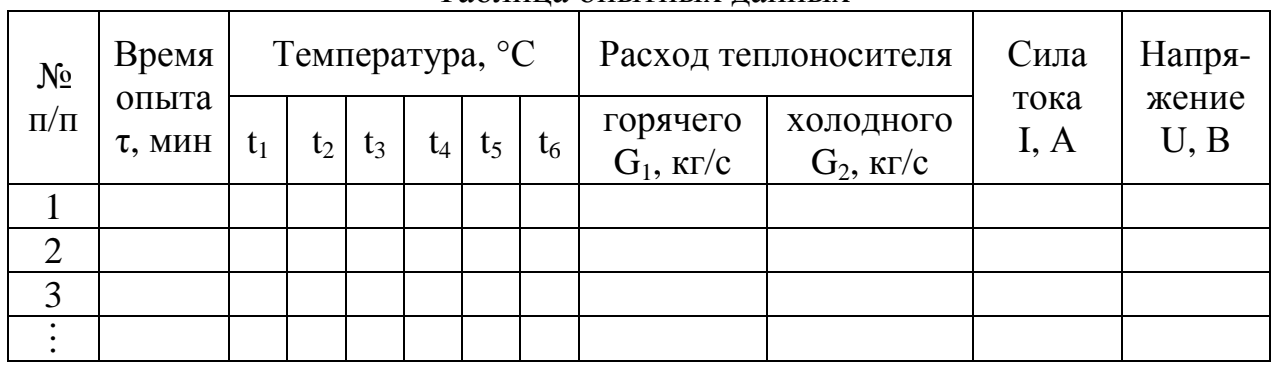

Таблица опытных данных

## Обработка результатов эксперимента

1. По опытным данным строится график (рис.2.16) изменения температур во времени для стенки нагревателя  $(t_1)$ , воды в баке  $(t_2)$ , подогретой воды на входе  $(t_3)$  и выходе  $(t_4)$ , холодной воды на входе  $(t_5)$  и выходе  $(t_6)$  из теплообменника. 2. Средние температуры определяются как средние интегральные величины:

$$
t_{cp} = \frac{\tau_1}{\tau_2 - \tau_1}.
$$
\n(2.75)

3начение определенного интеграла  $\int t \cdot d\tau$  - определяется методом численного  $\tau_1$ 

интегрирования по формуле:

$$
\int_{\tau_1}^{\tau_2} t(\tau) dt \approx \frac{\Delta \tau}{2} [(t(\tau_1) + 2t(\tau_1 + \Delta \tau) + ... + t(\tau_2)],
$$
\n(2.76)

где  $\Delta \tau$  - интервал времени между измерениями температуры.

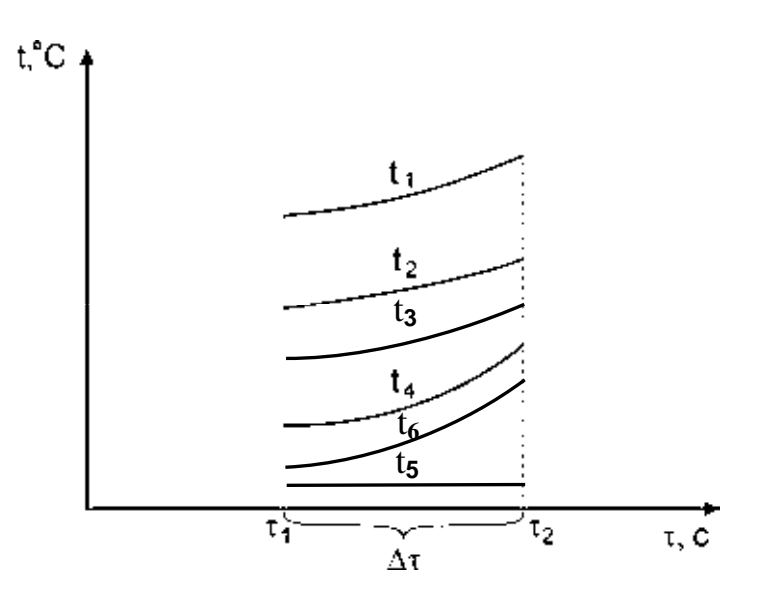

Рис. 2.16. Изменение температур стенки нагревателя  $(t_1)$ , воды в котле  $(t_2)$  и воды на выходе из теплообменника (t<sub>4</sub>) во времени

3. Выбирается отрезок времени  $\Delta \tau$  и для него составляется тепловой баланс по уравнениям  $(2.70) - (2.73)$ .

4. Из уравнения (2.74) определяется опытное значение коэффициента теплоотдачи.

коэффициента 5. Теоретическое значение теплоотдачи определяют  $\Pi$ <sup>O</sup> уравнению (1.24), где определяющей температурой является средняя температура стенки нагревателя и средняя температура пограничного слоя  $t_{\text{nc}} = (t_1^{\text{cp}} + t_2^{\text{cp}})/2$ , а определяющим размером – диаметр нагревателя  $D_{\text{H}}$ .

6. Сравнивают опытное и расчетное значение коэффициента теплоотдачи и тепловой баланс Q=Q<sub>0</sub>.

7. Делают выводы по работе.

#### Вопросы для самоконтроля

1. Дайте определение процесса теплоотдачи.

2. Что называется процессом конвективного теплообмена?

<span id="page-48-0"></span>3. По какому уравнению определяется количество теплоты, переданное в процессе теплоотдачи?

4. Каким образом определяется коэффициент теплоотдачи при свободном движении теплоносителя?

5. От чего зависят коэффициент С и показатель степени n в критериальном уравнении при естественной конвекции.

#### **2.6. РАБОТА №6**

## **ЭКСПЕРИМЕНТАЛЬНОЕ ОПРЕДЕЛЕНИЕ КОЭФФИЦИЕНТА ТЕПЛОПЕРЕДАЧИ ПРИ НЕСТАЦИОНАРНОМ ПРОЦЕССЕ КОНВЕКТИВНОГО ТЕПЛООБМЕНА В КОЖУХОТРУБЧАТОМ ТЕПЛООБМЕННИКЕ**

 Цель работы: определение теплой нагрузки теплообменника; расчет коэффициента теплопередачи опытным и расчетным методом.

 **Примечание:** схема и описание экспериментальной установки представлена в работе №5.

 Уравнение теплового баланса теплообменника при нестационарном переносе теплоты может быть записано следующим образом:

$$
Q' = G_1 c_1 (t_3 - t_4) \tau_{on} = G_2 c_2 (t_6 - t_5) \tau_{on}, \qquad (2.77)
$$

где  $G_1$  и  $G_2$  – массовые расходы горячей и холодной воды, кг/с; с<sub>1</sub>, с<sub>2</sub> – удельные теплоемкости горячей и холодной воды при средних температурах теплоносителей,  $\frac{1}{K}(KT-K); t_3, t_4, t_5, t_6 -$  средние во времени температуры теплоносителей на входе и выходе из теплообменника,  $\mathrm{C}$ ;  $\tau_{\text{on}}$  – время опыта, с.

 Для определения средних температур теплоносителей строится график зависимости температур теплоносителей на входе и выходе из теплообменника от времени (рис.2.17).

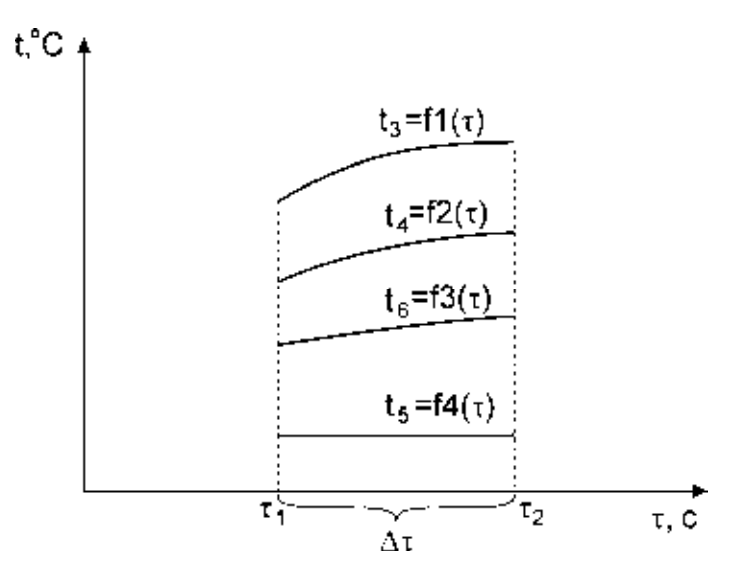

Рис.2.17. Изменение температур теплоносителей во времени

Средние температуры теплоносителей рассчитываются по формулам  $(2.75)-(2.76)$ .

 **Примечание:** порядок выполнения представлен в работе №5; экспериментальные данные записываются в таблицу 2.9.

Таблица 2.9

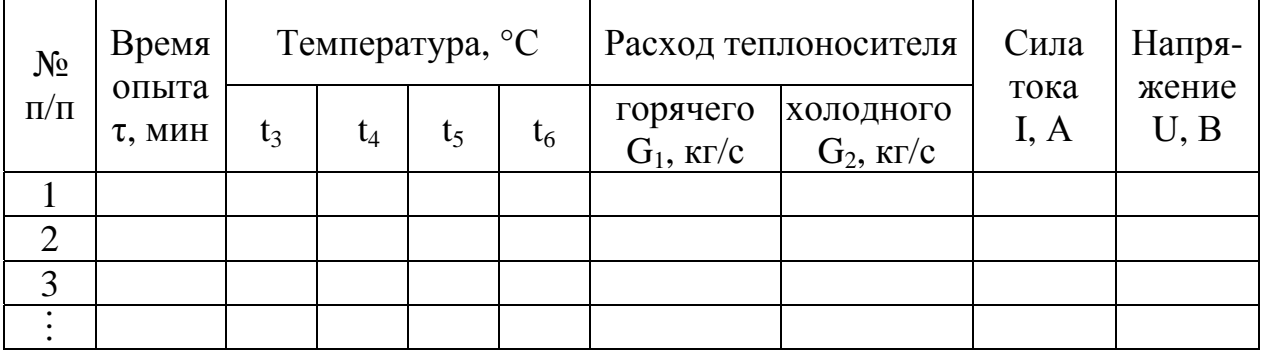

#### Таблица опытных данных

#### Обработка результатов эксперимента

1. Выбирается отрезок времени  $\tau_{on}$  и для него составляется тепловой баланс по уравнению (2.77).

2. Движущую силу процесса теплопередачи определяют по уравнениям (1.48) или (1.49).

3. Из уравнения теплопередачи (1.32) определяется опытное значение коэффициента теплопередачи.

Поверхность теплообмена для данного теплообменника определяется по формуле:

$$
F = \pi d_{cp} Ln , \qquad (2.78)
$$

где n – число теплообменных трубок; L – длина трубок, м;  $d_{cp} = (d_{H} + d_{BH})/2$  – средний диаметр теплообменной трубки, м;  $d_{\text{H}}$ ,  $d_{\text{H}}$  – наружный и внутренний диаметр теплообменной трубки, м;

4. Определяют скорости движения теплоносителей:

$$
W_1 = \frac{G_1}{\rho_1 S_1} \quad u \quad W_2 = \frac{G_2}{\rho_2 S_2}, \tag{2.79}
$$

где  $\rho_1$  и  $\rho_2$  – плотности горячей и холодной воды при средних температурах, кг/м<sup>3</sup>.

Площадь трубного пространства для горячего теплоносителя определяют по формуле:

$$
S_1 = 0.785 d_{BH}^2 n ; \t(2.80)
$$

для холодного теплоносителя (межтрубное пространство):

$$
S_2 = 0.785(D^2 - nd_H^2), \qquad (2.81)
$$

где D – внутренний диаметр корпуса, м.

Эквивалентные диаметры для горячего и холодного теплоносителей, соответственно:

$$
d_{9KB1} = d_{BH}
$$
,  $d_{9KB2} = \frac{D^2 - nd_H^2}{D + nd_H}$ . (2.82)

5. Определяют режимы движения теплоносителей по значению критерия Рейнольдса, который рассчитывается следующим образом:

$$
\text{Re}_1 = \frac{W_1 d_{9\kappa B1} \rho_1}{\mu_1} \quad \text{if} \quad \text{Re}_2 = \frac{W_2 d_{9\kappa B2} \rho_2}{\mu_2},\tag{2.83}
$$

где  $\mu_1$  и  $\mu_2$  – коэффициенты динамической вязкости для горячей и холодной воды при средних температурах, Пас.

Примечание: теплофизические свойства воды представлены в приложении  $(\text{табл.4}).$ 

6. По значению числа критерия  $Re_1$  и  $Re_2$  выбирают соответствующее режиму движения критериальное уравнение (1.19)-(1.22) для расчета критериев  $Nu<sub>1</sub>$  и  $Nu_2$  по которым находят величину коэффициентов теплоотдачи  $\alpha_1$  и  $\alpha_2$ . Входящие в эти уравнения критерии Pr<sub>cr1</sub> и Pr<sub>cr2</sub> находятся по температурам стенок  $t_{1cr} = t_{1cr} - \Delta t_1$  и  $t_{2cr} = t_{2cr} + \Delta t_2$  после расчета частных температурных напоров  $\Delta t_1$  и  $\Delta t_2$  по формулам (1.43) и (1.44).

7. По уравнению (1.34) рассчитывают коэффициент теплопередачи К.

8. Значения частных температурных напоров проверяют по уравнениям (1.45)- $(1.47).$ 

9. Значение коэффициента теплопередачи  $K_p$  сравнивают с опытным значением К<sub>о</sub> путем определения относительной ошибки.

10. Делают выводы по работе.

#### Вопросы для самоконтроля

 $1.$  Ka $\kappa$ совместный называется перенос теплоты путем конвекции  $\overline{M}$ теплопроводности?

уравнение Ньютона-Рихмана 2. Как запишется ДЛЯ неустановившегося процесса теплоотдачи?

3. Что такое теплопередача?

4. Запишите уравнение теплопередачи для нестационарного режима.

5. Каков физический смысл коэффициента теплопередачи?

## <span id="page-51-0"></span>**2.7. РАБОТА №7 ИССЛЕДОВАНИЕ ПРОЦЕССА ТЕПЛООТДАЧИ ПРИ КИПЕНИИ ОДНОКОМПОНЕНТНОЙ ЖИДКОСТИ В УСЛОВИЯХ ЕСТЕСТВЕННОЙ И ВЫНУЖДЕННОЙ КОНВЕКЦИИ В АППАРАТЕ С МЕШАЛКОЙ**

 Цель работы: экспериментальное определение коэффициента теплоотдачи при кипении жидкости в условиях естественной и вынужденной конвекции.

#### Описание схемы лабораторной установки

 Лабораторная установка (рис.2.18) представляет собой вертикальный цилиндрический аппарат (1), закрытый крышкой (2). Внутри аппарата расположен электрический нагреватель (5), выполненный в виде змеевика и мешалка (4), связанная с редуктором (3), приводимым во вращение с помощью электродвигателя (9). Для залива и опорожнения от жидкости аппарат снабжен штуцерами (7). Измерение температур стенки нагревателя и жидкости осуществляется с помощью термопар (8), подсоединенных к цифровому индикатору (10). Мощность электронагревателя определяется по показаниям амперметра и вольтметра, включенных в цепь нагревателя. Габаритные размеры установки указаны на стенде.

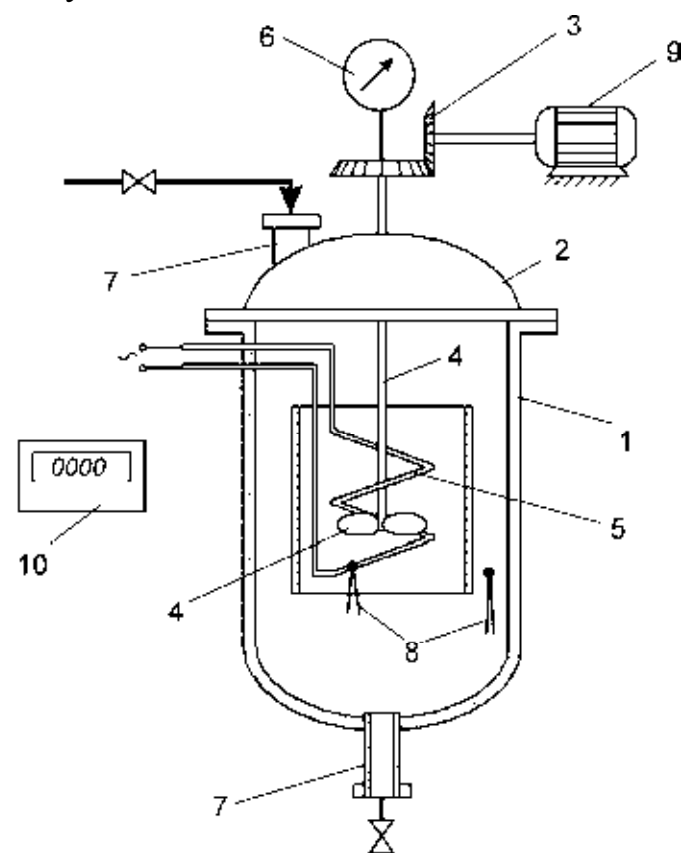

Рис.2.18. Принципиальная схема лабораторной установки: 1 – цилиндрический аппарат; 2 – крышка; 3 – редуктор; 4 – мешалка; 5 – электронагреватель; 6 – тахометр; 7 – штуцеры. 8 – термопары; 9 – электродвигатель; 10 – цифровой индикатор

## Порядок выполнения работы

1. Заливают аппарат водой и включают электрический нагреватель, при этом устанавливается значение силы тока, заданное преподавателем.

2. В зависимости от условий проведения эксперимента, устанавливают заданное число оборотов мешалки.

3. Доводя жидкость до кипения, записывают показания приборов в таблицу 2.10.

Таблица 2.10

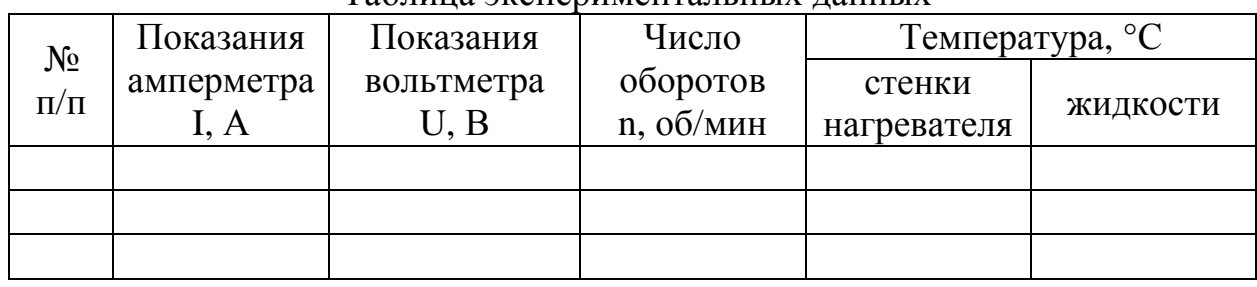

#### Таблица экспериментальных данных

#### Обработка результатов эксперимента

1. Рассчитывают мощность электронагревателя – уравнение (2.12).

2. Определяют опытное значение коэффициента теплоотдачи по уравнению (1.15).

3. Рассчитывают насосную производительность мешалки:

$$
G = \frac{0.785d_M^2h_Mn}{tg\beta},
$$
 (2.84)

где  $d_M$  – диаметр мешалки, м;  $h_M$  – высота лопасти мешалки, м; n – число оборотов,  $c^{-1}$ ;  $\beta$  - угол наклона лопасти мешалки.

4. Определить скорость вынужденного движения парожидкостной смеси в аппарате:

$$
\omega_{\text{cm}} = \frac{G}{0.785(D_a^2 - d^2)},\tag{2.85}
$$

где Dа – диаметр аппарата, м; d – диаметр электронагревателя, м.

5. В случае естественной конвекции коэффициент теплоотдачи определяют по уравнению (1.52).

6. При вынужденной конвекции коэффициент теплоотдачи определяют по формулам (1.53), (1.56).

7. В заключении рассчитывают процент ошибки опытного и теоретического значений коэффициента теплоотдачи и делают выводы по работе.

#### Вопросы для самоконтроля

1. Что такое естественная и вынужденная конвекция?

2. Дайте определение процессу парообразования.

3. Что называют пузырчатым и пленочным кипением?

<span id="page-53-0"></span>4. Каким образом рассчитывается коэффициент теплоотдачи при кипении при естественной и вынужденной конвекции?

5. Как определяется опытное значение коэффициента теплоотдачи в данной работе?

## **2.8. РАБОТА №8 ЭКСПЕРИМЕНТАЛЬНОЕ ОПРЕДЕЛЕНИЕ КОЭФФИЦИЕНТА ТЕПЛОПЕРЕДАЧИ ПРИ ОХЛАЖДЕНИИ ЖИДКОСТИ В АППАРАТЕ С РУБАШКОЙ**

Цель работы: определение и расчет тепловых потоков; составление теплового баланса; определение коэффициента теплопередачи опытным и расчетным путем.

#### Описание схемы лабораторной установки

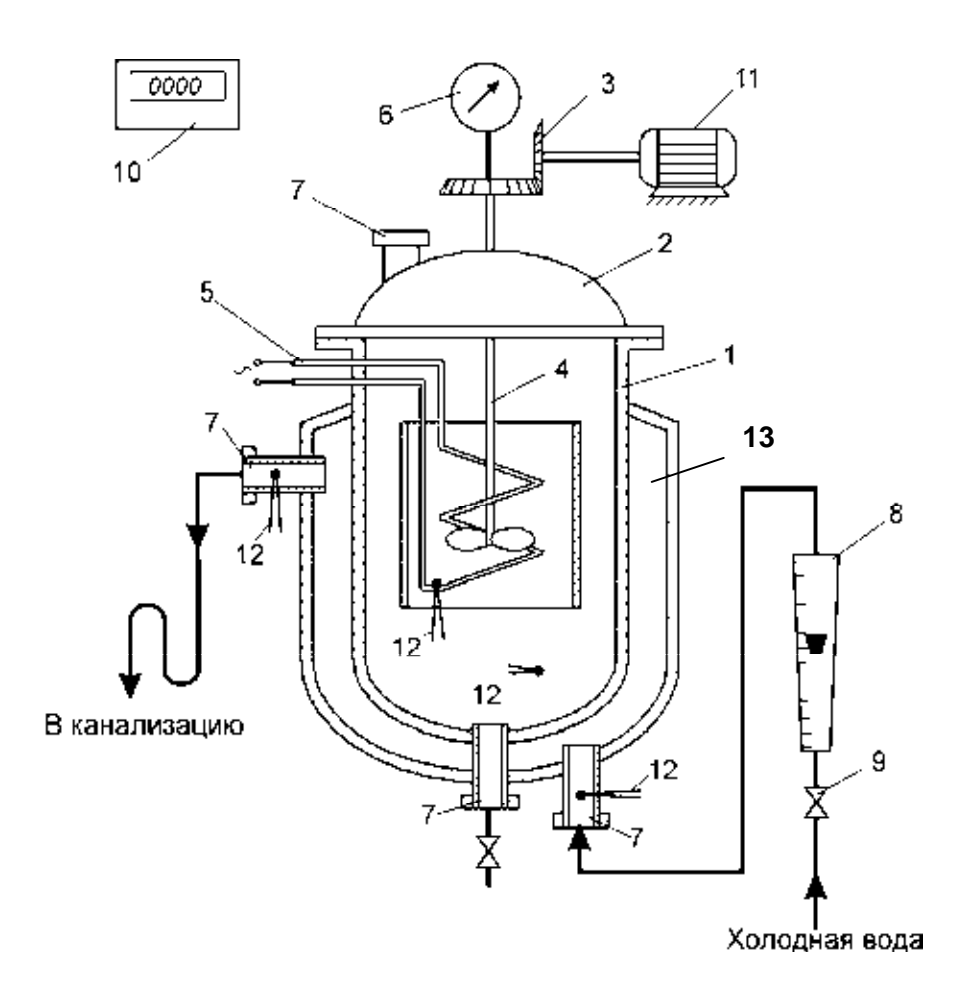

Рис.2.19. Принципиальная схема лабораторной установки: 1 – цилиндрический аппарат; 2 – крышка; 3 – редуктор; 4 – мешалка; 5 – электронагреватель; 6 – тахометр; 7 – штуцеры; 8 – ротаметр; 9 – вентиль; 10 – цифровой индикатор; 11 – электродвигатель; 12 – термопары; 13 – рубашка

## Порядок выполнения работы

1. Перед началом опыта необходимо залить аппарат (1) водой. Включить электрический нагреватель (5), установить заданное значение силы тока и довести температуру воды до заданного значения, после чего нагреватель отключить.

2. С помощью вентиля (9) по ротаметру (8) устанавливается требуемый расход охлаждающей воды в рубашку (13).

3. Установить число оборотов мешалки заданное преподавателем.

4. Через каждые 3-5 мин. записываются показания цифрового индикатора, пока не будет достигнута требуемая температура охлаждаемой воды.

5. Данные эксперимента сводят в таблицу 2.11.

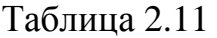

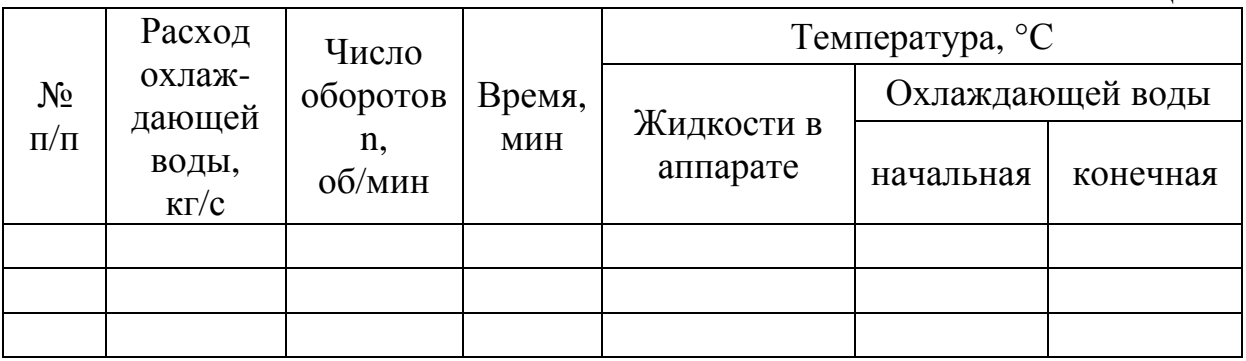

## Обработка результатов эксперимента

1. Определяется тепловая нагрузка аппарата из уравнения теплового баланса:

$$
Q = G_1 c_1 (t_{1H} - t_{1K}) \Delta \tau = G_2 c_2 (t_{2K} - t_{2H}) \Delta \tau, \qquad (2.86)
$$

где  $G_1$  – масса жидкости в аппарате, кг;  $G_2$  – расход охлаждающей воды, кг/с. 2. Рассчитывается опытное значения коэффициента теплопередачи:

$$
K_{\text{on}} = \frac{Q}{F \Delta t_{\text{cp}} \Delta \tau},\tag{2.87}
$$

 Поверхность теплопередачи определяется исходя из конструктивных размеров аппарата (рис.2.20):

$$
F = \pi D_a h_1 + \pi R h_2, \, M^2.
$$
 (2.88)

 Определение средней движущей силы проводится по формуле (1.48). Порядок определения средних температур воды в аппарате и охлаждающей воды на выходе из рубашки аналогичен изложенному в работе №5.

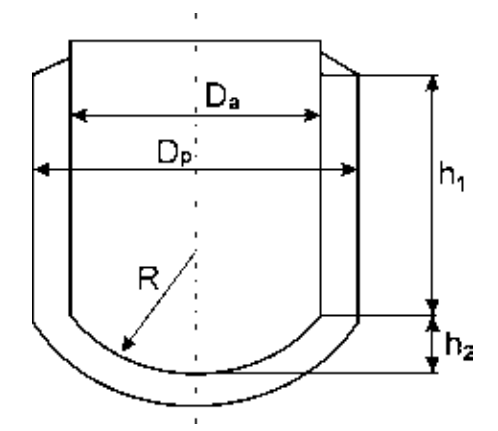

Рис.2.20. К определению поверхности теплопередачи

3. Теоретическое значение коэффициента теплопередачи определяется по уравнению (1.34).

 Определение коэффициента теплоотдачи от жидкости в аппарате к стенке ведут по следующим критериальным уравнениям:

- с использованием мешалки

$$
Nu = 0.36 \cdot Re_{M}^{0.67} \cdot Pr^{0.33} (\frac{\mu}{\mu_{cr}})^{0.14} \Gamma^{-1}, \qquad (2.89)
$$

где μ  $\text{Re} = \frac{\text{nd}_{\text{M}}^2 \rho}{\text{d} \rho}$  - модифицированный критерий Рейнольдса; n – частота

вращения мешалки,  $c^{-1}$ ; определяющий размер в критерии Нуссельта – диаметр аппарата Dа, м; μ – вязкость перемешиваемой среды при средней температуре,

Па $\cdot$ с;  $\mu_{\text{cr}}$  - вязкость среды при температуре стенки нагревателя, Па $\cdot$ с; м а d  $\Gamma = \frac{D_a}{I}$ 

симплекс геометрического подобия.

- без использования мешалки (уравнение 1.24).

 Расчет коэффициента теплоотдачи от стенки аппарата к охлаждающей воде проводится по уравнениям (1.19-1.22).

4. Сравнивают опытное и расчетное значения коэффициента теплопередачи, делают выводы по работе.

#### Вопросы для самоконтроля

1. Дайте определение процессу теплопередачи.

2. Как определяется опытное значение коэффициента теплопередачи для нестационарного режима процесса теплопередачи?

3. Запишите уравнение, по которому определяется тепловая нагрузка аппарата в данной работе?

4. Каким образом рассчитывается коэффициент теплоотдачи от жидкости к стенке аппарата с мешалкой?

5. Как проводится расчет коэффициента теплоотдачи от стенки аппарата к охлаждающей воде?

## <span id="page-56-0"></span>**2.9. РАБОТА № 9 ИССЛЕДОВАНИЕ ПРОЦЕССА КОНДЕНСАЦИИ ВОДЯНОГО ПАРА**

Цель работы: изучение процесса конденсации водяного пара; составление теплового баланса; определение коэффициентов теплоотдачи и теплопередачи.

### Описание схемы лабораторной установки

Принципиальная схема установки изображена на рис. 2.21. Установка состоит из теплообменника-конденсатора (1), испарителя (парового котла) (2), регулятора напряжения (4), мерника конденсата (6). Испаритель снабжен электрическим нагревателем, напряжение, на клеммах которого может изменяться с помощью регулятора напряжения. Таким образом, регулируется тепловая мощность испарителя и как следствие его производительность по пару. Пар из испарителя поступает в теплообменник типа труба в трубе, где конденсируется на внутренней поверхности трубы. Конденсат водяного пара стекает в мерник (6). В межтрубном пространстве движется охлаждающая вода, расход которой регулируется с помощью вентиля (12) и контролируется по ротаметру (5). Измерение температуры материальных потоков осуществляется термопарами, подключенными к цифровому индикатору (7).

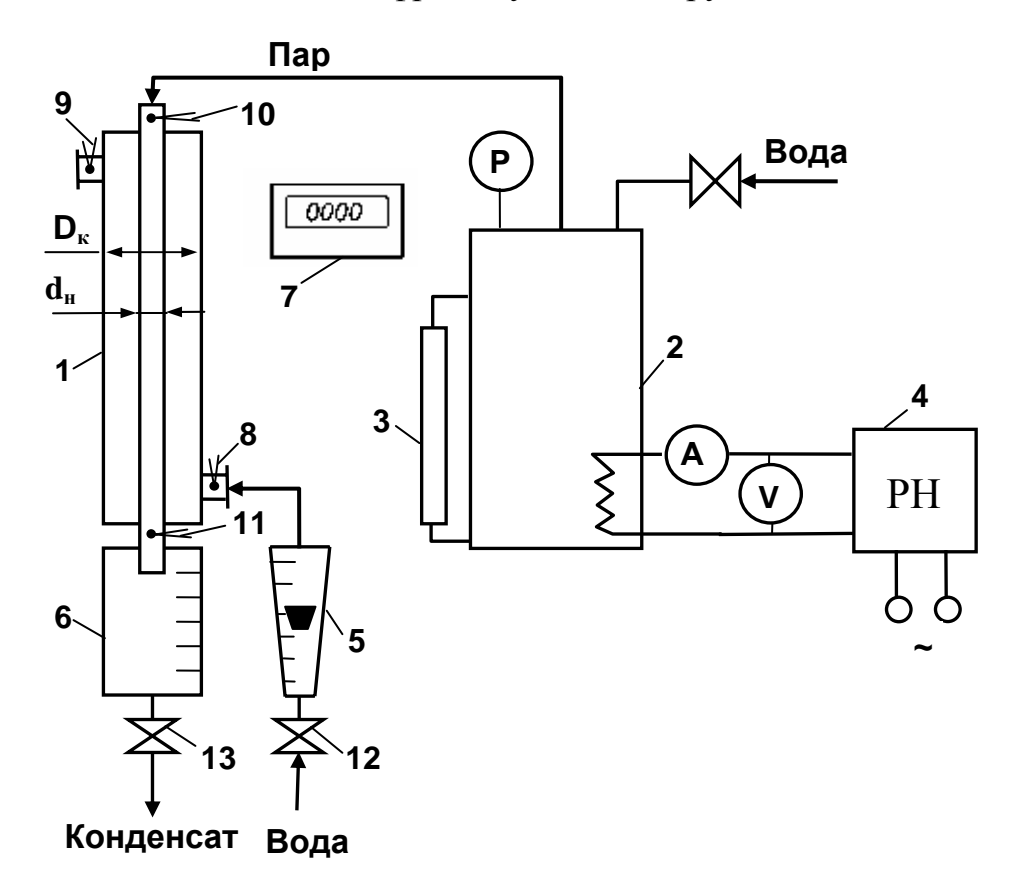

Рис. 2.21. Принципиальная схема лабораторной установки: 1 – теплообменник-конденсатор; 2 – паровой котел; 3 – уровнемер; 4 – регулятор напряжения; 5 – ротаметр; 6 – мерник конденсата; 7 –цифровой индикатор; 8, 9, 10, 11 – термопары; 12, 13 – вентили

1. Емкость испарителя заполняется водой до указанной отметки на уровнемере (3).

2. Включается электронагреватель и вода в испарителе доводится до кипения.

3. Регулированием тепловой мощности испарителя устанавливается заданная производительность по пару.

4. С помощью вентиля (12) и ротаметра (5) устанавливают заданный расход охлаждающей воды, которая подается в конденсатор.

5. Выход установки на стационарный режим работы контролируется по показаниям термопары (9).

6. По достижении стационарного теплового режима, характеризующегося постоянством температуры охлаждающей воды на выходе из конденсатора, на протяжении 10 – 15 минут с интервалом 2 – 3 минуты записывают показания термопар и уровень конденсата в сборнике. Кроме того, в таблицу 2.12 заносятся следующие параметры: сила тока и напряжение, показания ротаметра и массовый расход охлаждающей воды, определяемый по калибровочному графику.

7. Записываются геометрические размеры теплообменника, приведенные на лабораторном стенде.

8. По истечении заданного времени установка выключается. При этом сначала отключается нагреватель испарителя, а затем прекращается подача охлаждающей воды. При проведении опыта следует контролировать объём воды в испарителе по уровнемеру. При снижении уровня до минимальной отметки установка немедленно выключается для предотвращения выхода из строя нагревательного элемента.

Таблица 2.12

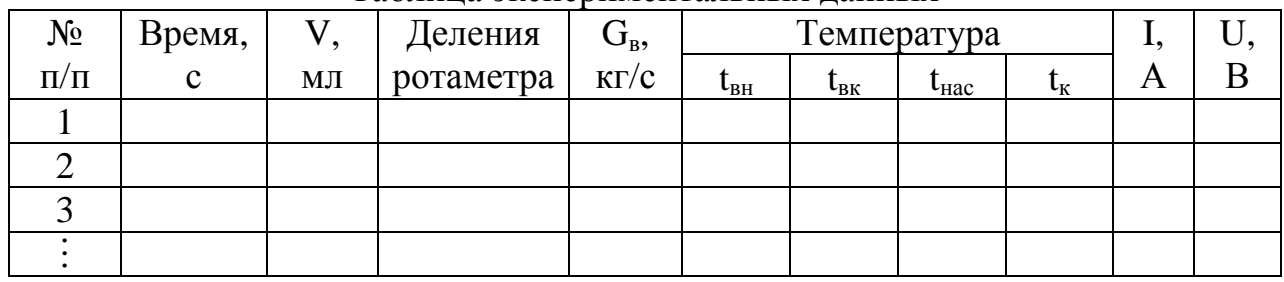

Таблица экспериментальных данных

## Обработка результатов эксперимента

1. Рассчитываем расход насыщенного пара:

$$
D = V\rho_{\kappa} / \tau_{\text{on}},\tag{2.90}
$$

где V – объём конденсата (м<sup>3</sup>), собранного за время т<sub>оп</sub> стационарного режима работы;  $\rho_{\kappa}$  – плотность конденсата (воды), кг/м<sup>3</sup>.

2. Определяем коэффициент полезного действия испарителя:

$$
\eta = \frac{D r_{\text{ucn}}}{U I},\tag{2.91}
$$

где г<sub>исп</sub> - теплота парообразования, Дж/(кг·К).

3. Проверяем тепловой баланс конденсатора:  $Q_1+Q_2=Q_3$ .

Тепловой поток от конденсирующегося пара:

$$
Q_1 = D \cdot r_{\text{ucn}} \tag{2.92}
$$

Тепловой поток от охлаждающегося конденсата:

$$
Q_2 = Dc_{\kappa}(t_{\text{Hac}} - t_{\kappa}). \tag{2.93}
$$

Тепловой поток, подводимый к охлаждающей воде:

$$
Q_3 = G_\text{B} C_\text{B} (t_\text{BK} - t_\text{BH}). \tag{2.94}
$$

В этих уравнениях:  $G_B$  - расход воды, кг/с;  $c_{K}$ ,  $c_{B}$  – теплоемкости конденсата и воды, Дж/(кг·К);  $t_{\text{Hac}}$ ,  $t_{\text{k}}$  – температуры насыщенного пара и конденсата,  $t_{\text{BH}}$ ,  $t_{\text{BK}}$  – начальная и конечная температуры охлаждающей воды, °С.

4. Рассчитываем среднюю разность температур между теплоносителями:

$$
\Delta t_{cp} = \frac{t_{BK} - t_{BH}}{\ln \frac{t_{HAC} - t_{BH}}{t_{HAC} - t_{BK}}}.
$$
\n(2.95)

5. Находим поверхность теплообмена:

$$
F = \pi d_{cp} L, \qquad (2.96)
$$

где L - длина трубы,  $d_{cp} = 0.5(d_{H} + d_{B}) -$  средний диаметр трубы.

6. Определяем коэффициент теплопередачи по опытным данным:

$$
K_{\text{on}} = \frac{Q_3}{F \Delta t_{\text{cp}}}.
$$
\n(2.97)

7. Находим расчетное значение коэффициента теплопередачи:

$$
K = \frac{1}{\frac{1}{\alpha_1} + \frac{\delta_{cr}}{\lambda_{cr}} + \frac{1}{\alpha_2}},
$$
\n(2.98)

где  $\alpha_1$  и  $\alpha_2$  - коэффициенты теплоотдачи со стороны конденсирующегося пара и охлаждающей воды;  $\delta_{cr}$  – толщина стенки трубы,  $\lambda_{cr}$  – теплопроводность материала стенки.

При определении коэффициента теплоотдачи  $\rm{co}$ стороны конденсирующегося пара можно использовать уравнения (1.58), (1.59) в зависимости от расположения конденсатора в пространстве.

Расчет коэффициента теплоотдачи со стороны охлаждающей жидкости проводят в следующем порядке.

Находим скорость движения жидкости:

$$
W = \frac{G}{0.785(D_{K}^{2} - d_{H}^{2})\rho}.
$$
 (2.99)

Определяют режим движения жидкости, характеризующийся критерием Рейнольдса:

$$
Re = \frac{W d_9 \rho}{\mu},
$$
 (2.100)

где  $\rho$  – плотность воды при средней температуре  $\kappa r/m^3$ ;  $\mu$  - вязкость воды при средней температуре, Пас.

Эквивалентный диаметр канала кольцевого сечения (см. рис. 2.21):

$$
d_{\theta} = D_{\kappa} - d_{\mu}. \tag{2.101}
$$

В зависимости от режима движения жидкости выбирают критериальное уравнение для расчета критерия Нуссельта  $(1.19) - (1.22)$ , затем рассчитывают коэффициент теплоотдачи:

$$
\alpha_2 = \frac{\text{Nu }\lambda}{d_2}.\tag{2.102}
$$

Рассчитывается коэффициент теплопередачи по формуле (2.98).

9. Сравнивают численные значения опытного и расчетного коэффициентов теплопередачи.

10. Делают выводы по работе.

#### Вопросы для самоконтроля

1. Что называется процессом конденсации пара?

2. Какие существуют виды конденсации в зависимости от смачиваемости поверхности?

3. Запишите обобщенное уравнение ДЛЯ определения коэффициента теплоотдачи при пленочной конденсации.

4. Как определяются коэффициенты теплоотдачи при конденсации пара для пучка вертикальных и горизонтальных труб?

5. Каким образом определяют опытный  $\mathbf{M}$ расчетный коэффициенты теплопередачи в представленной работе?

# **Приложение**

Таблица 1

<span id="page-60-0"></span>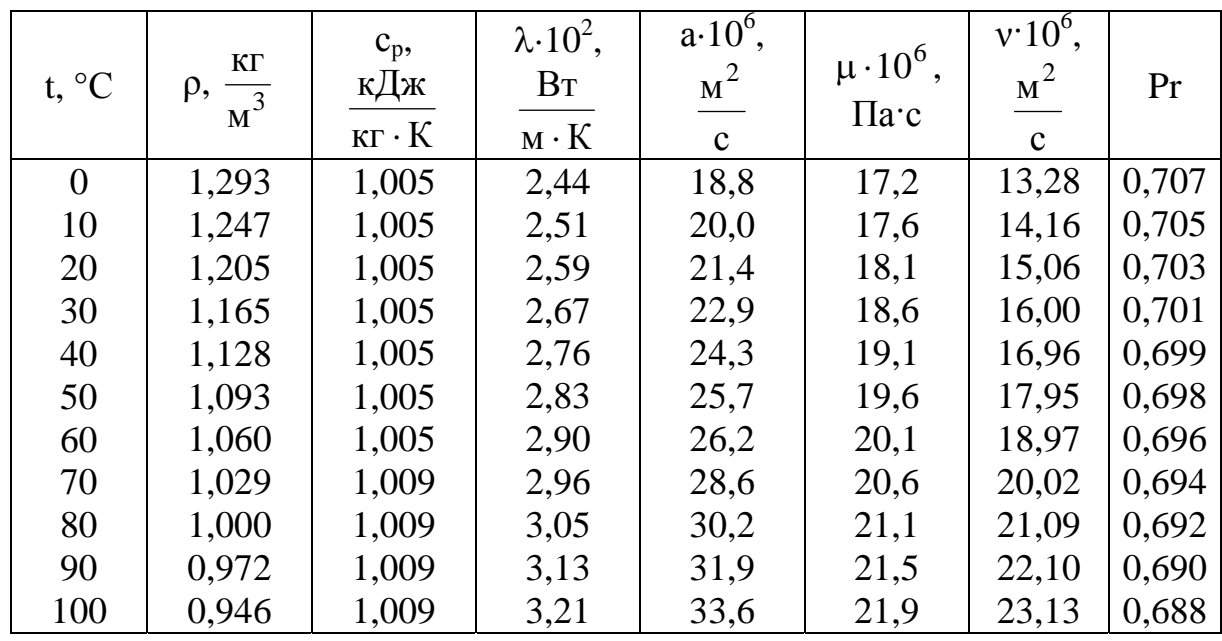

## Физические свойства сухого воздуха (P<sub>0</sub>=760 мм рт. ст. = 1,013·10<sup>5</sup> Па)

## Таблица 2

Физические свойства воды на линии насыщения

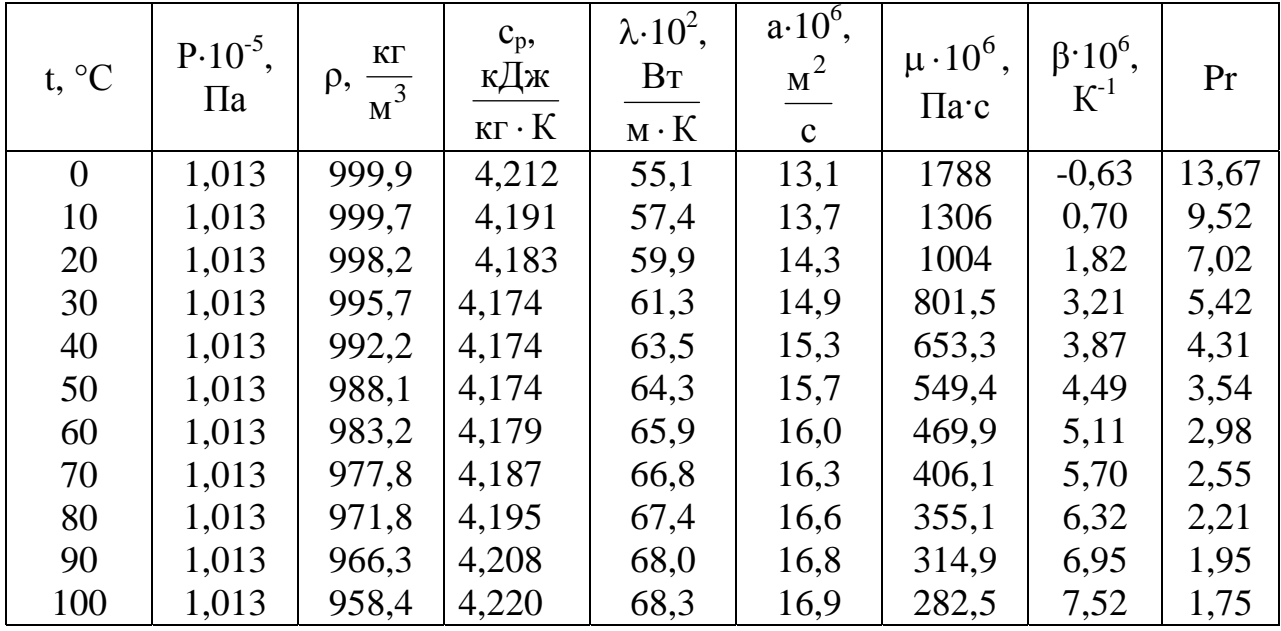

## Таблица 3

Плотность и коэффициент теплопроводности некоторых материалов, металлов,<br>сплавов при 0 ÷ 100°С

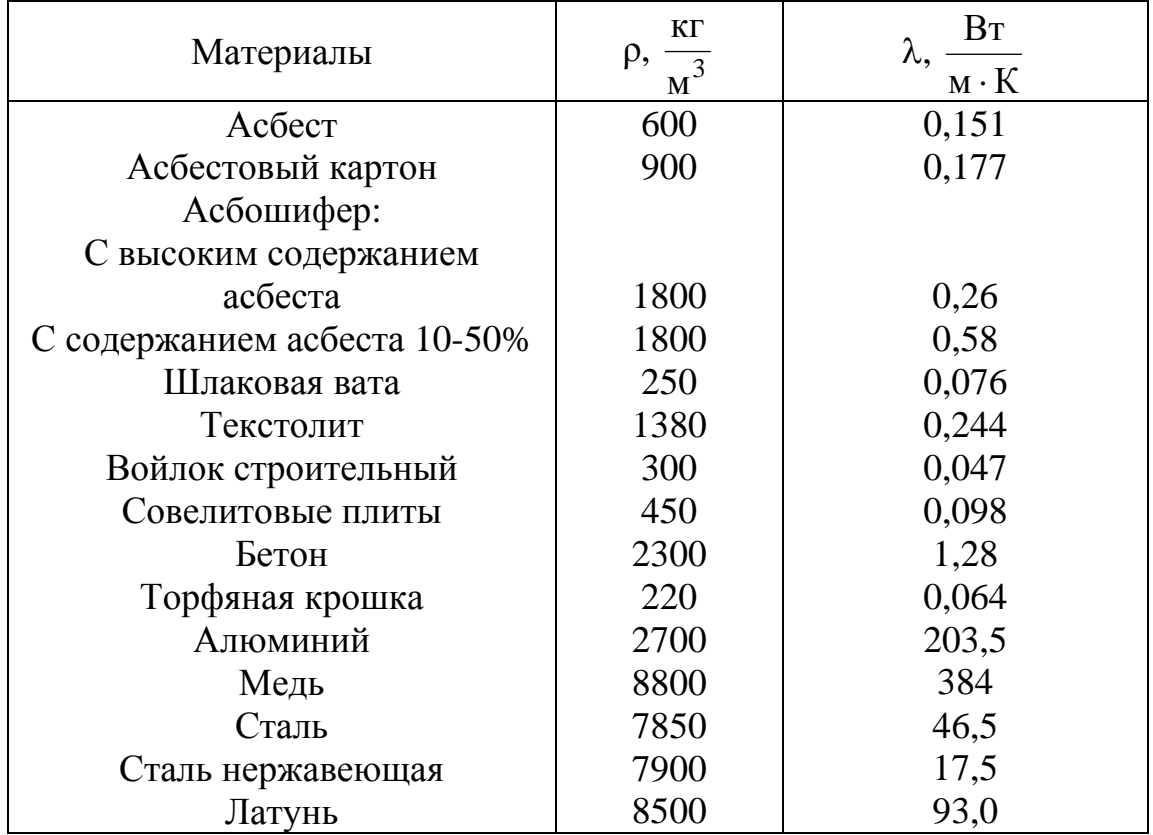

## Таблица 4

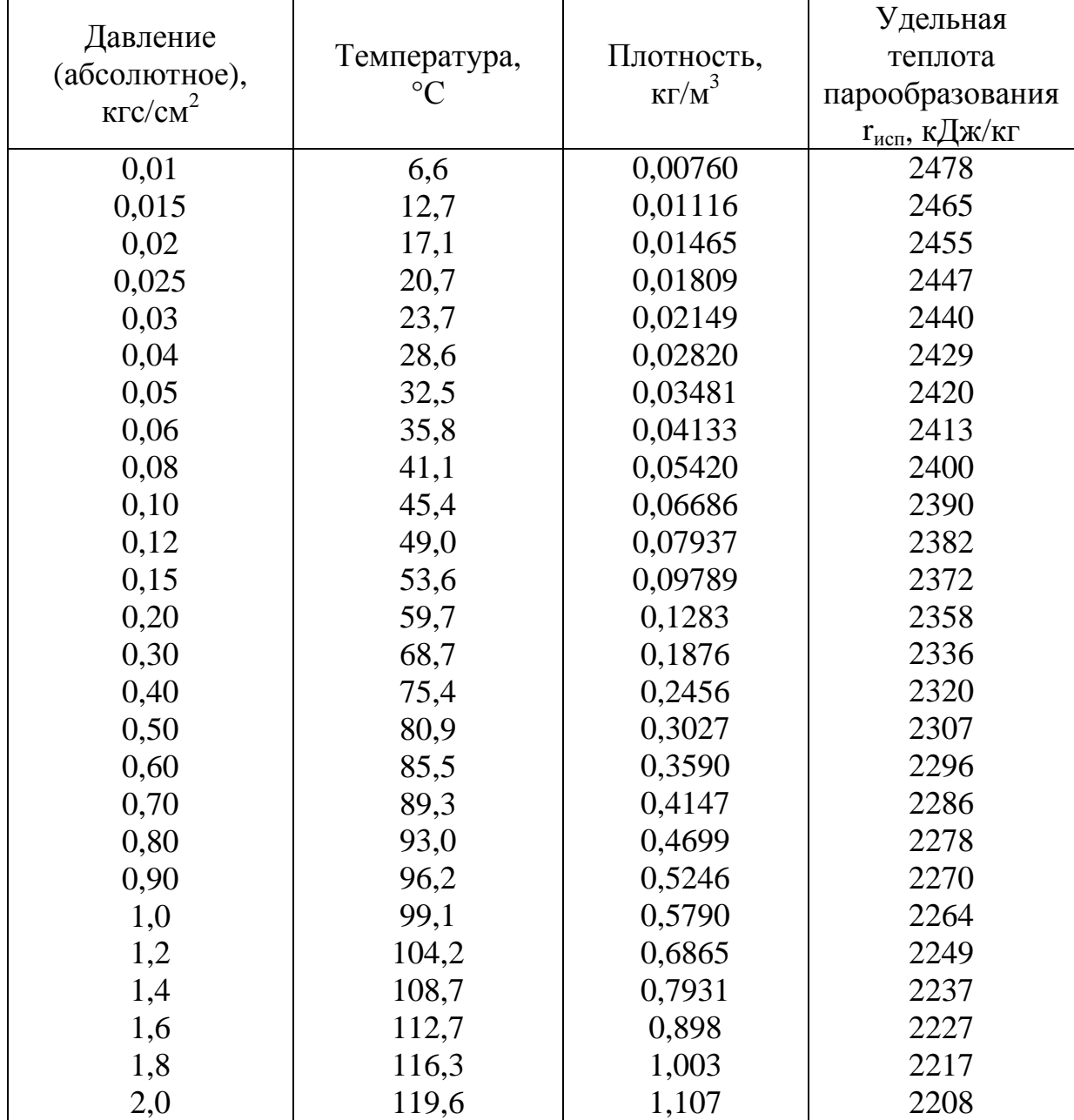

Некоторые свойства насыщенного водяного пара в зависимости от давления

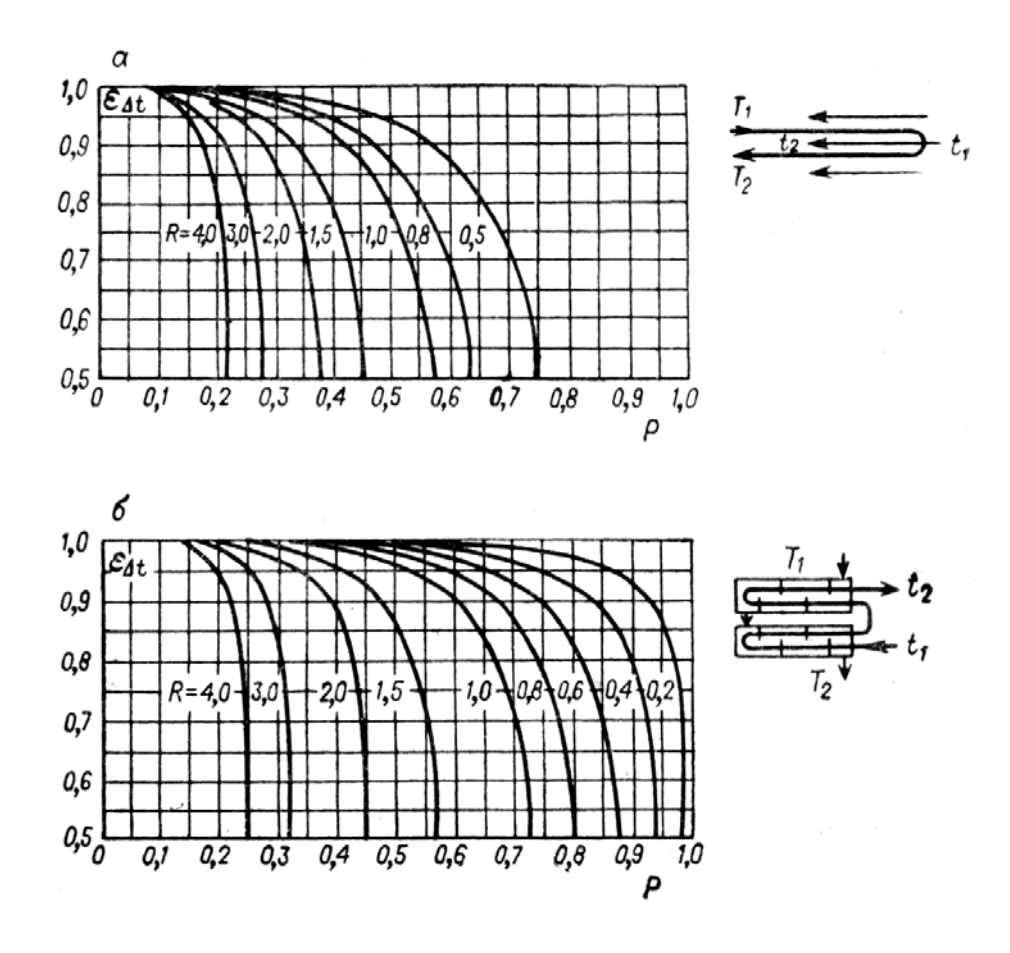

Рис.1. Поправочные коэффициенты  $\varepsilon_{\Delta t}$  для смешанного тока в многоходовых кожухотрубчатых теплообменниках:

а – с одним ходом в межтрубном пространстве и двумя, четырьмя, шестью и более ходами в трубном пространстве; б – с двумя ходами в межтрубном пространстве с поперечными перегородками и четырьмя ходами в трубном пространстве;  $P=(t_2-t_1)/(T_1-t_1)$ ;  $R=(T_1-T_2)/(t_2-t_1)$ 

## **Список библиографических источников**

- <span id="page-64-0"></span>1. Касаткин А.Г. Основные процессы и аппараты химической технологии: Учебник для вузов. – 10-е изд., стер., дораб. Перепеч. с изд. 1973 г.- М.: ОООТИД "Альянс", 2004. - 753 с.
- 2. Общий курс процессов и аппаратов химической технологии: Учебник: В 2 кн./В.Г. Айнштейн, М.К. Захаров, Г.А. Носов и др.; Под ред. В.Г. Айнштейна. М.: Логос; Высшая школа, 2002. Кн.1. 912 с.: ил.
- 3. Дытнерский Ю.И. Процессы и аппараты химической технологии: Учебник для вузов. Изд. 2-е. В 2-х кн.: Часть 1. Теоретические основы процессов химической технологии. Гидромеханические и тепловые процессы и аппараты. М.: Химия, 1995. – 400 с.: ил.
- 4. Основные процессы и аппараты химической технологии. Пособие по проектированию / Г.С. Борисов, В.П. Брыков, Ю.И. Дытнерский. Под ред. Ю.И. Дытнерского, 2-е изд., перераб. и дополн. М.: Химия, 1991. – 496 с.
- 5. Гельперин, Н. И. Основные процессы и аппараты химической технологии: учеб. пособие для хим.-тех. спец. вузов: в 2 кн. Кн. 1. - М.: Химия, 1981. - 384 с.
- 6. Павлов К.Ф., Романков П.Г., Носков А.А. Примеры и задачи по курсу процессов и аппаратов химической технологии : учеб. пособие для вузов. - Изд. 12-е стер./ перепеч. с изд. 1987. - М.: ООО ТИД "Альянс", 2005. - 575 с.
- 7. Справочник химика: В 6 т. Т. 5: Сырье и продукты промышленности неорганических веществ, процессы и аппараты. Коррозия, гальванотехника, химические источники тока / Глав.ред.чл.-кор.АН СССР Б.П.Никольский. - 2-е изд.,перераб.и доп. - М.; Л.: Химия, 1966. - 974с.
- 8. Михеев М.А. Основы теплопередачи. М.: Энергия, 1973. 319с.
- 9. Кутателадзе С.С., Боршанский В.М. Справочник по теплопередаче. Л.; М.: Госэнергоиздат, 1959. - 414 с.
- 10. Исаченко В.П., Осипова В.А., Сухомел А.С. Теплопередача: учебник для энергет. вузов и фак. - 3-е изд., перераб и доп. - М.: Энергия, 1975. - 487 с.

Барулин Евгений Павлович Кувшинова Анастасия Сергеевна Кириллов Денис Владимирович Липин Александр Геннадьевич Исаев Вадим Николаевич

# **ЛАБОРАТОРНЫЙ ПРАКТИКУМ ПО ТЕПЛОВЫМ ПРОЦЕССАМ**

**Учебное пособие**

Редактор

Подписано в печать . .2009. Усл.п.л. . Уч.-изд.л. . Формат 60х84 1/16. Тираж экз. Заказ . ГОУ ВПО Ивановский государственный химико-технологический университет Отпечатано на полиграфическом оборудовании кафедры экономики и финансов ГОУ ВПО "ИГХТУ" 153000, Иваново, пр. Ф.Энгельса, 7